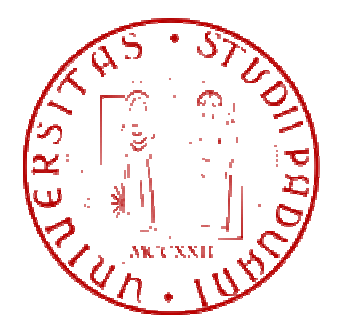

# **UNIVERSITA' DEGLI STUDI DI PADOVA FACOLTA' DI INGEGNERIA**

DIPARTIMENTO DI TECNICA E GESTIONE DEI SISTEMI INDUSTRIALI CORSO DI LAUREA IN INGEGNERIA GESTIONALE

Tesi di laurea di primo livello

# **"**Analisi statistica dell'andamento degli esami di RMN presso l'unità complessa di radiologia dell'Ospedale dell'Angelo di Mestre (VE): ambulatorio 340"

RELATORE: CHIAR.MO PROF. Giorgio Romanin Jacur

CORRELATORE: CHIAR.MO DOTT Andrea Bulzacchi

> LAUREANDA: Ilenia Zennaro MATRICOLA N. 593877-IG

ANNO ACCADEMICO 2010 – 2011

# **Sommario**

Al giorno d'oggi è sempre più rilevante l'attenzione che si pone, nel campo gestionale, all'utilizzo di tecniche e procedure per minimizzare i costi, di gestione e di investimento, e per ottimizzare i servizi offerti sia in termini quantitativi che qualitativi.

 Si è condotta per tale motivo l'analisi dell'Unità Operativa di Radiologia dell'Ospedale dell'Angelo, in particolare per quanto riguarda la gestione delle visite di RMN, dal momento che è stata manifestata da parte del personale del reparto una preoccupazione a causa di una continua crescita della richiesta di questa tipologia di esame e un rilevante aumento delle problematiche legate alla procedura di tale prestazione.

Il progetto sviluppato si inserisce in un contesto di dimensioni decisamente più rilevanti e vuole fornire le basi per studiare ed applicare soluzioni specifiche qualora vengano riscontrate delle inefficienze nella gestione del reparto attraverso l'analisi dei dati rilevati sperimentalmente nel corso del progetto in esame.

# **Indice**

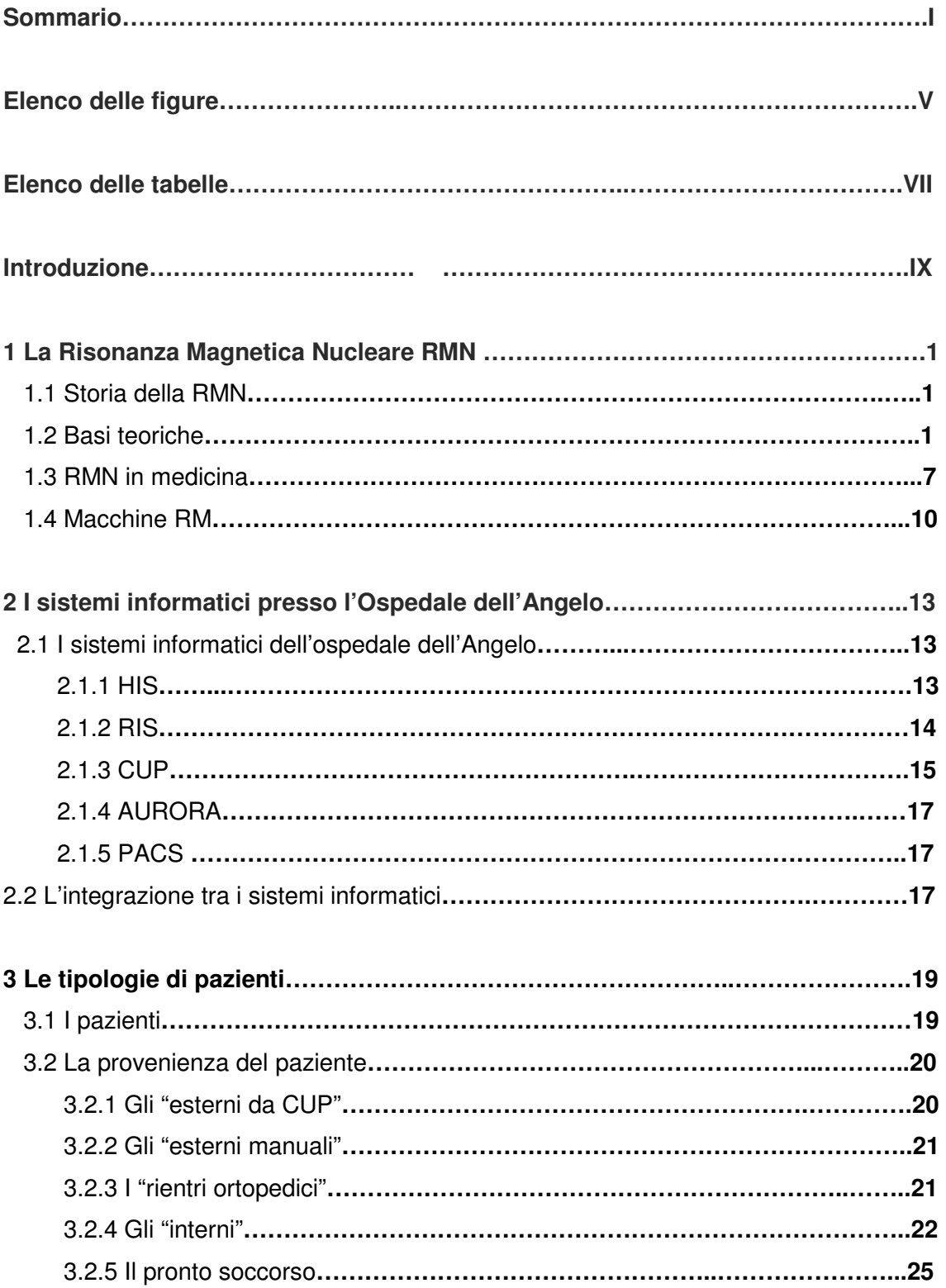

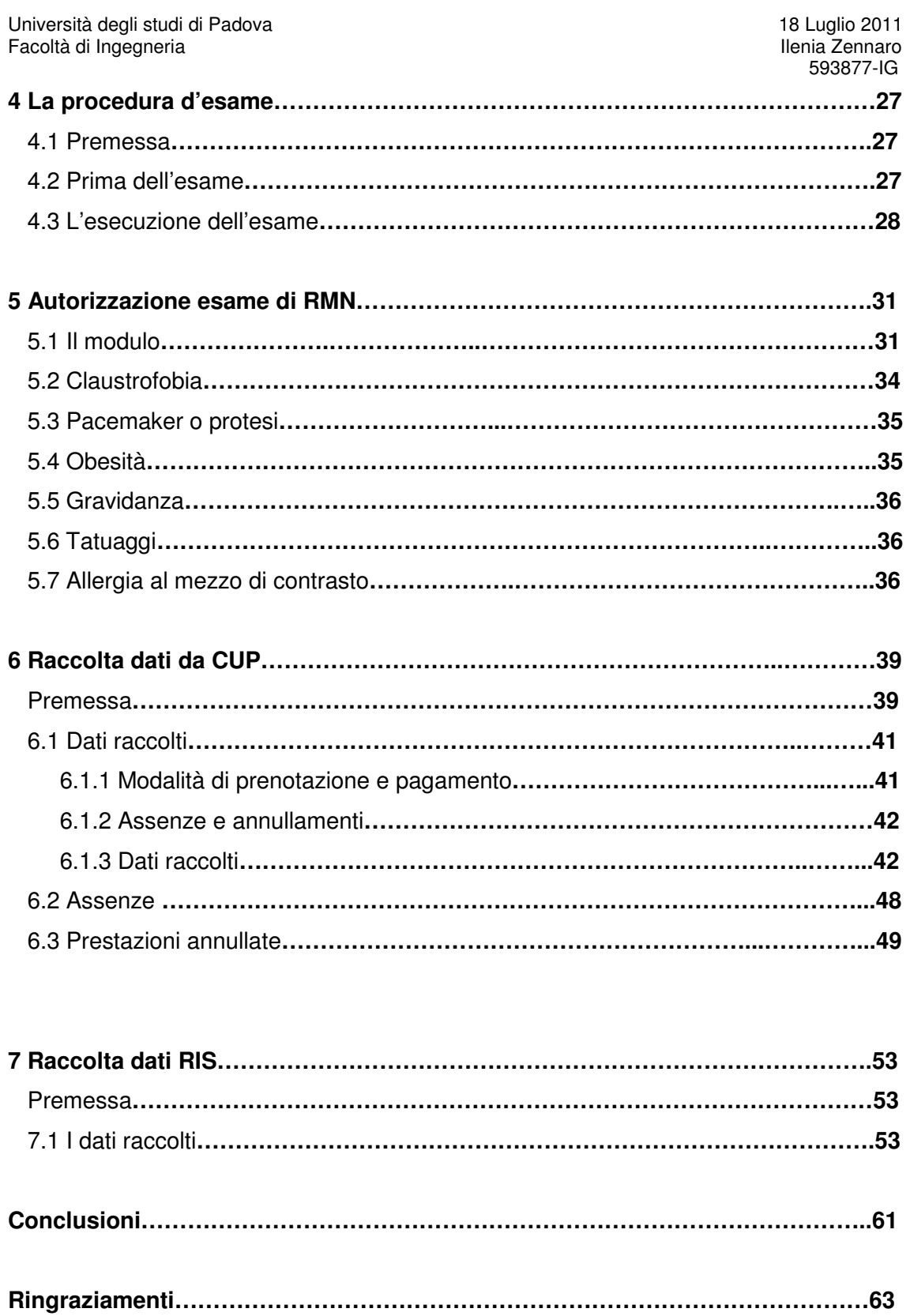

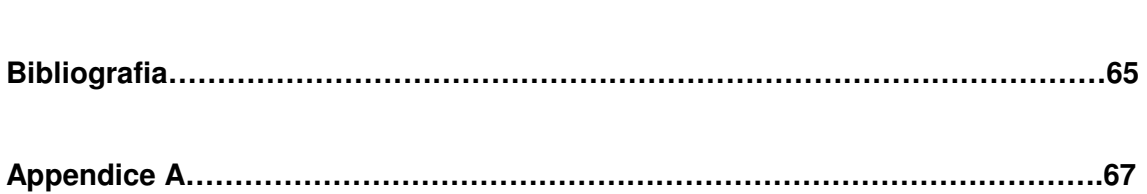

# **Elenco delle figure**

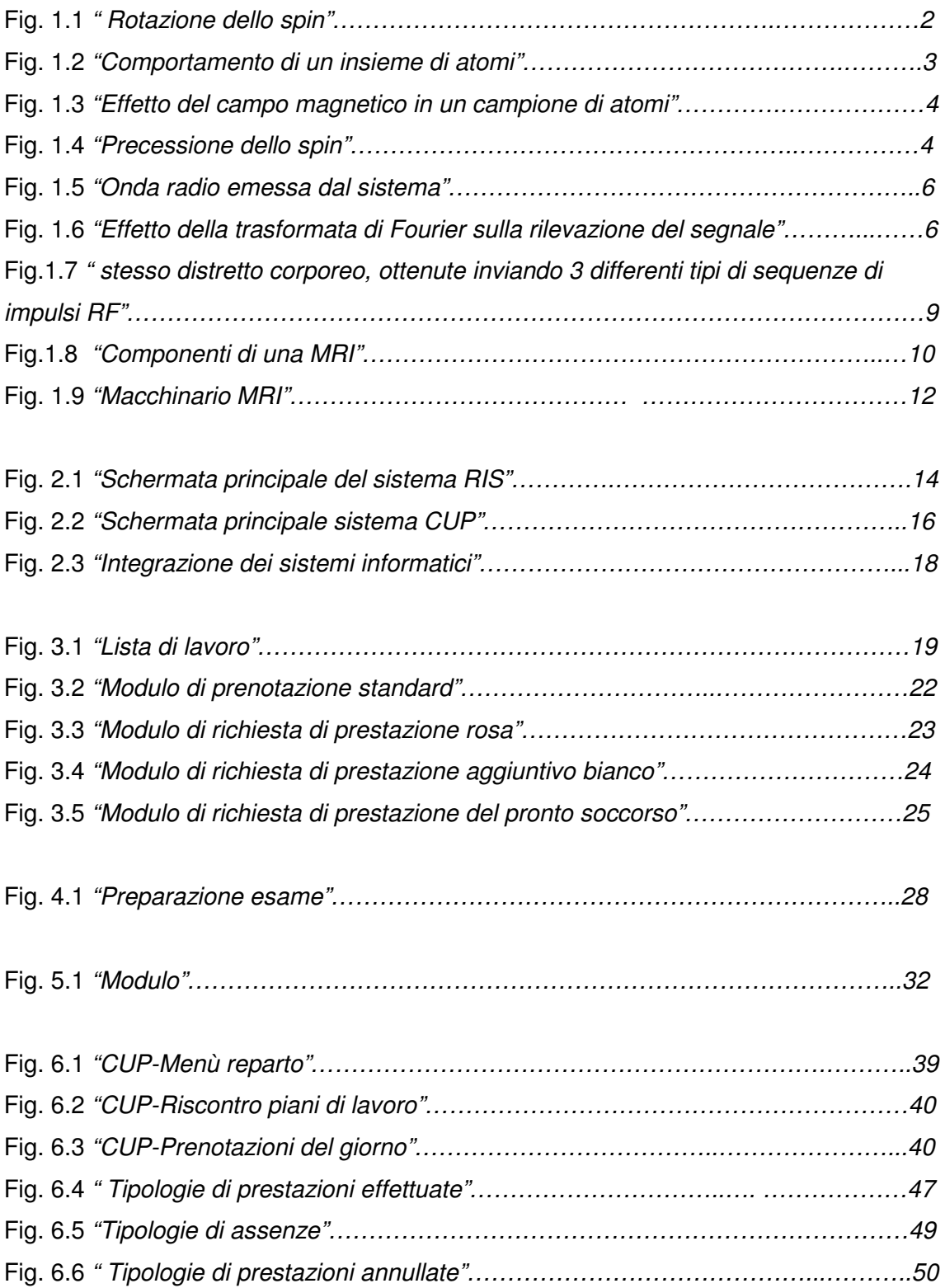

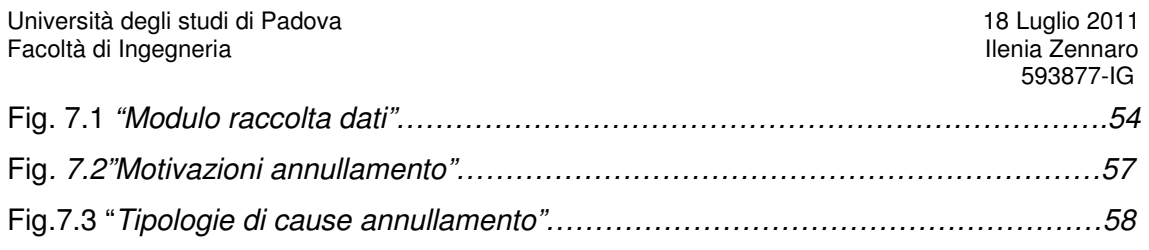

# **Elenco delle tabelle**

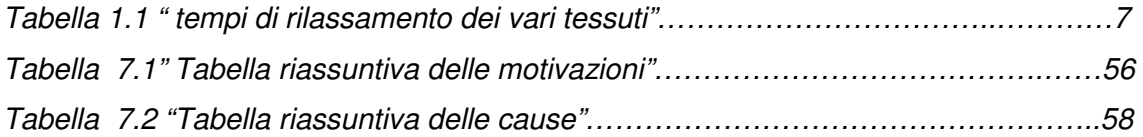

# **Introduzione**

Il progetto è stato realizzato allo scopo di migliorare la gestione delle visite di risonanza magnetica (RM) presso l'Unità Complessa di radiologia dell'Ospedale dell'Angelo di Mestre.

Il progetto è nato in seguito alla rilevazione di grosse perdite riguardanti tali visite; infatti un numero elevatissimo di prestazioni è stato perso per varie motivazioni e cause. Lo scopo di tale progetto è proprio quello di individuare tali cause al fine di migliorare la gestione degli stessi appuntamenti.

In tale progetto sono stati coinvolti il personale medico ed una collega e si è svolto in varie fasi:

- 1. Raccolta delle informazioni riguardanti la storia della RM, le sue applicazioni in medicina, i sistemi informatici dell'Ospedale, i pazienti ed il loro iter burocratico;
- 2. Raccolta dei dati per mezzo di moduli cartacei consegnati al personale, e acquisizione dei dati dal sistema informatico;
- 3. Elaborazione ed analisi dei dati;

Tale progetto si inserisce nell'ottica aziendale, sia pubblica che privata, di incrementare la produttività, o, in questo caso, migliorare il servizio offerto dalla Sanità Pubblica sia quantitativamente che qualitativamente, guardando anche ad una riduzione dei costi. I costi sono per lo più legati al macchinario e alla sua manutenzione, all'aggiornamento dei software, e alla distribuzione delle quote di ammortamento dell'investimento iniziale. L'esame di RM non è dannoso, ma richiede degli accorgimenti rilevanti, che, come vedremo, possono causare l'annullamento della prestazione. L'elevata richiesta di questa tipologia d'esame rende necessario ridurre il più possibile le visite annullate, al fine di migliorare il servizio. Il progetto pertanto mira proprio all'individuazione della cause principali degli annullamenti, che causano un peggioramento del servizio offerto oltre che una riduzione della produttività, e la valutazione di possibili miglioramenti da apportare all'intero sistema.

Tale progetto si è rivelato molto interessante soprattutto per quanto riguarda la parte operativa di tirocinio presso il Reparto di Radiologia, che ha coinvolto la mia collega e me in una realtà lavorativa ancora sconosciuta.

# **CAPITOLO 1**

### **Risonanza Magnetica Nucleare**

### **1.1 Storia della RMN**

La risonanza magnetica nucleare (RMN) è una tecnica che permette di indagare la materia tramite la misurazione della precessione dello spin di protoni o di altri nuclei dotati di momento magnetico quando sono sottoposti ad un campo magnetico uniforme.

 Tale tecnica fu scoperta indipendentemente nel 1946 dai fisici Felix Bloch ed Edward Purcell ( Nobel per la fisica 1952) e fu inizialmente utilizzata per l'analisi della chimica molecolare e della struttura dei materiali. Solo nel 1971 Raymond Vahan Damadian ne propose un utilizzo medico; egli infatti studiò come tumori e tessuti sani dessero risposte differenti all'analisi RMN e pertanto era possibile utilizzare tale strumento per individuare il cancro. Tuttavia i suoi studi risultarono pressoché imprecisi. Infatti, nonostante tali differenze fossero reali, erano difficilmente utilizzabili a livello diagnostico; eseguendo l'analisi con diversi tempi di rilassamento su tutto il corpo si dimostrò che la RMN non poteva essere utilizzata per l'individuazione di tumori. Tuttavia egli registrò nel 1974 il primo brevetto per l'utilizzo della RMN nel campo medico.

 Successivamente, negli anni 50, Herman Carr riuscì a ricreare una proiezione monodimensionale tramite una tecnica RMN. Paul Lauterbur si interessò agli studi di Damadian e Carr e riuscì a integrarli sviluppando un metodo per generare immagini 2D e 3D usando i gradienti; nel 1972 riuscì a perfezionare la risoluzione delle immagini grazie ai progressi matematici ( trasformata di Fourier) e a studiare tramite questa distretti anatomici. Nel frattempo Peter Mansfield sviluppò un metodo matematico per effettuare scansioni molto più veloci.

Infine nel 1988 la Numar realizzò uno strumento (MRIL Magnetic Resonance Imaging Logging ) dotato di magneti permanenti e di un'antenna RF per inviare una serie di impulsi che permettono la determinazione del tempo di rilassamento trasversale.

### **1.2 Basi teoriche**

La Risonanza Magnetica Nucleare può esser definita come un fenomeno misurabile di assorbimento e successiva cessione di energia da parte di nuclei atomici posti in un campo magnetico statico ed eccitati con radiazioni di radio frequenza.

Trattando delle basi fisiche su cui si basa la RMN si dovrebbe parlare di meccanica quantistica, ma, poiché tali basi risultano in accordo anche con la fisica classica, è possibile farne una trattazione meno complessa.

La RMN si basa sulla misurazione della precessione dello spin dei nuclei atomici del tessuto esaminato, causata da un momento magnetico indotto da un campo magnetico uniforme. Lo spin di un nucleo atomico è una proprietà fondamentale della natura, come la massa o la carica elettrica e consiste in un moto rotatorio del nucleo attorno al proprio asse, come mostra la Fig 1.1. Dato che i nuclei atomici sono particelle cariche, il moto di spin, illustrato in figura, causa un momento magnetico nella direzione dell'asse dello spin che può essere rappresentato da un vettore  $\vec{\mu}$ . In assenza di un campo magnetico esterno, il momento magnetico ha orientazione

casuale; ma quando il nucleo è sottoposto ad un campo magnetico uniforme e

costante, rappresentato dal vettore  $\vec{B_0}$ , il vettore momento magnetico tende ad orientarsi nella direzione del campo magnetico applicato.

È importante sottolineare che la RMN non studia un singolo nucleo, ma il comportamento generale di una popolazione di nuclei presenti nel campione di materiale sotto esame, come mostrato in Fig. 1.2. Per questo motivo si utilizza un vettore denominato magnetizzazione  $\vec{M}$  per indicare la risultante della somma vettoriale di tutti i momenti magnetici dei singoli nuclei.

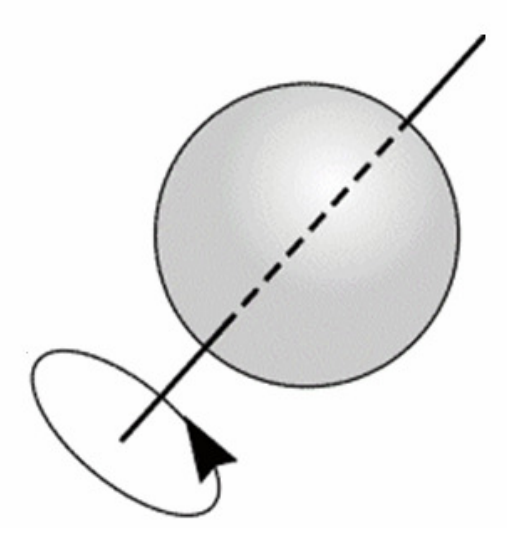

Fig. 1.1 " Rotazione dello spin"

Ogni nucleo possiede una componente parallela al campo magnetico  $\vec{B_0}$  , ed essa potrà avere lo stesso verso o verso opposto rispetto a quest'ultimo, ovvero potrà assumere una configurazione parallela o anti-parallela. La risultante, tuttavia, non è mai nulla, e quindi è misurabile, perché secondo la meccanica quantistica vi è un eccesso di momenti magnetici allineati in un verso rispetto all'altro.

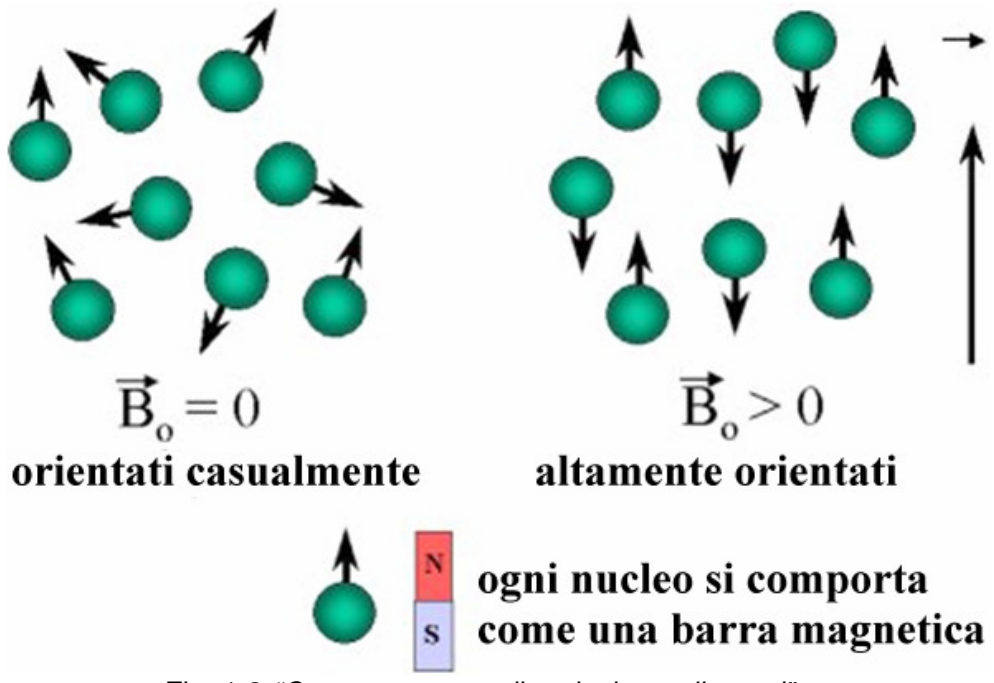

Fig. 1.2 "Comportamento di un insieme di atomi"

Tale eccesso corrisponde all'ampiezza della risultante dei momenti magnetici, e pertanto $\vec{M}$  ha lo stesso verso di  $\vec{B}_0$  . Si veda in Fig 1.3 l'effetto di  $\vec{B}_0$  sui nuclei del campione.

Quando viene applicato il campo magnetico, i vettori momento magnetico dei vari nuclei risentono di una coppia, data da  $\vec{\tau} = \vec{\mu} \times \vec{B_0}$ , che provoca una rotazione, ovvero una precessione, di  $\vec{\mu}$  attorno alla direzione delle linee di forza del campo magnetico. La precessione non è propriamente una rotazione, ovvero,anche se il verso dello spin è stato definito parallelo o anti-parallelo rispetto all'asse del campo magnetico  $\vec{B_0}$  , esso non è perfettamente tale, ma risulta leggermente inclinato; pertanto non si parla di rotazione ma di precessione, in quanto la traiettoria seguita dallo spin descrive una superficie conica, come si può vedere in Fig 1.4. La precessione avviene con una determinata frequenza angolare **v**<sub>0</sub> (*frequenza di* Larmor) che dipende dal tipo di nucleo e dall'intensità del campo magnetico. Tale frequenza si trova nell'ordine dei MHz e quindi nel campo della radiofrequenza (usualmente dai 4 ai 100 MHz).

Da una piccola porzione di materia è quindi possibile ottenere un vettore magnetizzazione misurabile, dato dalla somma di vettori non misurabili dovuti agli spin dei nuclei contenuti nel campione.

Per rilevare il vettore magnetizzazione, che si trova in uno stato di equilibrio, è necessario applicare un secondo campo magnetico  $B_1$  non uniforme, ovvero variabile nel tempo, perpendicolare a  $\vec{B_0}$  con lo scopo di alterare l'equilibrio del sistema.

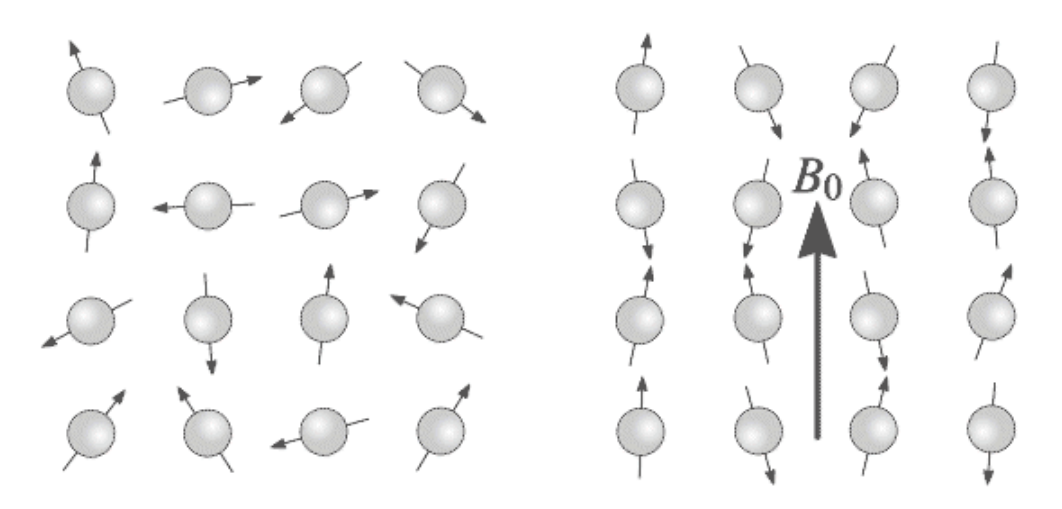

Fig. 1.3 "Effetto del campo magnetico in un campione di atomi"

Rispetto a  $\vec{B}_0$ ,  $B_1$  ruota attorno ad esso con una determinata frequenza, pari a  $\mathbf{v_0}$ , mentre rispetto a  $B_1$ ,  $\overline{B_0}$  ruota attorno ad esso con frequenza angolare pari a  $\mathbf{v}_1$  ( con **v<sub>0=</sub> v**<sub>1</sub>); proprio per questo tale fenomeno è denominato *risonanza* .I campi  $\overline{B}_0$  e

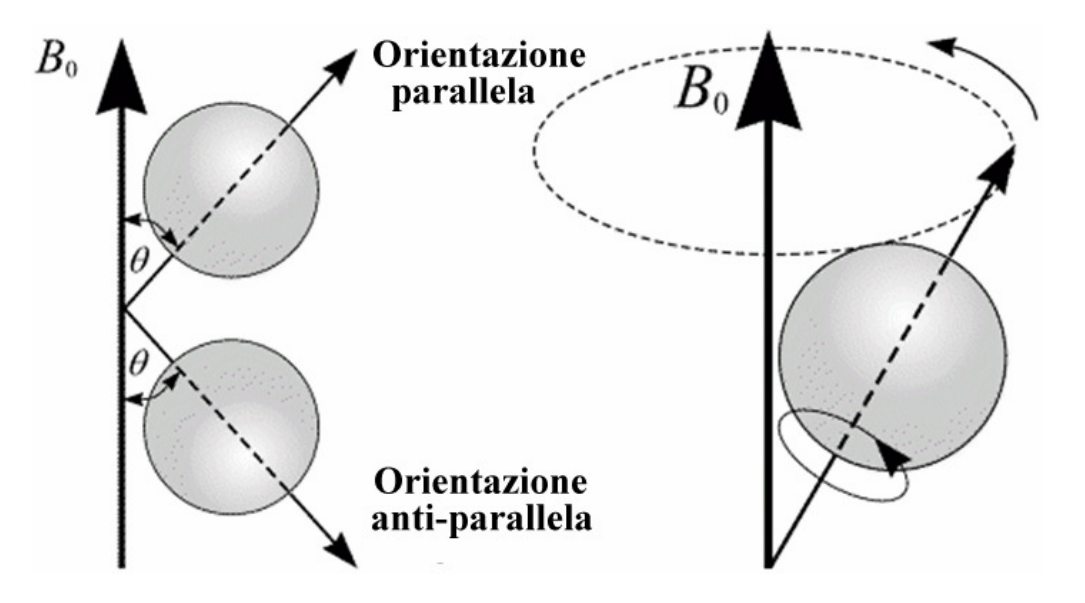

Fig. 1.4 "Precessione dello spin"

 $B<sub>1</sub>$  sono detti rispettivamente campo di polarizzazione e campo di eccitazione. Dato che il campo magnetico rotante  $B_1$  ruota alla stessa frequenza con cui i momenti magnetici dei nuclei ruotano intorno al campo magnetico  $\,\bar{B}_0$ , i momenti magnetici dei singoli nuclei appaiono fermi ad un osservatore posto su  $B_1$ . Se la frequenza del campo  $B_1$  è quella corretta per avere interazione con i nuclei, cioè  $v_{0}$  =  $v_1$ , allora  $B_1$ può vedere i momenti magnetici dei nuclei come fermi, e quindi poter scambiare energia con essi non in modo alternato nel tempo, ma continuo.

La rotazione del vettore magnetizzazione  $\vec{M}$  rispetto al campo magnetico principale  $\vec{B}_0\,$  per effetto dell'applicazione di  $B_1$  dipende dall'energia assorbita dai nuclei e dal tempo di applicazione T del campo  $B_1$ .

Terminata la perturbazione dovuta a  $B_1$  si ristabilisce l'equilibrio di partenza tra i nuclei ed il campo magnetico  $\vec{B}_0$  , durante il cosiddetto periodo di rilassamento. Durante tale periodo si misura l'andamento del ritorno all'equilibrio del vettore magnetizzazione  $\dot{M}$ che tende a riallinearsi con  $\vec{B}_{\text{\tiny D}}$ . Il rilassamento avviene in due fasi temporali distinte:  $T_1$ , che indica la rapidità con cui si ricostruisce la magnetizzazione diretta lungo la direzione del campo principale e dipende dall'interazione tra protoni e le molecole circostanti ( rilassamento spin-reticolo, tempo di rilassamento longitudinale);  $T_2$  che indica la rapidità con cui si distrugge la componente di magnetizzazione trasversale in condizioni ideali e dipende dall'interazione tra protoni ( rilassamento spin-spin, tempo  $di$  rilassamento trasversale). I valori di T<sub>1</sub> dipendono dalle caratteristiche chimico-

fisiche del sistema analizzato ( i valori numerici di T<sub>1</sub> variano al variare di  $\vec{B_0}$  ); mentre il valore di T2 è dovuto principalmente a campi magnetici interni, ed è dipendente dal grado di complessità e dallo stato di aggregazione delle molecole(I valori numerici di T<sub>2</sub> non variano al variare di  $\vec{B}$ 0).

 Durante il tempo di rilassamento il sistema emette l'energia assorbita, sotto forma di onda radio di frequenza ν**0** (segnale NMR),visibile in Fig. 1.5,e tale radiofrequenza emessa viene acquisita e analizzata. Il segnale NMR è un segnale armonico in quanto una radio frequenza è un campo elettromagnetico oscillante, caratterizzato da intensità, frequenza e fase.

Per misurare l'andamento di  $\vec{M}$  si pone una bobina ad induzione elettromagnetica attorno al campione di materia in esame in direzione ortogonale al campo esterno ed essa ha la funzione di antenna, ovvero le variazioni della componente trasversale di

5

 $\dot{M}$  vanno a concatenarsi alla bobina e inducono una forza elettromotrice (misurabile) che oscilla alla frequenza di Larmor.

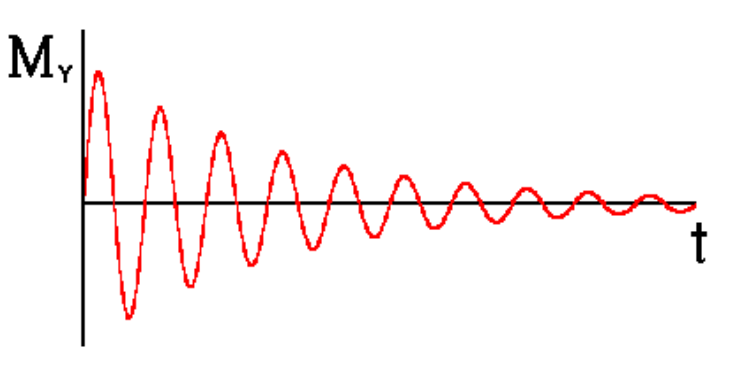

Fig. 1.5 "Onda radio emessa dal sistema"

Tramite tale segnale ( FID free induction decay) è possibile ottenere delle immagini dipendenti dalla densità protonica e dal tempo di rilassamento.

Introducendo i gradienti di campo magnetico è stato possibile ottenere informazioni anche sul volume del campione, ovvero di ottenere immagini spaziali di quest'ultimo. Si applica un campo magnetico variabile linearmente nel volume del campione in una piccola parte del materiale, con intensità molto inferiore rispetto al campo magnetico di polarizzazione; in tale zona la frequenza di Larmor cambia in funzione dell'intensità del campo principale e di quello secondario.

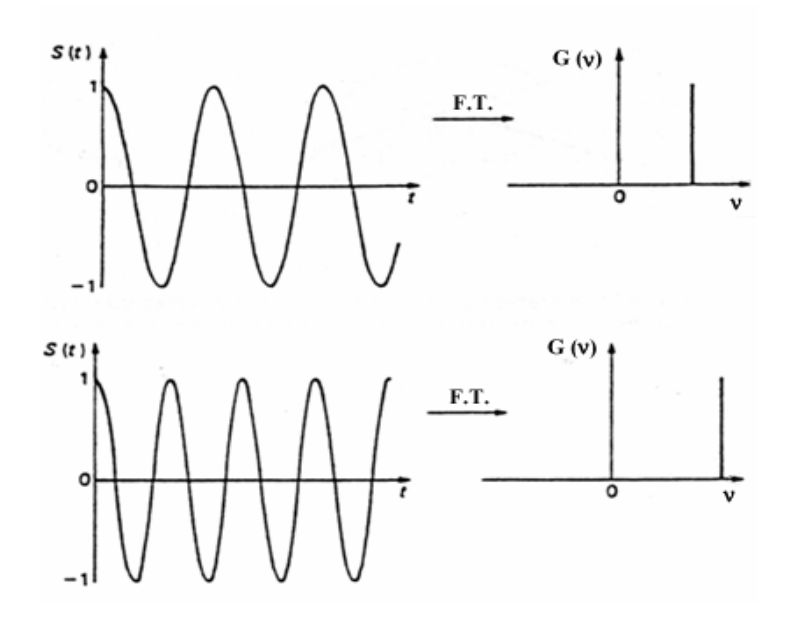

Fig. 1.6 "Effetto della trasformata di Fourier sulla rilevazione del segnale"

È pertanto possibile legare il segnale di ritorno a delle coordinate spaziali sapendo dove è applicato il campo secondario e anche conoscere la densità protonica in un determinato punto del materiale per mezzo della trasformata di Fourier. Infatti il

segnale NMR è un segnale oscillante nel tempo e risulta molto difficile da analizzare; si preferisce analizzare l'andamento delle frequenze corrispondenti ai segnali oscillanti nel tempo, e ciò è possibile grazie all'algoritmo che va sotto il nome di trasformata di Fourier, che mette in correlazione un segnale sinusoidale variabile nel tempo con la frequenza che lo genera.

In generale le basse frequenze determinano il contrasto dell'immagine, mentre quelle più elevate forniscono i dettagli dell'immagine; impostando particolari sequenze di segnali di eccitazione si possono ottenere informazioni sul tipo di tessuto in esame. Pertanto impostando opportunamente l'andamento temporale dei gradienti e decidendo arbitrariamente la rotazione della magnetizzazione (Flip angle) è possibile ottenere un'immagine spaziale in qualunque traiettoria dello spazio.

| <b>Tissue</b>       | Т2<br>(msec) | T1(0.5T)<br>(msec) | T1(1.5T)<br>(msec) |
|---------------------|--------------|--------------------|--------------------|
| Adipose             | 80           | 210                | 260                |
| Liver               | 42           | 350                | 500                |
| Muscle              | 45           | 550                | 870                |
| <b>White Matter</b> | 90           | 500                | 780                |
| <b>Gray Matter</b>  | 100          | 650                | 920                |
| <b>CSF</b>          | 160          | 1800               | 2400               |
|                     |              |                    |                    |

Tabella 1.1 " tempi di rilassamento dei vari tessuti"

### **1.3 RMN in medicina**

Solitamente non si sente parlare di risonanza magnetica nucleare ma semplicemente di risonanza magnetica (RM). L'aggettivo nucleare è riferito al fatto che l'oggetto esaminato è proprio il nucleo atomico, e ciò non ha nulla a che fare con reazioni nucleari, decadimento e radioattività; tuttavia dato che tale termine è spesso causa di equivoci e falsi allarmismi viene omesso.

Detto ciò, oggi la risonanza magnetica è ampiamente utilizzata in campo medico a scopi diagnostici; tale esame è collocato nei reparti di radiologia anche se non prevede l'utilizzo dei raggi X. È una tecnica considerata non dannosa per il paziente e non invasiva, in quanto non vi è esposizione a radiazioni ionizzanti come in molte altre tecniche di imaging.

Il corpo umano è costituito principalmente di grasso e di acqua, essi contengono così tanti atomi di idrogeno da rendere il corpo umano costituito approssimativamente dal 63% di essi.

Dato che i nuclei di 1H danno segnale NMR, le immagini di risonanza magnetica sono principalmente immagini del segnale NMR dei nuclei di idrogeno 1H.

L'ottenimento di immagini di risonanza magnetica (MRI Magnetic Resonance Imaging) è una tecnica usata in ambito medico principalmente per produrre immagini di elevata qualità dell' "interno" del corpo umano.Il suo successo è dovuto a tre fattori fondamentali:

- 1. E' possibile l'osservazione di grandezze fisiche caratteristiche della struttura tissutale con notevole capacità di discriminare i tessuti molli;
- 2. Vengono utilizzate radiazioni elettromagnetiche non ionizzanti;
- 3. E' possibile acquisire immagini di sezioni e volumi con piani di orientazione qualsiasi;

Le informazioni ottenute da un esame di MRI sono molto differenti rispetto alle altre tecniche imaging; sono di tipo chimico e fisico a livello microscopico sulle molecole.

 E' infatti possibile analizzare la tipologia di tessuti sulla base della loro composizione biochimica ed ottenere immagini su tre piani differenti ( assiale, coronale e sagittale). L' MRI può risultare svantaggiosa per i costi molto elevati e per la tempistica di ottenimento delle immagini a volte troppo lunga.

Per quanto riguarda l'intensità del campo magnetico utilizzato, esso varia dai decimi di tesla per le piccole macchine dedicate allo studio delle articolazioni, a tre tesla per le macchine dedicate all'analisi totale del corpo. Alcune macchine possono oggi raggiungere i sette telsa, e la ricerca prosegue al fine di intensificare il campo magnetico.

Da un esame di RM otteniamo un'immagine simile, a prima vista, a quella ottenuta tramite tomografia computerizzata (TC); tuttavia le ossa invece di essere chiare come nei raggi X, compaiono scure.

Il macchinario ha una forma tubolare, di lunghezza solitamente maggiore rispetto ai macchinari per TC; il paziente viene inserito nel macchinario per mezzo di un lettino motorizzato. La presenza di un campo magnetico notevole ( capace di sollevare un furgoncino) impone alcune regole di fondamentale importanza, per quanto riguarda la RM total body; il paziente non deve assolutamente indossare oggetti di materiale ferromagnetico, quali orologi, bracciali, catenine, etc. Analogamente nel paziente non deve essere presente alcun pacemaker, nè protesi ferromagnetiche, nè schegge metalliche. In presenza di un campo magnetico, infatti, i materiali ferromagnetici subiscono forze rilevanti che possono provocarne lo spostamento e quindi danneggiare i tessuti circostanti. Inoltre i materiali ferromagnetici possono riscaldarsi e quindi provocare ustioni nei tessuti circostanti. Per tale motivo oggigiorno si ricercano sempre più materiali RM-compatibili, ovvero che non risultino dannosi al paziente e non alterino il risultato dell'esame.

Il paziente è inoltre munito di tappi, in quanto il macchinario risulta molto rumoroso, e un impianto acustico permette al paziente di comunicare con il medico; e quest'ultimo può vedere il paziente tramite delle telecamere.

Caratteristica principale di tale esame risiede nella possibilità di poter variare la tipologia di contrasto dell'immagine modificando la sequenza di eccitazione che la macchina esegue, ovvero è possibile evidenziare o sopprimere un determinato segnale ed ottenere informazioni di carattere funzionale. Inoltre un'immagine di RM consente di distinguere tra i tipi di tessuto, ed i tessuti sani dalle lesioni.

L'indagine per mezzo della RM è meno dannosa rispetto ad un esame TC in quanto non vengono utilizzati raggi ionizzanti, e risulta più utile in caso di lesioni localizzate nelle vicinanze di strutture ossee, in quando risultano difficili da individuare dai raggi X.

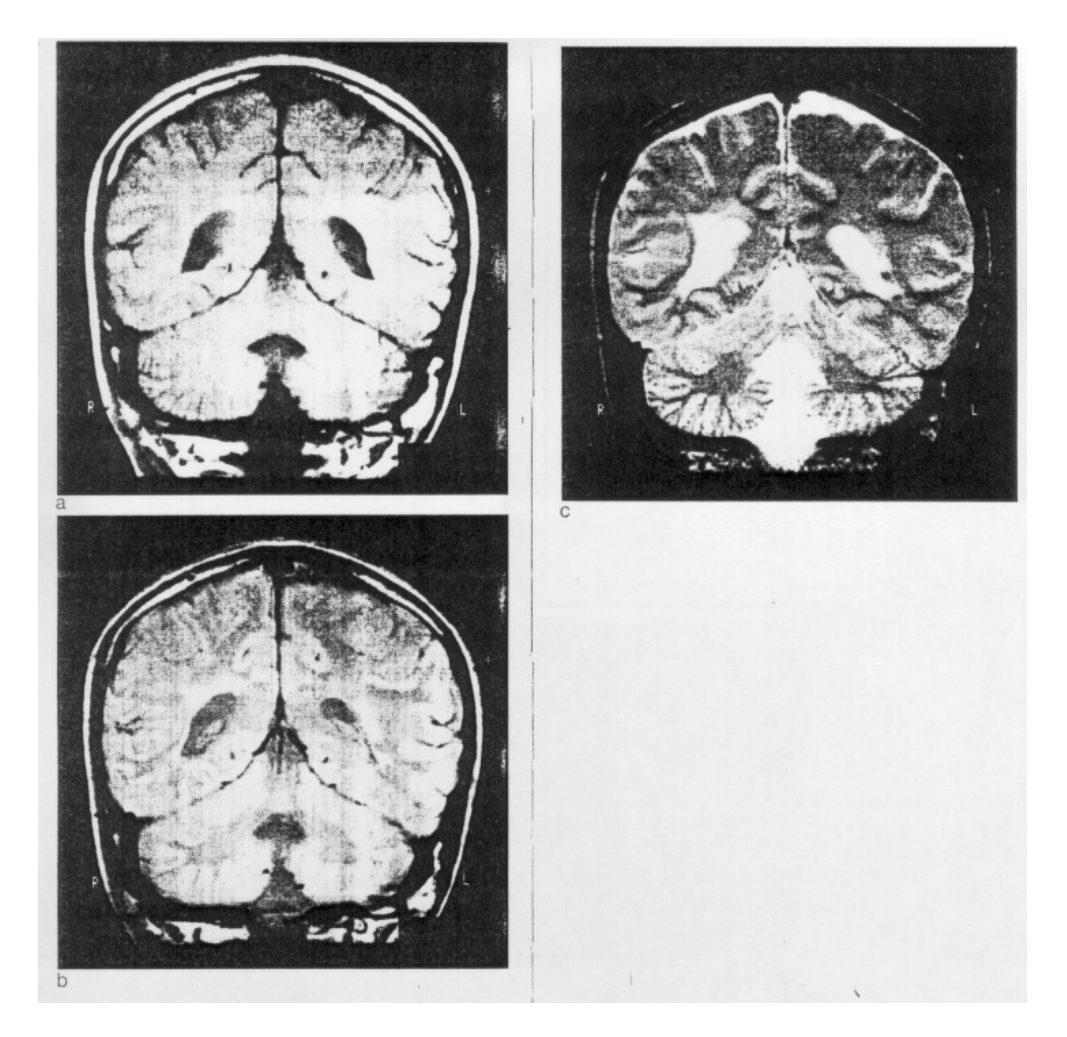

Fig.1.7 " Stesso distretto corporeo, ottenute inviando 3 differenti tipi di sequenze di impulsi RF"

### **1.4 Macchine RM**

Una macchina per MRI (Magnetic Resonance Imaging) è composta da vari elementi, visibili in Fig. 1.7:

- Un magnete principale, la cui funzione è creare un campo magnetico statico e omogeneo di elevata intensità;
- Delle bobine a radiofrequenza, che generano il campo rotante secondario alla frequenza di Larmor;
- Delle bobine di gradiente, che generano campi magnetici che variano linearmente nello spazio;
- Altre bobine ausiliarie, con varie funzioni;

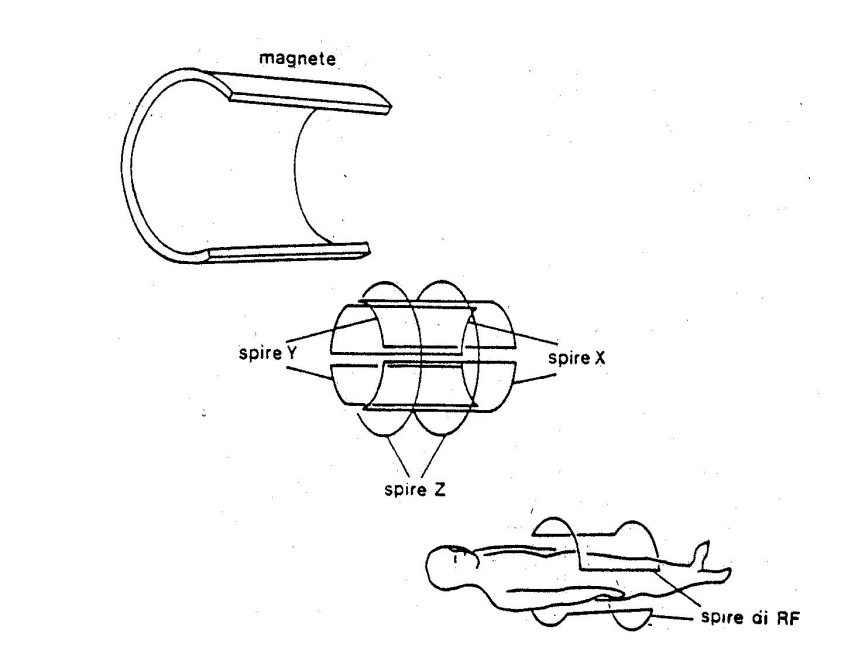

Fig.1.8 "Componenti di una MRI"

Il magnete principale è la parte più grande e costosa dello scanner, e gli altri componenti possono essere considerati ausiliari ad esso. La sua funzione è quella di creare un campo magnetico costante nello spazio e nel tempo, con un'intensità decisamente rilevante. Oggigiorno sono utilizzate tre tipologie di magneti:

- 1. Magnete permanente: sono composti da materiali ferromagnetici e risultano molto ingombranti; una volta installati però non richiedono elevati costi di manutenzione. Tuttavia tali magneti non possono raggiungere elevate intensità ( massimo 0.4T) e non possono essere disattivati; inoltre la loro stabilità nel tempo non è eccellente.
- 2. Elettromagnete resistivo: si tratta di un solenoide costituito da un cavo di rame; esso richiede una notevole corrente elettrica per mantenere attivo

il campo, che non raggiunge elevate intensità e la cui intensità risulta scarsa. Di per sé non è costoso, ma la corrente richiesta per il suo funzionamento lo rende tale, e pertanto è il magnete meno utilizzato;

3. Elettromagnete a superconduttore: il cavo utilizzato per costruire il magnete è un superconduttore, e la costruzione di tale magnete risulta molto costosa; inoltre un superconduttore necessità di bassissime temperature ( dell'ordine di pochi Kelvin), raggiunte grazie alla continua applicazione di elio liquido, molto costoso e difficile da maneggiare. Tuttavia l'elevata intensità di campo magnetico raggiungibile e la stabilità del campo ottenuto lo rendono il magnete più utilizzato.

Le bobine di gradiente, invece, hanno la funzione di creare campi magnetici che variano linearmente di intensità lungo una direzione, e sono uniformi rispetto alle altre due. Esse modificano la frequenza di risonanza dei nuclei in modo dipendente dalla posizione spaziale ( tale fenomeno è alla base della generazione di immagini). Le bobine di gradiente hanno geometrie diverse a seconda della direzione spaziale in cui sono attive, così da poter essere integrate nella struttura complessiva del macchinario. La bobina diretta lungo l'asse z è quella che produce un campo magnetico più omogeneo e lineare, tuttavia, a causa delle proprietà fisiche del campo magnetico, risulta impossibile creare un campo perfettamente lineare e orientato in un'unica direzione. Pertanto tali bobine rendono necessari alcuni interventi di correzione dell'immagine finale che tengano conto della non idealità del campo.

Le bobine ausiliare sono di vario tipo e hanno diverse funzioni; in generale tendono a migliorare il sistema complessivo in cui sono inserite.

Le bobine di shimming sono delle bobine ausiliarie che, creando dei campi magnetici, hanno lo scopo di annullare le imperfezioni e la non linearità del campo magnetico principale, in modo tale da mantenere l'omogeneità e la costanza della frequenza di Larmor nella zona in cui si vuole ottenere l'imaging.

Le bobine di schermatura, invece, hanno lo scopo di creare dei campi magnetici per annullare il campo magnetico dove esso non è desiderato, ad esempio all'esterno.

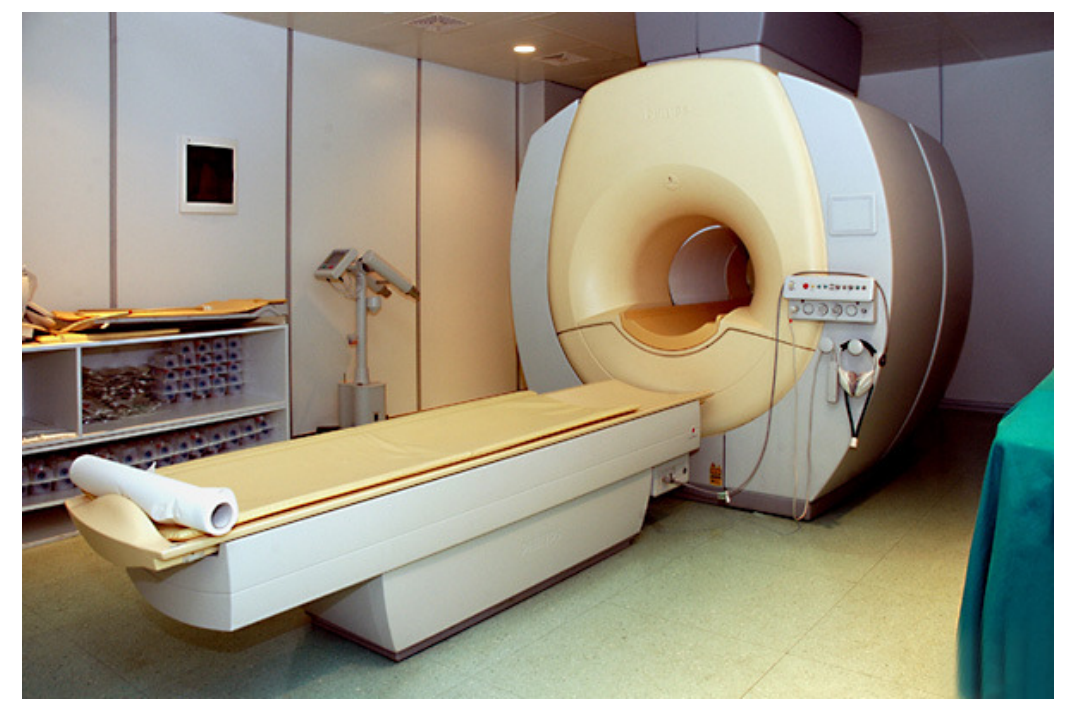

Fig. 1.9 "Macchinario MRI"

# **CAPITOLO 2**

# **I Sistemi informatici dell'Ospedale dell'Angelo**

### **2.1 I sistemi informatici dell'ospedale dell'Angelo**

Anche la sanità, come tutto il mondo, è stata rivoluzionata dalla tecnologia. L'ospedale infatti si appoggia ad un sistema informatico per la gestione dei dati riguardanti i pazienti, forniti dal Comune stesso. Tale sistema è denominato HIS ( Hospital Information System) ed è un sistema integrato centrale a cui si appoggiano altri sistemi utilizzati dall'ospedale. L'HIS è un sistema incentrato sul paziente, oltre a conoscere i suoi dati anagrafici segue il suo iter all'interno dell'ospedale, accettazione, prenotazione e fatturazione.

Il RIS ( Radiological Information System) è un altro sistema informatico che ha la funzione di gestire il flusso di lavoro all'interno del reparto; esso ha il compito di gestire il "processo di refertazione", ovvero tutti i passaggi che il paziente segue all'interno della struttura ospedaliera fino all'uscita dell'esito dell'esame di quest'ultimo. Tale sistema si appoggia al CUP (Centro Unificato Prenotazioni) che si occupa della gestione delle prenotazioni, ed al sistema AURORA che gestisce la cartella clinica del paziente.

Infine il PACS (Picture Archiving and Communication System) si occupa più propriamente dell'esame in sé, ovvero dell'acquisizione, visualizzazione e distribuzione dell'immagine relativa ad un dato esame col fine di refertare ed archiviare quest'ultimo. Tutti i sistemi informatici sopraccitati sono fisicamente differenti ed indipendenti ma necessitano di un forte scambio di dati ed informazioni per essere davvero efficienti, ovvero devono necessariamente interagire tra loro per poter gestire al meglio il reparto.

#### 2.1.1 HIS

Si tratta di un sistema informatico integrato, ovvero formato da un insieme di strumenti informatici utilizzati in ambito sanitario per gestire il flusso di dati ed informazioni riguardanti il paziente e l'ospedale. Esso ha varie funzioni quali raccogliere, memorizzare e recuperare dati per poi trasformarli in informazioni utili alle attività ospedaliere. Infatti l'HIS rende decisamente più facile e rapida la consultazione dell'archivio, e pertanto facilita la ricerca delle informazioni e la loro circolazione. Il personale medico è facilitato nell'inserimento dei dati, che vengono archiviati e

rielaborati in un formato più semplice per la ricerca di questi. Pertanto tale sistema deve essere caratterizzato dalla facilità di inserimento dati, dalla completezza e chiarezza delle informazioni presenti, e dalla rapidità ed efficienza di come queste informazioni vengono trovate e distribuite a chi ne necessita.

### 2.1.2 RIS

E' un sistema informatico interno utilizzato nel reparto di radiologia per gestire i dati del paziente e gli esami riguardanti il reparto stesso, di cui è visibile la schermata principale in Fig. 2.1. Il RIS è un database contenente le cartelle cliniche relative agli esami di radiologia di tutti i pazienti dell'ULSS 12 Veneziana, ed è uguale per ogni ospedale della provincia veneziana; pertanto tale sistema è in grado di ricevere prenotazioni da parte di tutti gli ospedali appartenenti all'ULSS 12 e ogni reparto di radiologia può accedere e visualizzare sia i propri reperti sia quelli di altre sedi. Il RIS fondamentalmente si occupa di gestire il cosiddetto "processo di refertazione", che è costituito da varie fasi e ha inizio con la prenotazione o, più in generale, dal primo approccio alla struttura da parte del paziente alla chiusura amministrativa dell'attività. Le fasi seguite dal paziente sono:

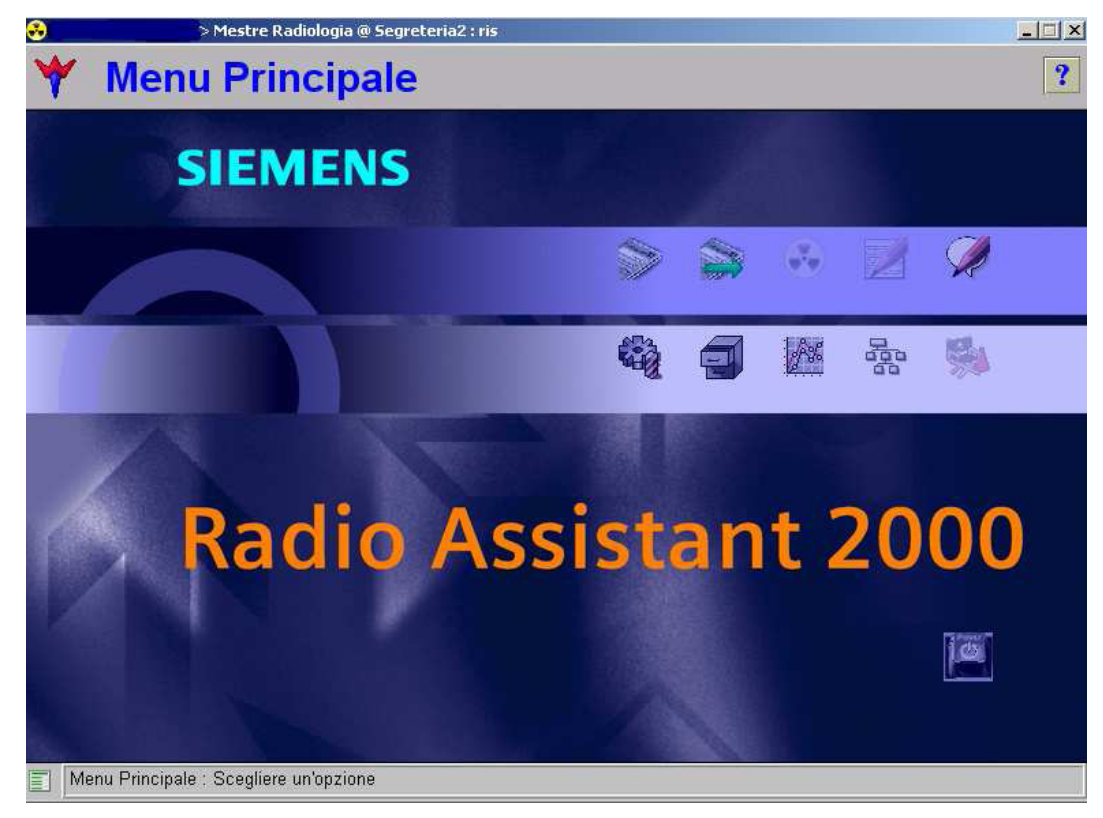

Fig. 2.1 "Schermata principale del sistema RIS"

- 1. prenotazione;
- 2. accettazione;
- 3. esecuzione esame;
- 4. refertazione;
- 5. firma digitale;

Si noti che queste fasi possono essere o meno informatizzate, dipende dalla struttura ospedaliera.

Tale sistema ha un ruolo centrale nel reparto di radiologia, consente infatti di gestire al meglio la refertazione, monitorare le attività correnti, correggere e risolvere eventuali problemi e di gestire accuratamente gli esami tramite l'informatizzazione delle cartelle radiologiche.

#### 2.1.3 CUP

Il Centro Unico di Prenotazione è un sistema informatico che ha la funzione di gestire le prenotazioni di visite mediche specialistiche, velocizzando l'accesso alle prestazioni sanitarie offerte dalle strutture pubbliche e private, di cui è visibile la schermata principale in Fig 2.2. Consiste in una sorta di sportello informatico presente sia nelle strutture ospedaliere ( sportello centrale) sia in altre strutture secondarie come le farmacie ( sportelli periferici). Questo sistema consente anche di pagare il ticket sanitario della prestazione prenotata ed erogata presso lo sportello centrale o, a volte, presso quelli periferici.

Il CUP è fondamentale e centrale nella prenotazione degli esami, consente ai cittadini di accedere alle prenotazioni in modo facile e flessibile, mantenendo condizioni di sicurezza, trasparenza e uniformità. È un sistema flessibile in quanto consente varie modalità di prenotazione: tramite un numero verde è possibile contattare un call center per le prenotazioni, oppure è possibile recarsi direttamente allo sportello centrale della struttura ospedaliera; in alternativa è possibile prenotare presso gli sportelli periferici presenti nelle farmacie o per via telematica.

Gli addetti alle prenotazioni ricevono le richieste dagli utenti e compilano gli appositi format elettronici. Essi devono ricevere un'impegnativa firmata dal medico e correttamente compilata da cui estraggono i seguenti dati: nome, cognome, data di nascita, codice fiscale, tipo di esame richiesto, motivazione e priorità dell'impegnativa. In caso di prenotazione telefonica l'addetto dovrà segnalare con una T la modalità di prenotazione in quanto verrà verificata la validità dell'impegnativa al momento dell'esame e non della prenotazione. Una volta ricevute tutte le informazioni si procede con l'assegnazione della data della prestazione secondo la priorità indicata sull'impegnativa:

- "**U**" = urgente; in questo caso non c'è bisogno di effettuare alcuna prenotazione, il paziente si reca direttamente nel pronto soccorso o nel reparto indicato per eseguire l'esame;
- "**B**" = breve; l'esame non è urgente ma deve essere eseguito entro 10 giorni dalla richiesta della prestazione;
- "**D**" = differita; l'esame deve essere svolto entro 60 giorni dalla richiesta della prestazione;
- "**P**" = programmabile; l'esame deve essere svolto entro 6 mesi dalla richiesta di prestazione;

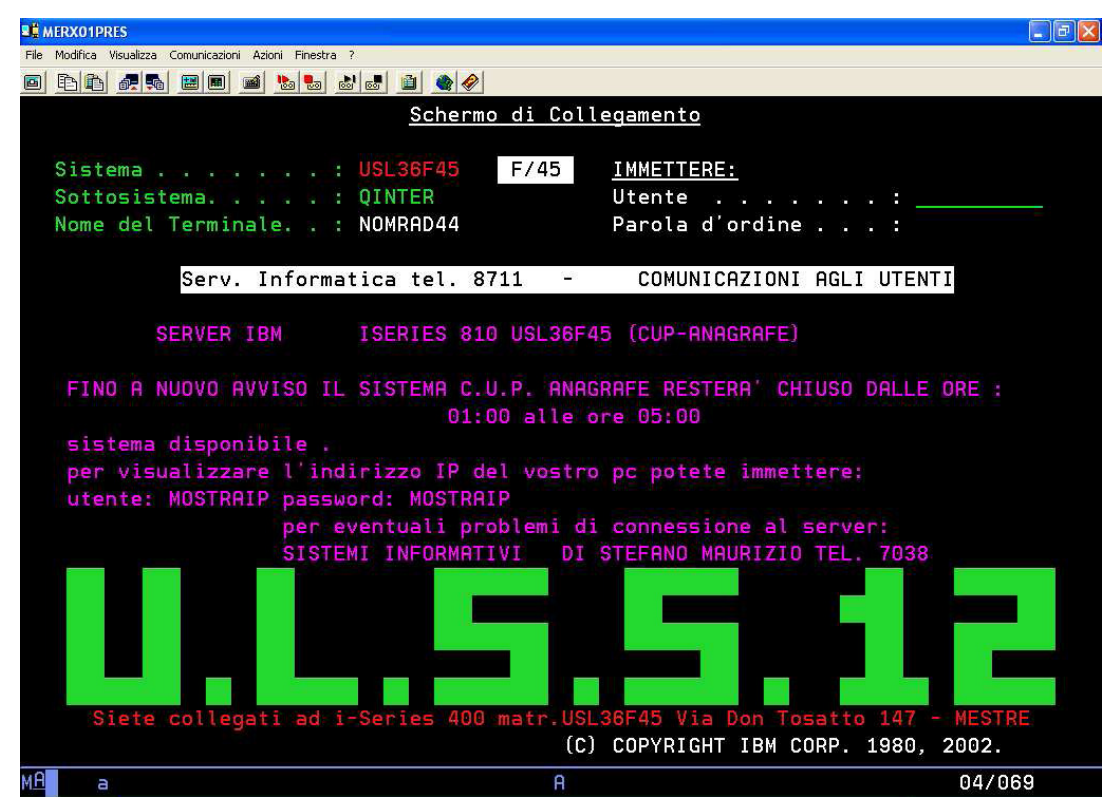

Fig. 2.2 "Schermata principale sistema CUP"

Nel caso di esami di RM, che sono quelli che tratteremo, al paziente verrà consegnato un modulo che dovrà essere compilato dal medico di base e consegnato il giorno della prestazione; tale modulo ha lo scopo di verificare la compatibilità del paziente con l'esame e tratteremo in seguito l'importanza della corretta compilazione di questo modulo.

#### 2.1.4 AURORA

E' un sistema informatico che opera parallelamente a CUP, ovvero ha le stesse funzioni solo che è adottato esclusivamente dal pronto soccorso. Questo sistema registra i dati dei pazienti che giungono al pronto soccorso e sono classificati come urgenza; il medico decide quali sono le emergenze e se il paziente necessita di un esame radiologico urgente questo ha la priorità assoluta sulla programmazione giornaliera delle prestazioni. La richiesta della prestazione non compare su CUP ma è inviata direttamente al sistema RIS per via telematica che registra la prestazione nella lista giornaliera delle prenotazioni.

#### 2.1.5 PACS

Il sistema PACS consiste in un insieme di hardware e software dedicato a varie funzioni quali l'archiviazione, la trasmissione e la visualizzazione delle immagini diagnostiche digitali e dei referti. Questo sistema è composto da una parte dedicata all'archiviazione, che gestisce i dati e le immagini relative ai vari esami, e una parte dedicata alla visualizzazione; quest'ultima presenta l'immagine su dei monitor speciali, su cui il medico può effettuare direttamente la diagnosi. Rispetto alle lastre, l'immagine sullo schermo ha una qualità decisamente migliore, e può essere facilmente confrontata con altre immagini. Dopo che l'immagine è stata analizzata e quindi refertata, il medico pone la firma digitale, tramite la smart card, e in tale modo all'immagine viene allegato il referto in modo permanente. Una volta validato, il referto è archiviato e inviato alla memoria centrale del sistema; a questo punto i pazienti possono ritirare l'esito dell'esame, che viene consegnato su dei CD-ROM o DVD a seconda della dimensione del file.

#### 2.2 L'integrazione tra i sistemi informatici

I sistemi informatici utilizzati dall'ospedale sono indipendenti e autonomi, coprono campi differenti e hanno funzioni a sé. Tuttavia se essi non interagissero tra loro la loro potenzialità risulterebbe notevolmente ridotta; l'integrazione tra HIS, RIS e PACS è fondamentale per gestire efficacemente le attività ospedaliere, come nelle aziende suddivise in reparti, l'ottimo delle singole parti non coincide con l'ottimo dell'azienda, è necessario integrare le varie parti per raggiungere l'obiettivo. Il sistema HIS nasce da un'esigenza di organizzare tutti i dati e le immagini relative alle apparecchiature

mediche in delle cartelle cliniche informatiche, in modo da renderne la consultazione facile e veloce.

L'avanzamento dell'informatizzazione in ambito ospedaliero è stato rallentato dalla mole e dalla complessità di informazioni che necessitano di essere gestite all'interno dell'ospedale, favorendo la diffusione di piccoli sistemi dipartimentali che consentono di soddisfare le esigenze di piccole specialità mediche. Gli strumenti informatici, pertanto, inizialmente non erano sfruttati in tutto il loro potenziale nemmeno dalle strutture che già ne facevano uso, in quanto venivano limitati alla risoluzione di piccoli-medi problemi quali la comunicazione tra le varie stazioni di refertazione e l'imaging digitale.

L'obiettivo principale dell'integrazione è quello di creare un unico ambiente in cui poter facilmente disporre di tutte le informazioni possibili, quali i dati sul paziente, gli esami effettuati, cartelle cliniche e immagini. In pratica si vuole creare un vero e proprio archivio virtuale in sostituzione a quello cartaceo, portando innumerevoli vantaggi alla gestione delle informazioni, quali velocità nella ricerca, univocità delle informazioni, facilità nella gestione degli spazi e riduzione dei costi.

I tre sistemi, HIS RIS e PACS, devono essere in continua comunicazione tra loro, devono poter scambiarsi dati e informazioni secondo dei flussi bidirezionali; l'HIS deve rendere disponibili i dati riguardanti il paziente al RIS e PACS mentre deve aggiornare le sue informazioni riguardanti gli esami sostenuti dal paziente mediante la consultazione delle informazioni dei due sistemi precedenti, e questo vale per tutti i sistemi informatici. Così facendo si può mirare all'ottimizzazione della gestione degli innumerevoli flussi di informazioni presenti all'interno della struttura ospedaliera.

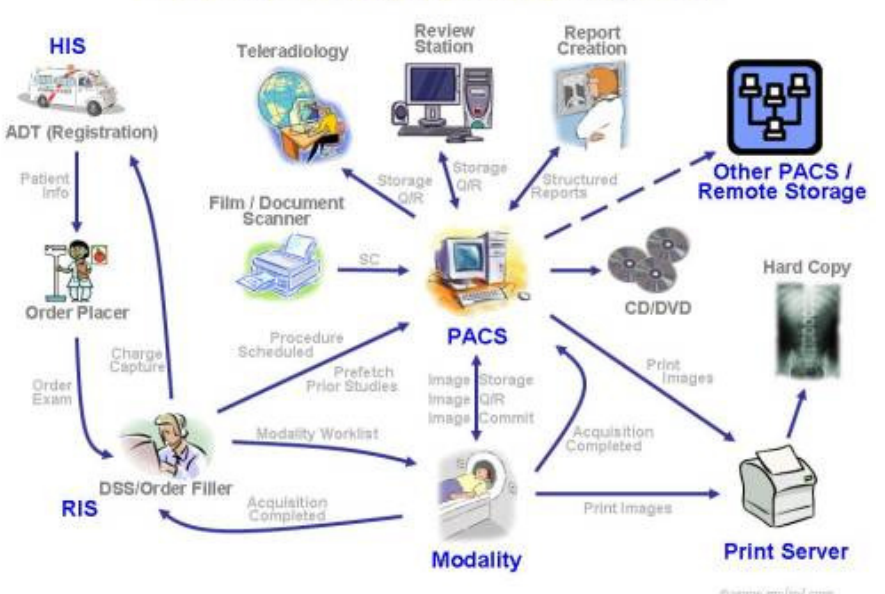

### **Healthcare Enterprise Data Management**

Fig. 2.3 "Integrazione dei sistemi informatici"

# **Tipologie di pazienti**

### **3.1 I pazienti**

Nel reparto di radiologia presso l'Ospedale dell'Angelo ogni mattina viene fornita al personale di turno una "lista di lavoro" su un modulo cartaceo, Fig. 3.1, che indica le prestazioni ambulatoriali giornaliere; questa lista ha lo scopo di gestire le priorità delle prestazioni.

|                             |                                | Lista di Lavoro                               |                                                                                                  |  |
|-----------------------------|--------------------------------|-----------------------------------------------|--------------------------------------------------------------------------------------------------|--|
| <b>TAC 49</b><br>08-11-2010 |                                |                                               |                                                                                                  |  |
| Ora                         | <b>Paziente</b>                | Prestazione                                   | <b>Provenienza/Note</b>                                                                          |  |
| 08:00                       | O****** ANTONINO<br>**-**-1952 | tac addome superiore senza e con<br>contrasto | <b>ESTERNI DA CUP</b><br><b>DA AMB ONCOL</b>                                                     |  |
| 08:00                       | O****** ANTONINO<br>**-**-1952 | tac torace senza e con contrasto              | <b>ESTERNI DA CUP</b><br><b>DA AMB ONCOL</b>                                                     |  |
| 08:30                       | C****** LUIGINA<br>**-**-1936  | tac addome completo senza e con<br>contrasto  | <b>ESTERNI DA CUP</b>                                                                            |  |
| 08:30                       | C****** LUIGINA<br>**-**-1952  | tac cerebrale senza e con<br>contrasto        | <b>ESTERNI DA CUP</b>                                                                            |  |
| 08:30                       | C****** LUIGINA<br>**-**-1936  | tac collo senza e con contrasto               | <b>ESTERNI DA CUP</b>                                                                            |  |
| 08:30                       | C****** LUIGINA<br>**-**-1936  | tac torace senza e con contrasto              | <b>ESTERNI DA CUP</b>                                                                            |  |
| 09:00                       | B****** DANIELA<br>**-**-1963  | tac addome completo senza e con<br>contrasto  | <b>ESTERNI MANUALE</b><br>OK PILERI PER RICCARDO<br>NEURO TC ADD. CON FLASH<br><b>UROGRAFICO</b> |  |
| 09:30                       | G****** GIUSEPPE<br>**-**-1947 | tac addome completo senza e con<br>contrasto  | <b>ESTERNI DA CUP</b><br>inserito ordine dott gelain                                             |  |
| 10:00                       | V****** ODILIO<br>**-**-1937   | tac addome completo senza e con<br>contrasto  | CHIRURGIA VASCOLARE<br><b>PAZ. IN POST RICOVERO</b>                                              |  |

Fig. 3.1 "Lista di lavoro"

 È alquanto anomalo che tale lista sia presentata sotto forma cartacea tutt'ora, e ciò è dovuto alla non completa informatizzazione del sistema. Nella lista di lavoro sono presenti varie informazioni: l'orario dell'appuntamento, i dati anagrafici del paziente ( nome, cognome e data di nascita), la tipologia dell'esame e la provenienza del paziente. Le urgenze, provenienti dal pronto soccorso o da altri reparti, non sono

presenti nella lista, ma vengono inserite manualmente man mano che giungono al reparto di radiologia con massima priorità.

Gli esami di RM riguardano tre ambulatori, denominati con un codice (330, 340, 349 ). L'ambulatorio 330 riguarda gli esami eseguiti sulla risonanza magnetica articolare, che ha potenzialità ridotte rispetto a quella "total body", in quanto può esaminare solo gli arti, e non è sempre possibile a causa delle dimensioni. Gli altri due ambulatori, invece, riguardano lo stesso macchinario, la risonanza magnetica "total body", e pertanto dipendono l'uno dall'altro, ovvero hanno orari differenti e complementari. La differenza tra i due è il tipo di esame eseguito; l'ambulatorio 340 non utilizza il mezzo di contrasto, al contrario del 349. Il mezzo di contrasto è utilizzato per evidenziare l'oggetto in esame, per renderlo maggiormente visibile nelle immagini e quindi per facilitarne la refertazione; accade però che il paziente non sia compatibile con i mezzi di contrasto, e pertanto l'esame non viene eseguito, ma questa è una problematica che tratteremo in seguito più approfonditamente.

Si vogliono ora spiegare le varie tipologie di provenienza del paziente.

### **3.2 La provenienza del paziente**

#### 3.2.1 Gli "esterni da CUP"

I pazienti che prenotano gli esami presso l'ospedale dell'Angelo tramite il Centro Unificato di Prenotazione (CUP) vengono classificati come "esterni da CUP". Essi possono effettuare la prenotazione presso lo sportello centrale della struttura ospedaliera, oppure presso i Centri Socio Sanitari, presso le farmacie o chiamando il numero verde dedicato. È importante che al momento della prenotazione essi presentino l'impegnativa fornita dal medico di base e il tesserino sanitario, da cui l'addetto alle prenotazioni ricava i dati necessari per la prenotazione. Al momento della prenotazione, all'utente vengono comunicate data, ora e luogo dove avverrà la prestazione da lui richiesta e le modalità di pagamento. Per quanto riguarda gli esami di RM è importante che il paziente riceva un modulo ( di cui discuteremo approfonditamente in seguito) che riguarda i prerequisiti necessari per accedere all'esame; tale modulo va compilato dal medico di base e presentato completo e correttamente compilato il giorno dell'esame, altrimenti la prestazione non potrà essere eseguita e la prenotazione verrà annullata.

Il CUP è un sistema istituito dalla regione per controllare le prestazioni che ogni struttura sanitaria offre agli esterni ed i relativi tempi di attesa; infatti queste prestazioni sono limitate per ogni tipologia di esame, e il numero esatto di appuntamenti dedicati agli esterni viene deciso dalla Direzione Sanitaria e dai responsabili delle UO. Se il paziente non può recarsi all'appuntamento è importante che annulli la prestazione 48 ore prima, recandosi allo sportello centrale o telefonando, in questo modo la prestazione può essere riassegnata ad un altro paziente; se il paziente non si presenta o se non avverte in tempo della sua assenza gli verrà addebitato l'intero importo dell'esame, non il ticket.

### 3.2.2 Gli "esterni manuali" o "pazienti esterni in pre o post ricovero o in trattamento oncologico"

Sono definiti "esterni manuali" i pazienti che prenotano gli esami radiologici direttamente all'ufficio prenotazioni del reparto di radiologia. A differenza degli "esterni da CUP" essi presentano un'impegnativa emessa dal medico curante dell'ospedale e il referto viene consegnato direttamente a quest'ultimo; per questi pazienti è prevista una corsia "preferenziale", ovvero la lista d'attesa è notevolmente ridotta rispetto alla tipologia di pazienti precedenti. Infatti per questi pazienti è fondamentale effettuare l'esame in breve tempo, e pertanto le ore dedicate alle prestazioni per questa categoria risultano molto superiori rispetto a quelle per gli "esterni da CUP", ed è per questo che la lista d'attesa di quest'ultimi risulta molto lunga.

Questa nuova categoria nasce dall'esigenza di ridurre i tempi di ricovero e quindi i costi ad esso connessi; prima che questa categoria fosse istituita i pazienti che necessitavano di un ricovero dovevano seguire le seguenti fasi:

- 1. L'analisi: il paziente si sottopone ad una serie di esami al fine di individuare la malattia ed elaborare un'eventuale terapia
- 2. La *diagnosi*: il medico identifica la malattia per mezzo dei risultati degli esami;
- 3. La terapia: il paziente intraprende una cura al fine di ritornare ad uno stato di guarigione e benessere;

Con l'introduzione degli "esterni manuali", la fase 1, ovvero l'analisi, viene effettuata prima del ricovero, riducendo i tempi ed i costi di quest'ultimo.

### 3.2.3 I "rientri ortopedici"

I pazienti che rientrano in questa categoria sono coloro che inizialmente si sono recati al pronto soccorso e successivamente in ortopedia; il medico ortopedico richiede, quando necessario, l'esecuzione di prestazioni urgenti da svolgere con la massima priorità, e altre prestazioni da svolgere dopo un determinato periodo di tempo per

verificare lo stato di guarigione del paziente. La prenotazione viene gestita dal reparto di radiologia e, come per gli "esterni manuali", il referto viene consegnato direttamente al medico che ha richiesto la prestazione per velocizzare la diagnosi.

#### 3.2.4 Gli "interni"

In questa categoria rientrano tutti quei pazienti ricoverati presso la struttura ospedaliera che richiedono una prestazione presso il reparto di radiologia. Come per gli "esterni manuali", la richiesta viene fatta direttamente dal medico curante del reparto, a cui poi è consegnato il referto.

La richiesta può essere fatta per via cartacea o telematica; la presenza della richiesta cartacea è dovuta al fatto che non tutti i medici si sono attrezzati della firma digitale, pertanto alla via telematica ( più facile e veloce) è tutt'ora affiancata la via cartacea. Se la richiesta è urgente, alcuni reparti dell'Ospedale dell'Angelo possono far uso di un sistema di movimentazione su rotaia per inviare la richiesta direttamente alla segreteria interessata, che provvederà a recapitarla al personale medico del reparto. La richiesta è composta da due moduli, uno stampato dal sistema RIS contenente i dati anagrafici e lo stato del paziente, Fig. 3.2, l'altro indica la tipologia della prestazione e può essere rosa, Fig.3.3, o bianca, Fig. 3.4,a seconda che la prestazione sia urgente o no. L'introduzione della nuova categoria "esterni manuali" ha aumentato la lista d'attesa anche degli "interni", fenomeno inevitabile data la capacità limitata del reparto. E' pertanto opportuno eseguire sempre un adeguato bilanciamento tra le due categorie per non creare liste d'attesa troppo lunghe.

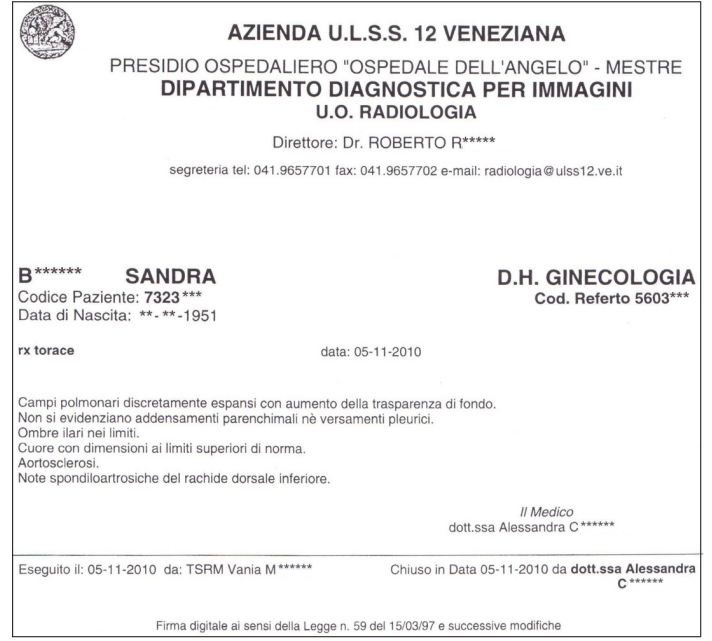

Fig. 3.2 "Modulo di prenotazione standard"

Università degli studi di Padova Facoltà di Ingegneria

18 Luglio 2011<br>Ilenia Zennaro<br>593877-IG

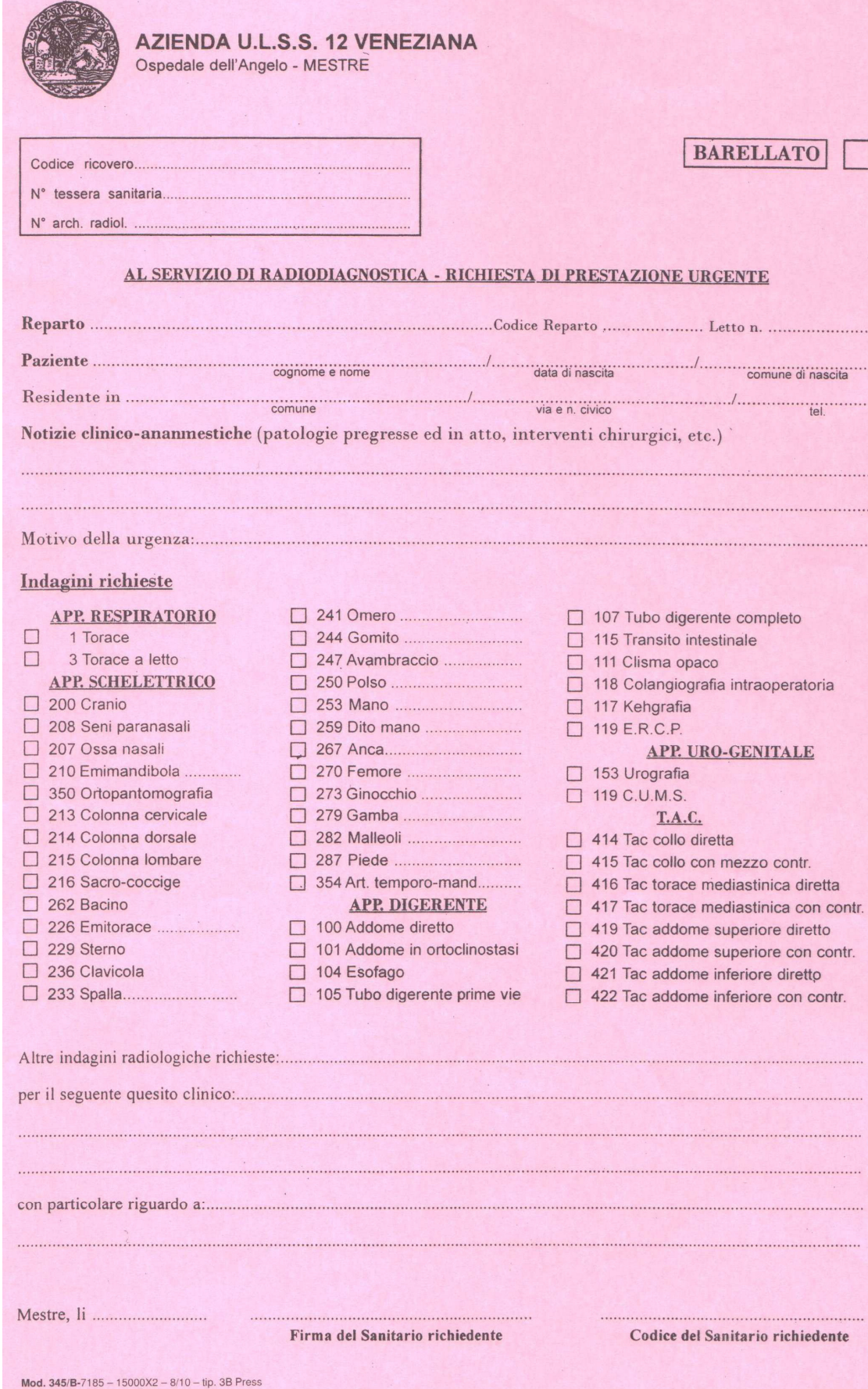

Fig. 3.3 "Modulo di richiesta di prestazione rosa"

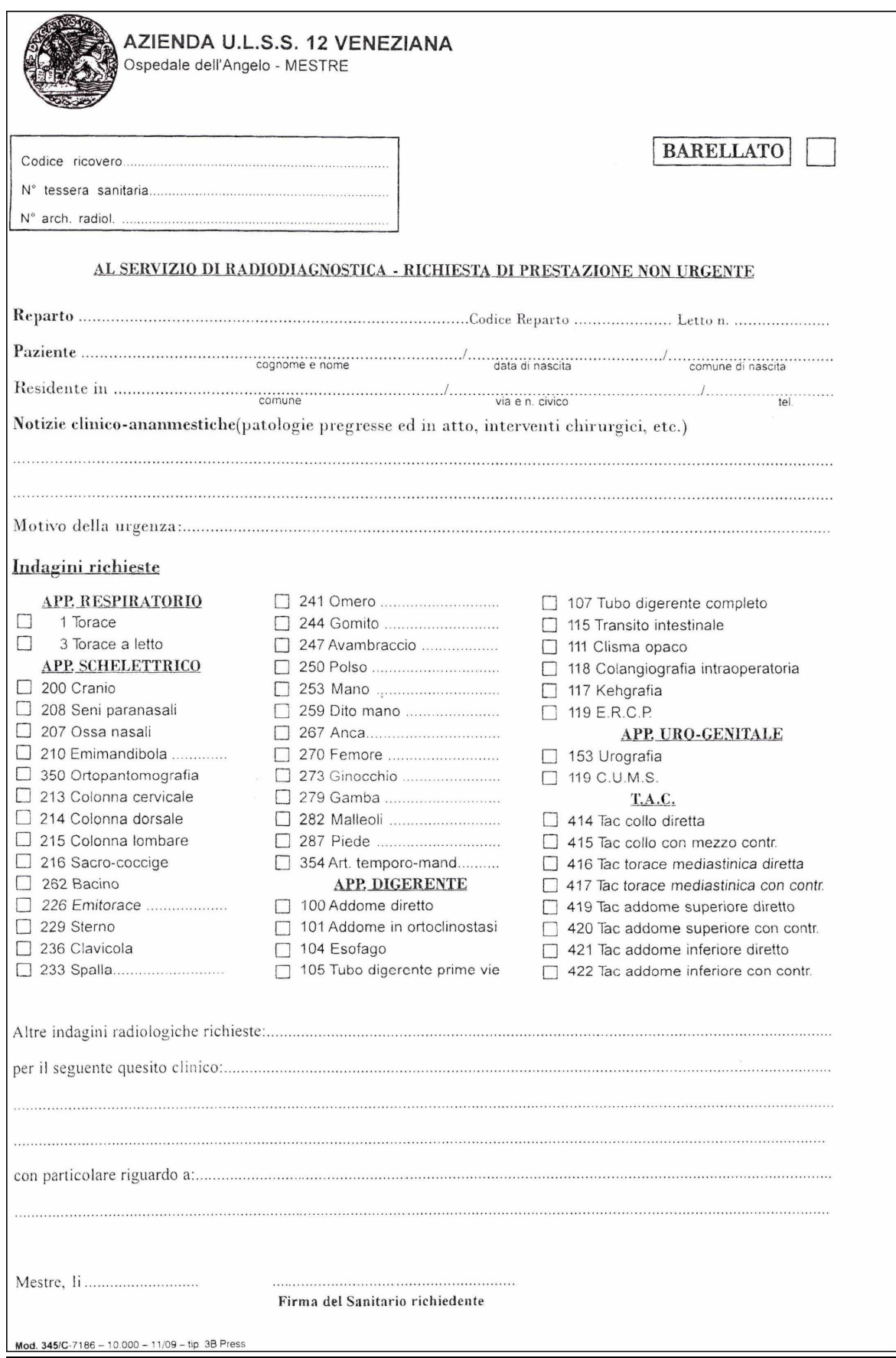

Fig. 3.4 "Modulo di richiesta di prestazione aggiuntivo bianco"
#### 3.2.5 Il pronto soccorso

I pazienti del pronto soccorso che necessitano urgentemente di un esame radiologico vengono gestiti dal sistema AURORA, che invia la richiesta direttamente al RIS e sono poi le segreterie che si occupano di avvisare il personale medico di radiologia, il cui modulo è visibile in Fig. 3.5. Il medico radiologo contatta direttamente il medico del pronto soccorso e valuta se l'esame è effettivamente molto urgente o se può essere posticipato. I pazienti che giungono dal pronto soccorso sono classificati come urgenti e hanno la massima priorità sulla lista giornaliera; i loro referti sono consegnati direttamente al medico del pronto soccorso con la massima rapidità.

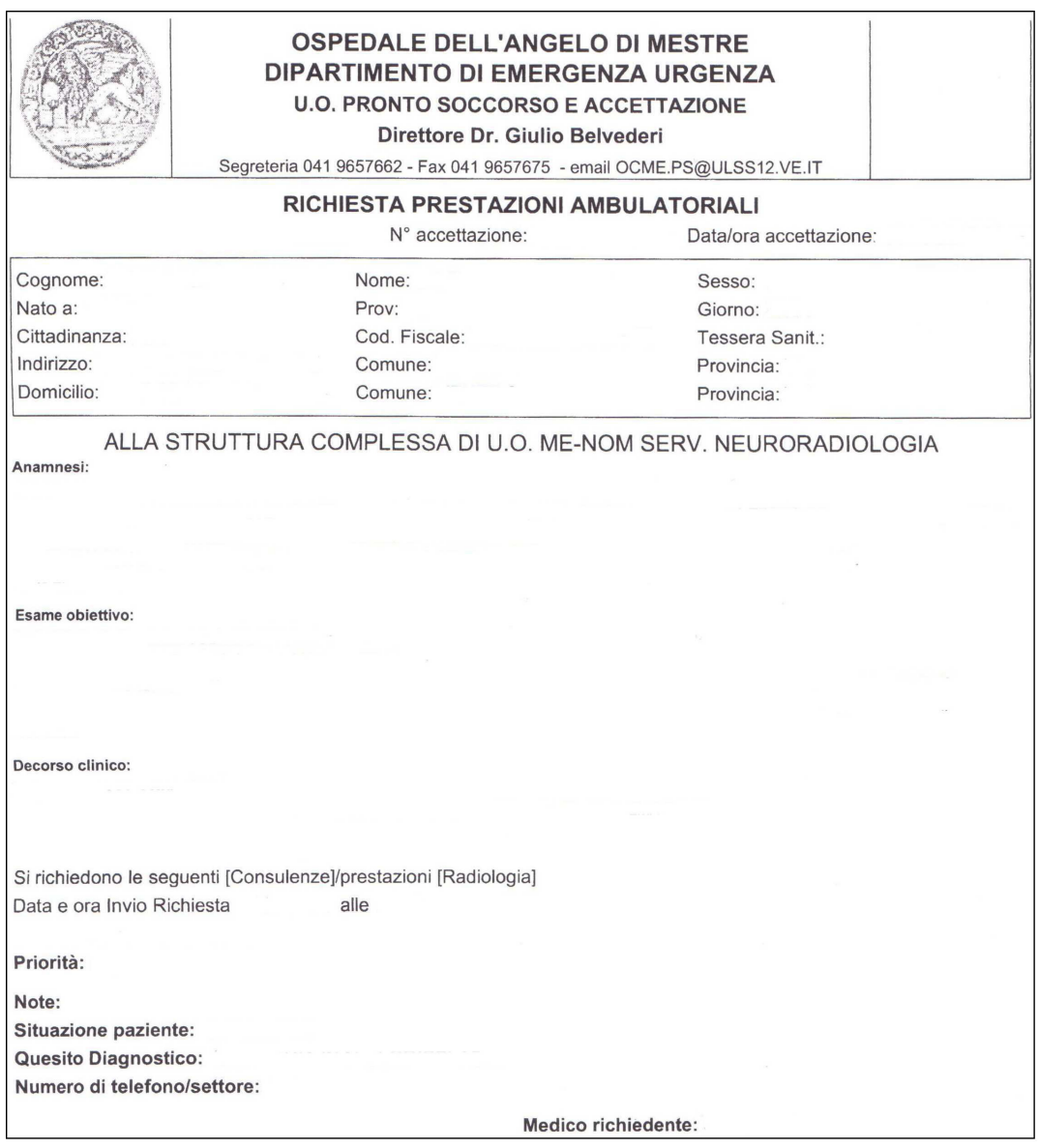

Fig. 3.5 "Modulo di richiesta di prestazione del pronto soccorso"

# **CAPITOLO 4**

# **La procedura d'esame**

#### **4.1 Premessa**

Quando un paziente si sottopone ad un esame di RM non sono necessarie particolari preparazioni in quanto l'esame non è invasivo e non presenta effetti collaterali rilevanti. Prima dell'esecuzione dell'esame il paziente viene preparato: egli non deve assolutamente indossare oggetti metallici quali orecchini, collane, bracciali, e possibilmente non avere addosso prodotti cosmetici come mascara o eye-liner in quanto possono contenere sostanze ferromagnetiche.

Quando il paziente è pronto, viene posto sul lettino del macchinario e l'esame ha inizio; nella stanza col macchinario il paziente rimane solo, ma è in contatto, tramite un microfono, con la saletta adiacente. Nella saletta sono presenti il dottore ed il tecnico, che oltre a poter comunicare col paziente sono anche in contatto visivo con esso; se emerge qualche problema l'esame può essere sospeso in qualsiasi momento. Nonostante l'esame risulti molto semplice, per farlo è necessario presentare un modulo firmato dal medico in cui si accerta che il paziente sia idoneo all'esame; infatti, anche se non sono presenti effetti collaterali, sono necessari dei prerequisiti per accedere alla prestazione.

#### **4.2 Prima dell'esame**

Durante l'attesa il paziente deve togliere tutti gli oggetti metallici che indossa (orologio, catenine, orecchini, piercing, mollette e fermagli dai capelli, chiavi, monete, carte magnetiche di qualsiasi tipo) ed eventuali protesi dentarie mobili. Al momento della chiamata, il paziente dovrà consegnare al personale gli esami precedenti , la documentazione clinica in possesso e il questionario firmato e segnalare tutti gli interventi chirurgici a cui è stato sottoposto ed eventuali allergie.

L'apparecchio di MRI ha la forma di un cilindro aperto alle estremità il cui interno è ben areato e illuminato, visibile in Fig. 4.1. La parte anatomica del corpo del paziente da studiare sarà nel mezzo di questo cilindro. Questa posizione, soprattutto per i pazienti

che soffrono di claustrofobia, può provocare disagio; per questo verrà dato loro un campanello, che potrà essere premuto in caso di emergenza per interrompere l'esame.

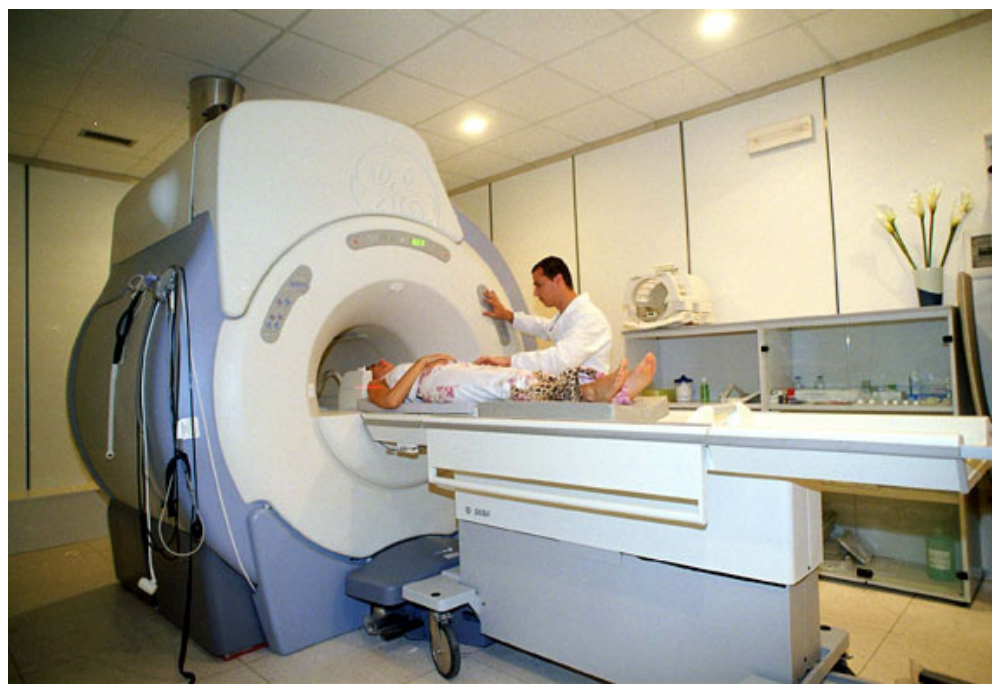

Fig. 4.1 "Preparazione esame"

## **4.3 L'esecuzione dell'esame**

Il paziente viene fatto sdraiare comodamente sul lettino mobile apposito, con la testa o il collo in un particolare casco se deve fare la risonanza dell'encefalo o del rachide cervicale; nel caso di studio della colonna dorsale o lombare sarà invece sdraiato su di un supporto particolare. Per ottenere delle immagini di buona qualità è indispensabile mantenere la stessa posizione per tutta la durata dell'esame, con una respirazione serena e rilassata.

Se l'esame è richiesto con il mezzo di contrasto, dopo aver eseguito una prima parte il paziente verrà fatto uscire dal tunnel, gli verrà iniettato per via endovenosa il farmaco per poi proseguire con la seconda parte.

La durata dell'esame è in media di circa 30 minuti, ma questo tempo varia a seconda delle regioni anatomiche da esaminare, della patologia da studiare e della necessità di iniettare il mezzo di contrasto.

Allo stato attuale delle conoscenze non vi sono motivi per ritenere dannoso un esame di risonanza magnetica (eccetto per gli ovvi casi in cui il campo magnetico interagisca con impianti metallici presenti nel corpo del paziente, quali pacemaker o clip vascolari, ma di questo si parlerà in maniera più approfondita nei prossimi capitoli) per quanto debba essere preservato il principio di giustificazione in alcuni casi particolari, come indagini da eseguirsi su pazienti in gravidanza. In tali casi si deve ritenere la metodica potenzialmente dannosa e procedere all'indagine soltanto dopo attenta valutazione del rischio/beneficio, sulla cui base l'eventualità del danno dovuto alla metodica passa in secondo piano rispetto al beneficio ricavabile dalle informazioni da essa provenienti.

# **CAPITOLO 5**

# **Autorizzazione esame di RMN**

### **5.1 Il modulo**

Il paziente che deve sottoporsi ad una risonanza magnetica, come già accennato nel precedente capitolo, deve consegnare al personale il modulo di "autorizzazione esecuzione esame di RMN", compilato e firmato dal medico di famiglia e da lui stesso, in cui sono indicati i suoi dati personali, quali nome, cognome, data di nascita, indirizzo, sesso, peso corporeo, il reparto (se è già ricoverato), la data e il giorno in cui deve presentarsi al reparto. Tale modulo si presenta sotto forma di questionario in cui sono indicate delle situazioni a rischio per il paziente, Fig.5.1; sebbene secondo le attuali conoscenze l'esame di RMN sia innocuo per l'organismo umano, è necessario per garantire la più totale sicurezza al paziente, individuare eventuali situazioni a rischio in modo tale da prevenire effetti indesiderati.

Il questionario si articola in due parti, ovvero divide le situazioni a rischio in due categorie; la prima è denominata gruppo "A", ed i pazienti appartenenti a tale categoria non possono assolutamente eseguire un esame di RMN. Tuttavia è possibile eseguire altri esami sostitutivi ( come la TAC o l'ecografia), che, anche se non sono i più indicati, possono comunque aiutare nella diagnosi senza mettere a rischio il paziente. Rientrano in questa categoria:

- I portatori di pacemaker o defibrillatore interno
- I portatori di protesi cocleari (orecchio interno)
- I portatori di neurostimolatori o stimolatori di crescita ossea
- I portatori di pompe impiantabili per infusione di farmaci
- Coloro che soffrono di grave claustrofobia

L'altra categoria è denominata gruppo "B"; in questo caso l'esame è sconsigliato perché potrebbero sorgere delle controindicazioni. I pazienti che rientrano in questa categoria costituiscono ognuno un caso a sé; è il medico che deve valutare la rischiosità dell'esame e decidere se annullarlo. Se l'esame è essenziale per la diagnosi può essere eseguito con molta cautela, altrimenti è possibile effettuare altre tipologie di esame sostitutive.

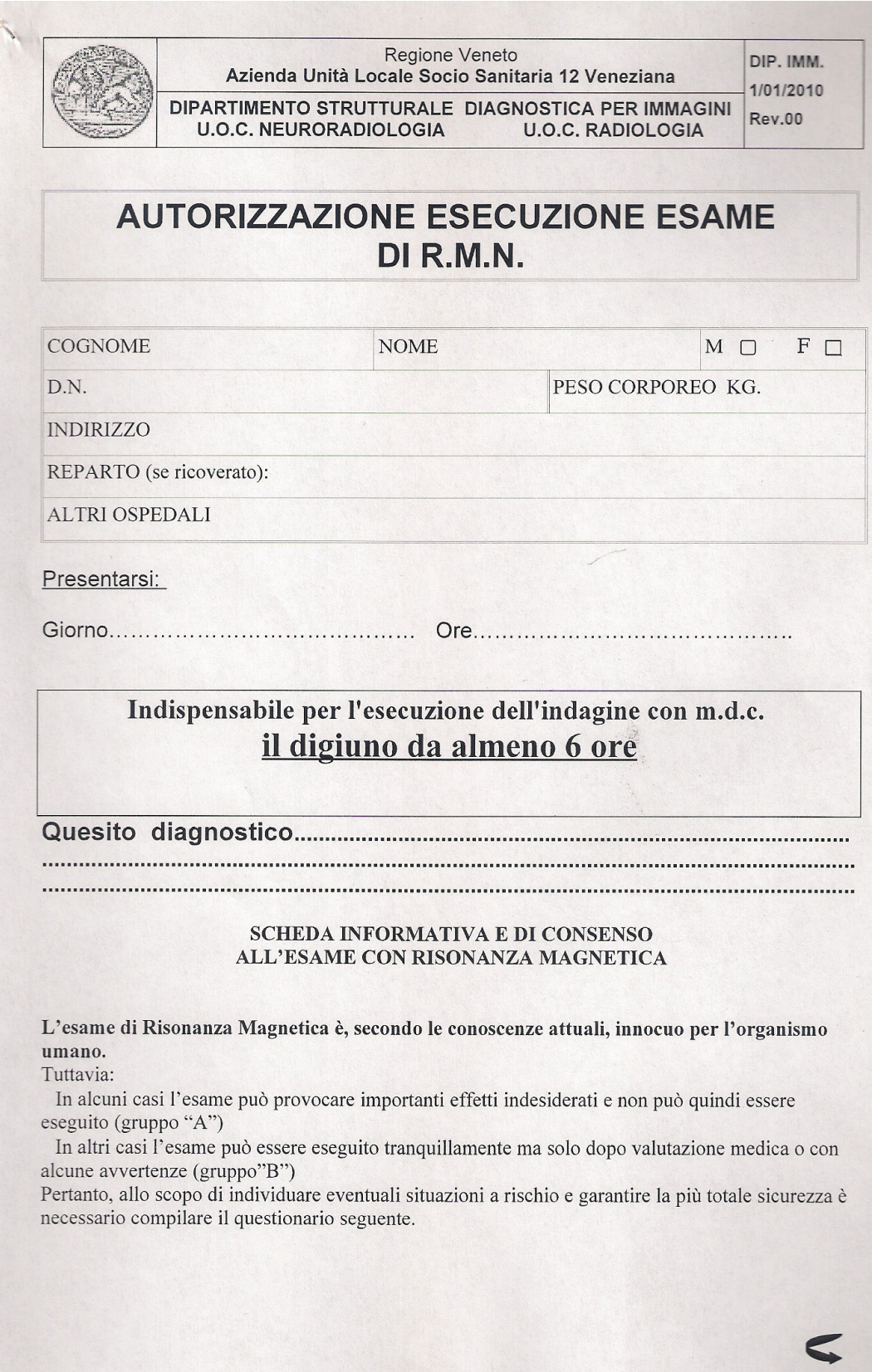

Fig. 5.1 "Modulo"

#### **GRUPPO "A" (RMN NON ESEGUIBILE)**

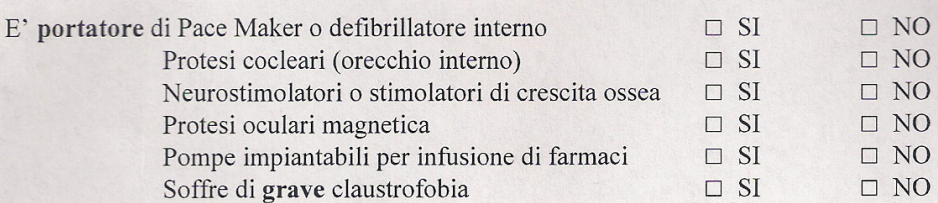

#### GRUPPO "B" (NECESSARIA VALUTAZIONE MEDICA O AVVERTENZE)

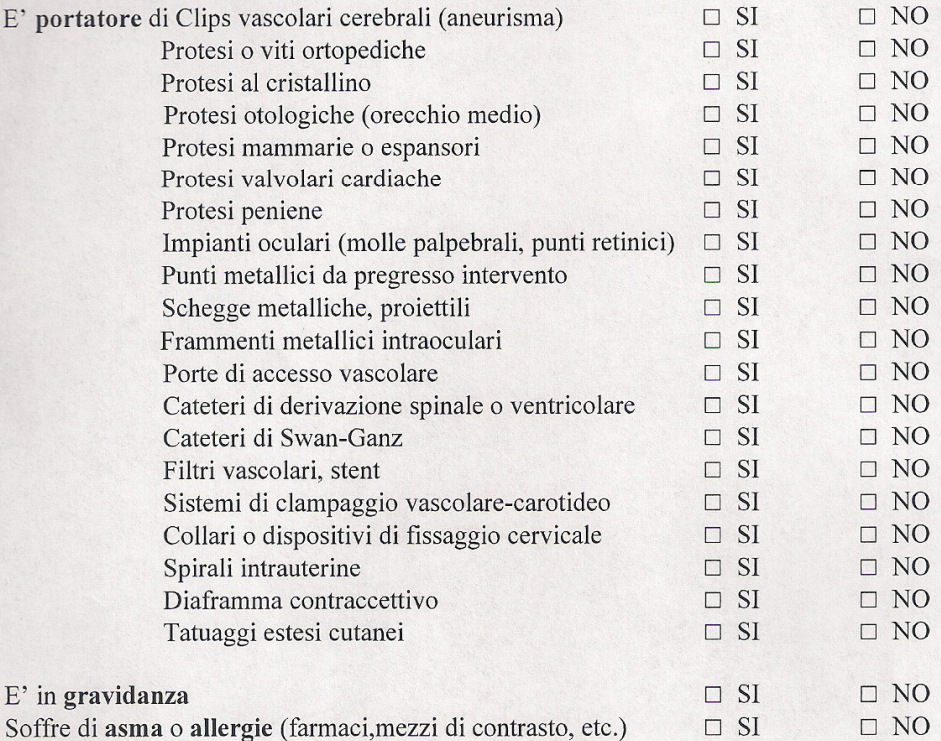

#### PER EFFETTUARE L'ESAME OCCORRE:

Togliere eventuali lenti a contatto, apparecchi per l'udito, dentiera, cinta erniaria, ogni oggetto metallico (fermagli per capelli, mollette, occhiali, gioielli, orologi, carte di credito o altre schede magnetiche, etc.).

Asportare eventuali cosmetici dal volto.

N<sub>i</sub>B<sub>i</sub> L'eventuale iniezione di mezzo di contrasto paramagnetico, in caso di necessità, non comporta rischi significativi poiché non esistono reali controindicazioni al suo impiego in risonanza magnetica, fatta eccezione per i pazienti con gravi forme allergiche e insufficienza renale grave. (In caso di I.R. fornire dati laboratoristici).

Data

Firma del Paziente per consenso

Firma e timbro del Medico richiedente

Fig. 5.1 "Modulo"

I pazienti che rientrano in questa categoria sono coloro che hanno:

- Clips vascolari celebrali
- Protesi o viti ortopediche
- Protesi al cristallino
- Protesi otologiche (orecchio medio)
- Protesi mammarie o espansori
- Protesi valvolarie cardiache
- Protesi penine
- Impianti oculari (molle palpebrali, punti retinici)
- Punti metallici da pregresso intervento
- Schegge metalliche, proiettili
- Frammenti metallici intraoculari
- Porte di accesso vascolare
- Cateteri di derivazione spinale o ventricolare
- Cateteri di Swan-Ganz
- Filtri vascolari, stent
- Sistemi di clampaggio vascolare-carotideo
- Corollari o dispositivi di fissaggio cervicale
- Spirali intrauterine
- Diaframma contraccettivo
- Tatuaggi estesi cutanei
- Gravidanza
- Asma o allergie (farmaci, mezzi di contrasto)

Analizzeremo ora le motivazioni principali per cui non viene eseguita una RMN.

#### **5.2 Claustrofobia**

Ai pazienti che soffrono di forte claustrofobia è sconsigliato eseguire un esame di RMN; infatti il macchinario ha una forma toroidale allungata, ed il paziente è inserito in una sorta di "tunnel" molto stretto. Durante l'esame non è possibile muoversi, e pertanto è sconsigliato eseguire questo esame su pazienti claustrofobici.

A questo punto si valuta se è possibile effettuare un'altra tipologia d'esame, anche se non è quella più indicata per la patologia del paziente, ma che comunque giunga ad un risultato simile tenendo conto della claustrofobia del paziente.

Questo problema non si pone sulla risonanza magnetica articolare, in quanto il paziente è sdraiato su un lettino e solo il suo arto è inserito nel macchinario, pertanto non ci sono problemi claustrofobici.

### **5.3 Pacemaker o protesi**

I pazienti che fanno uso del pacemaker non possono assolutamente eseguire un esame di RMN.

Il pacemaker è in materiale ferromagnetico e la sua esposizione ad un forte campo magnetico può essere molto pericolosa; esso può scaldarsi o muoversi e danneggiare i tessuti circostanti.

Lo stesso problema si presenta con pazienti aventi una protesi; spesso le protesi sono in materiale ferromagnetico e pertanto presentano le stesse controindicazioni del pacemaker. Tuttavia recentemente gli studi orientati alla ricerca di nuovi materiali compatibili con la RMN hanno prodotto ottimi risultati. Se la protesi del paziente è di un materiale compatibile con l'esame, egli può tranquillamente sottoporsi alla prestazione; tuttavia se l'esame è focalizzato su una parte vicina alla protesi, l'immagine ottenuta è fortemente compromessa, in quanto il materiale della protesi, anche se non pericoloso, crea gravi alterazioni dell'immagine, che risulta non leggibile. È importante quindi che il medico indichi nel modulo la presenza di pacemaker o protesi, in modo che il paziente non effettui l'esame.

### **5.4 Obesità**

Lo scanner per l'MRI è un "tunnel" in cui il paziente deve rimanere durante tutta la prestazione; è fondamentale pertanto che il paziente riesca fisicamente ad entrare nel macchinario. I pazienti affetti da obesità talvolta non sono adatti a questo tipo di esame perché il macchinario risulta "stretto" per la loro corporatura e quindi non è possibile effettuare l'esame per problemi fisici.

È difficile valutare questo aspetto prima che il paziente si presenti il giorno dell'esame e quindi in caso di problemi la prestazione viene annullata sul momento e si valuta un altro tipo di esame adatto al paziente.

### **5.5 Gravidanza**

Alle donne in gravidanza è limitato l'accesso ad un esame di MRI. La MRI non ha effetti collaterali dannosi sulle donne incinta; tuttavia recenti studi hanno fatto emergere un aspetto rilevante. Lo scanner, anche se non produce raggi ionizzanti e quindi dannosi, è molto rumoroso; al paziente infatti vengono forniti dei tappi molto spessi, ma il feto non è protetto dal rumore e trovandosi nel liquido amniotico non si conosce l'entità del danno da lui subito. Infatti l' esame RMN potrebbe avere influenza sul battito cardiaco del feto ed è consigliato un monitoraggio con appositi sensori; se si rileva qualche problema, la prestazione viene fermata. Tale stato rientra pertanto nel gruppo "B", ovvero è possibile eseguire l'esame ma con cautela.

## **5.6 Tatuaggi**

I pazienti con tatuaggi estesi su una parte rilevante del corpo, ma non necessariamente, possono avere problemi durante la prestazione. Infatti i tatuaggi possono contenere sostanze ferromagnetiche, pertanto l'esposizione ad un forte campo magnetico può risultare dannosa.

Come già spiegato, i materiali ferromagnetici in tali condizioni possono muoversi ma, in questo caso, possono soprattutto scaldarsi; se ciò avvenisse il paziente potrebbe riportare delle ustioni in prossimità del tatuaggio. Tuttavia se il tatuaggio non è particolarmente esteso, basta eseguire l'esame con molta attenzione, e qualora si presentassero problemi, il paziente dovrà comunicarlo immediatamente e l'esame verrà fermato.

## **5.7 Allergia al mezzo di contrasto**

Quando si esegue una MRI nell'ambulatorio 349 presso il reparto di radiologia dell'Ospedale dell'Angelo, si effettua una prestazione sul macchinario per la risonanza total body con un mezzo di contrasto che aiuti la visualizzazione delle immagini. Talvolta può accadere che il paziente risulti allergico al mezzo di contrasto e pertanto è sconsigliato eseguire l'esame. Il medico dovrà valutare la gravità dell'allergia e possibili altri esami sostitutivi compatibili con il paziente. Tuttavia è stato studiato che i casi di grave allergia al mezzo di contrasto utilizzato per l'esame RMN sono in numero molto inferiore rispetto a quelli del mezzo di contrasto utilizzato in altri esami; infatti si utilizza

una sostanza molto "leggera" e poco "invasiva", pertanto questa categoria risulta estremamente rara.

# **CAPITOLO 6**

# **Raccolta dati CUP**

#### **Premessa**

E' stata condotta un'analisi statistica sull'andamento delle prestazioni di RMN presso il reparto di radiologia dell'Ospedale dell'Angelo. Tale indagine ha lo scopo di chiarire l'andamento delle prestazioni del reparto, al fine di migliorarle. Infatti durante l'anno 2010 si sono riscontrati rilevanti problemi di gestione, in quanto ben 1000 prestazioni sono state perse, per varie motivazioni da noi studiate successivamente. In questo capitolo si vuole analizzare l'ambulatorio 340 del reparto di radiologia; i dati sono stati ricavati direttamente dal sistema CUP, dove sono presenti tutte le prestazioni raccolte giornalmente. Dalla pagina "Menu reparto", visibile in Fig. 6.1, si seleziona "riscontro piani di lavoro" e si presenta la schermata presente in Fig. 6.2; da qui si indica il reparto, l'ambulatorio e il giorno in cui si vuole effettuare la

| <b>ET CUP NOMRAD67S3</b>                                 |                                                            | - <b> 미</b> > |  |  |  |
|----------------------------------------------------------|------------------------------------------------------------|---------------|--|--|--|
| File Modifica Visualizza Comunicazioni Azioni Finestra ? |                                                            |               |  |  |  |
|                                                          | 0 DD F DD 8 DD 8 DD 8 0 D                                  |               |  |  |  |
|                                                          |                                                            |               |  |  |  |
|                                                          |                                                            |               |  |  |  |
|                                                          |                                                            |               |  |  |  |
| CU22                                                     | Menù reparto (R)                                           | <b>CUPRX</b>  |  |  |  |
|                                                          |                                                            |               |  |  |  |
| Selezionare una delle sequenti opzioni:                  |                                                            |               |  |  |  |
| 01.                                                      | Registra prestazioni effettuate                            |               |  |  |  |
| 02.                                                      | Prenotazione forzata                                       |               |  |  |  |
| 03.                                                      | Aggiunta prestazioni                                       |               |  |  |  |
| 04.                                                      | Annullamento prenotazione                                  |               |  |  |  |
| 05.                                                      | Spostamento prenotazione                                   |               |  |  |  |
| 06.                                                      | Menu di cassa                                              |               |  |  |  |
| 07.                                                      | Menu Consultazioni                                         |               |  |  |  |
| 08.                                                      | Stampa piani di lavoro                                     |               |  |  |  |
| 09.                                                      | Riscontro piani di lavoro                                  |               |  |  |  |
|                                                          |                                                            |               |  |  |  |
| 10.                                                      | Ristampa ricevute/fatture                                  |               |  |  |  |
| 11.                                                      | Rilascio ricevuta/fattura da prenotazione                  |               |  |  |  |
|                                                          |                                                            |               |  |  |  |
| 12.                                                      | Menu di servizio<br>$-$ GY $-$                             |               |  |  |  |
| Selezione<br><b>ATTENT</b>                               | Ō,                                                         |               |  |  |  |
|                                                          | F4=Msg Utente F12=Precedente F16=Menu iniziale F23=Signoff |               |  |  |  |
|                                                          |                                                            |               |  |  |  |
| GY1                                                      | S.I. CUP per RX O.C.M.                                     |               |  |  |  |
|                                                          |                                                            |               |  |  |  |
|                                                          |                                                            |               |  |  |  |
|                                                          |                                                            |               |  |  |  |
|                                                          |                                                            |               |  |  |  |
| MA.<br>а                                                 |                                                            | 19/012        |  |  |  |

Fig. 6.1 "CUP-Menù reparto"

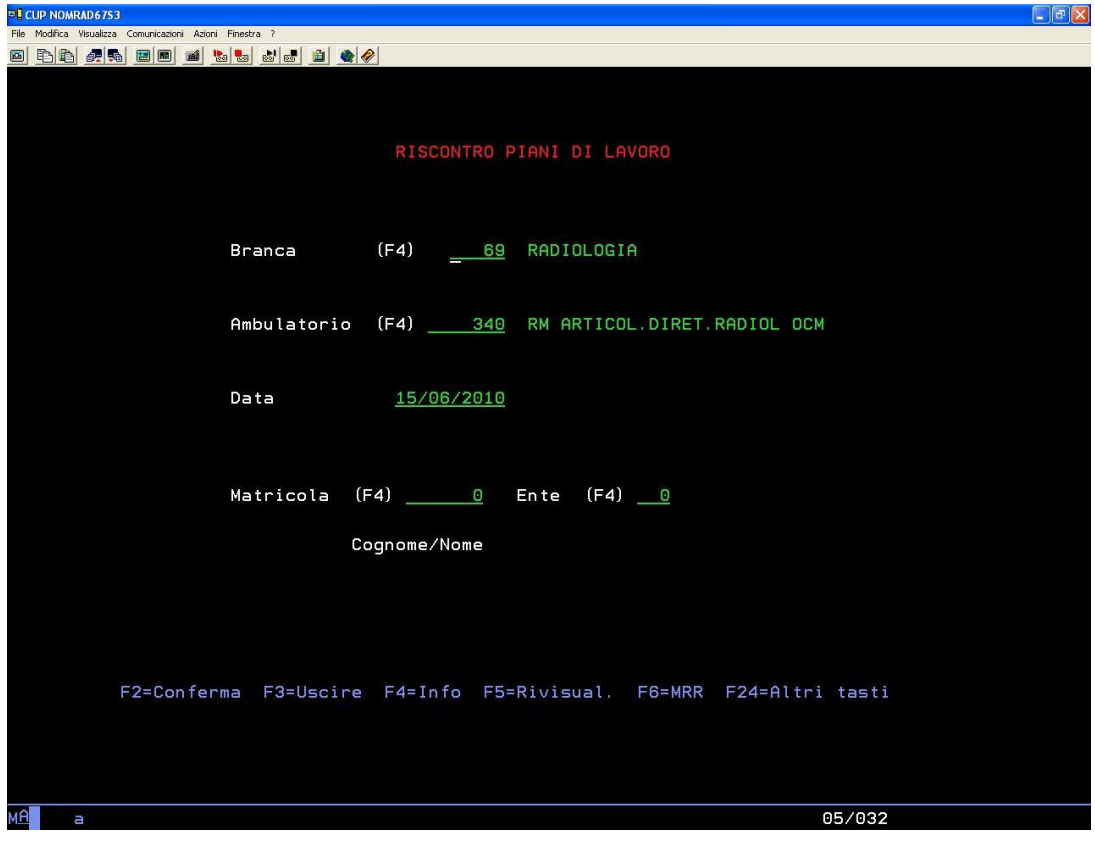

Fig. 6.2 "CUP-Riscontro piani di lavoro"

| <b>EL CUP NOMRAD6753</b>                                                                                                    |  |  |  |  |  |  |
|----------------------------------------------------------------------------------------------------|--|--|--|--|--|--|
| File Modifica Visualizza Comunicazioni Azioni Finestra ?                                                                                                    |  |  |  |  |  |  |
| BBC & BBC BBC BCC BC<br>al.                                                                                                    |  |  |  |  |  |  |
|                                                                                                    |  |  |  |  |  |  |
|                                                                                                    |  |  |  |  |  |  |
| PRENOTAZIONI DEL GIORNO 15/06/2010                                                                                                    |  |  |  |  |  |  |
| <b>Branca</b><br>69 RADIOLOGIA                                                                                                    |  |  |  |  |  |  |
| Ambulatorio<br>340 RM ARTICOL.DIRET.RADIOL OCM                                                                                                    |  |  |  |  |  |  |
| Matricola<br>0 Ente<br>0 Cognome/Nome                                                                                                    |  |  |  |  |  |  |
| Ricerca :<br>Cognome and the company of the company of the contract of the contract of the contract of the contract of the<br>Nome                                                                                                    |  |  |  |  |  |  |
|                                                                                                    |  |  |  |  |  |  |
| Codice fiscale<br>Prenotaz.<br>S<br>P<br>Numero ricetta<br>P<br>0<br>Cognome nome<br>Ore                                                                                                    |  |  |  |  |  |  |
| E., 1117112 720<br><b>WEL AR USAARAR IN AFRAARATIARAAN</b><br>20100000007<br>$0,00$ A                                                                                                    |  |  |  |  |  |  |
| 8,00 T<br>Θ<br>20100171770<br>A<br><u> La componenta de la componenta</u><br><u>in the company of the company of the company of the company of the company of the company of the company of the company of the company of the company of the company of the company of the company of the company of the comp</u> |  |  |  |  |  |  |
| IFURDATIONALED AFRARDONADOR<br>20100010001<br>8,00 R                                                                                                    |  |  |  |  |  |  |
| 20100272750<br>8,30 T<br>o<br>A<br><u> 1990 - Albert Marshall, </u><br><u>Anders de la provincia de la provincia de la p</u>                                                                                                    |  |  |  |  |  |  |
| 8,30 R<br><u>mandon a componente de la pro</u>                                                                                                    |  |  |  |  |  |  |
| ATLANTA HAD<br>20100000000<br>18,00 A                                                                                                    |  |  |  |  |  |  |
|                                                                                                    |  |  |  |  |  |  |
|                                                                                                    |  |  |  |  |  |  |
|                                                                                                    |  |  |  |  |  |  |
|                                                                                                    |  |  |  |  |  |  |
|                                                                                                    |  |  |  |  |  |  |
| M=Riscuot. N=Assente X=Manutenzione G=Date prenot. R=Mancato ritiro ref<br>$Opz$ :<br>A=Attestazione I=Paziente lista attesa ricovero                                                                                                    |  |  |  |  |  |  |
| F=Fattura R=Ricevuta P=Promemoria T=Telefonica *=Riscuot. A=Attestaz<br>s                                                                                                    |  |  |  |  |  |  |
| P<br>E=Rimborsata A=Annullata R=Mancato ritiro referto<br>S=Assente<br>R.                                                                                                    |  |  |  |  |  |  |
| F2=Conferma F3=Uscire F5=N.d. F12=Annullam. F22=Menu'                                                                                                    |  |  |  |  |  |  |
|                                                                                                    |  |  |  |  |  |  |
|                                                                                                    |  |  |  |  |  |  |
|                                                                                                    |  |  |  |  |  |  |
|                                                                                                    |  |  |  |  |  |  |
| 08/002<br>а                                                                                                    |  |  |  |  |  |  |

Fig. 6.3 "CUP-Prenotazioni del giorno"

ricerca, e il sistema estrapola i dati richiesti, riportandoli nella pagina illustrata in Fig. 6.3. I dati rilevati coprono i giorni di lunedì, mercoledì e venerdì dal mese di Maggio 2010 a Maggio 2011.

### **6.1 Dati raccolti**

Il CUP presenta una schermata "Prenotazioni del giorno". Fig. 6.3, in cui sono indicati tutti gli appuntamenti della giornata; per ogni appuntamento sono indicati: codice di prenotazione, nome e cognome del paziente, l'orario dell'appuntamento, la modalità di prenotazione e pagamento, codice fiscale del paziente e il codice dell'impegnativa. È inoltre presente una colonna in cui viene indicato se la prestazione viene annullata o se il paziente non si presenta.

#### 6.1.1 Modalità di prenotazione e pagamento

In questa colonna è possibile riscontrare la seguente simbologia:

- **"R" :** sta per "ricevuta" ed indica che il paziente ha pagato la prestazione presso la cassa centrale; il pagamento può essere effettuato il giorno della prenotazione o anche il giorno stesso dell'esame, e la ricevuta deve essere presentata al ritiro esami;
- **"T" :** sta per "telefonica" ed indica che la prenotazione è stata effettuata telefonicamente; il personale pertanto deve verificare il codice dell'impegnativa, che non è stato visionato il giorno della prenotazione;
- **"M":** sta per "Sportello elettronico" ed indica che il pagamento non è stato effettuato presso la cassa centrale ma presso uno sportello elettronico dedicato; tali sportelli sono delle casse "fai da te", presenti in tutta la struttura ospedaliera con lo scopo di velocizzare le code allo sportello centrale. Come vedremo la scarsa presenza di questa categoria è dovuta all'età avanzata dei pazienti e della loro scarsa affinità con la tecnologia;
- **"A" :** sta per "attestazione", ovvero il paziente non è tenuto a pagare la prestazione in quando gode di particolari privilegi riconosciuti e gestiti dallo Stato ( ad esempio età avanzata con reddito inferiore ad una certa soglia o con certe patologie);
- **"P":** sta per "programmata", ovvero l'appuntamento è inserito in un ciclo di prestazioni; il paziente deve ripetere la prestazione più volte, e pertanto gli

appuntamenti vengono presi lo stesso giorno e la prestazione rimane aperte a CUP;

#### 6.1.2 Assenze e annullamenti

In questa colonna è possibile riscontrare la seguente simbologia:

- **"A":** la prestazione è stata annullata, per motivazioni varie; riguardo questo problema si veda il capitolo successivo;
- **"S" :** il paziente non si è presentato all'appuntamento; pertanto gli verrà addebitato l'intero costo della prestazione, non il ticket. In caso egli abbia già pagato il ticket al momento della prenotazione gli verrà addebitata la differenza;

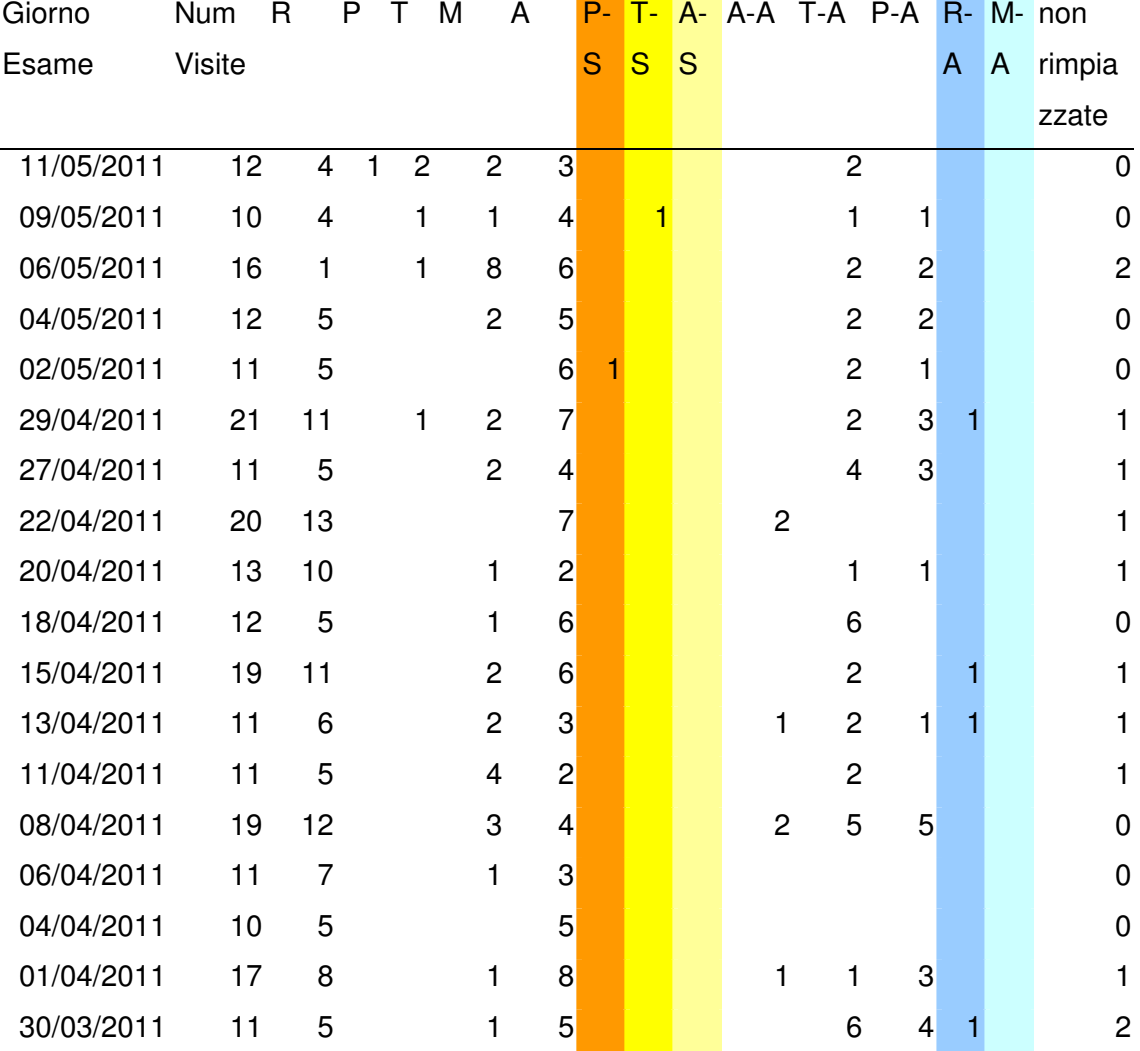

#### 6.1.3 Dati raccolti

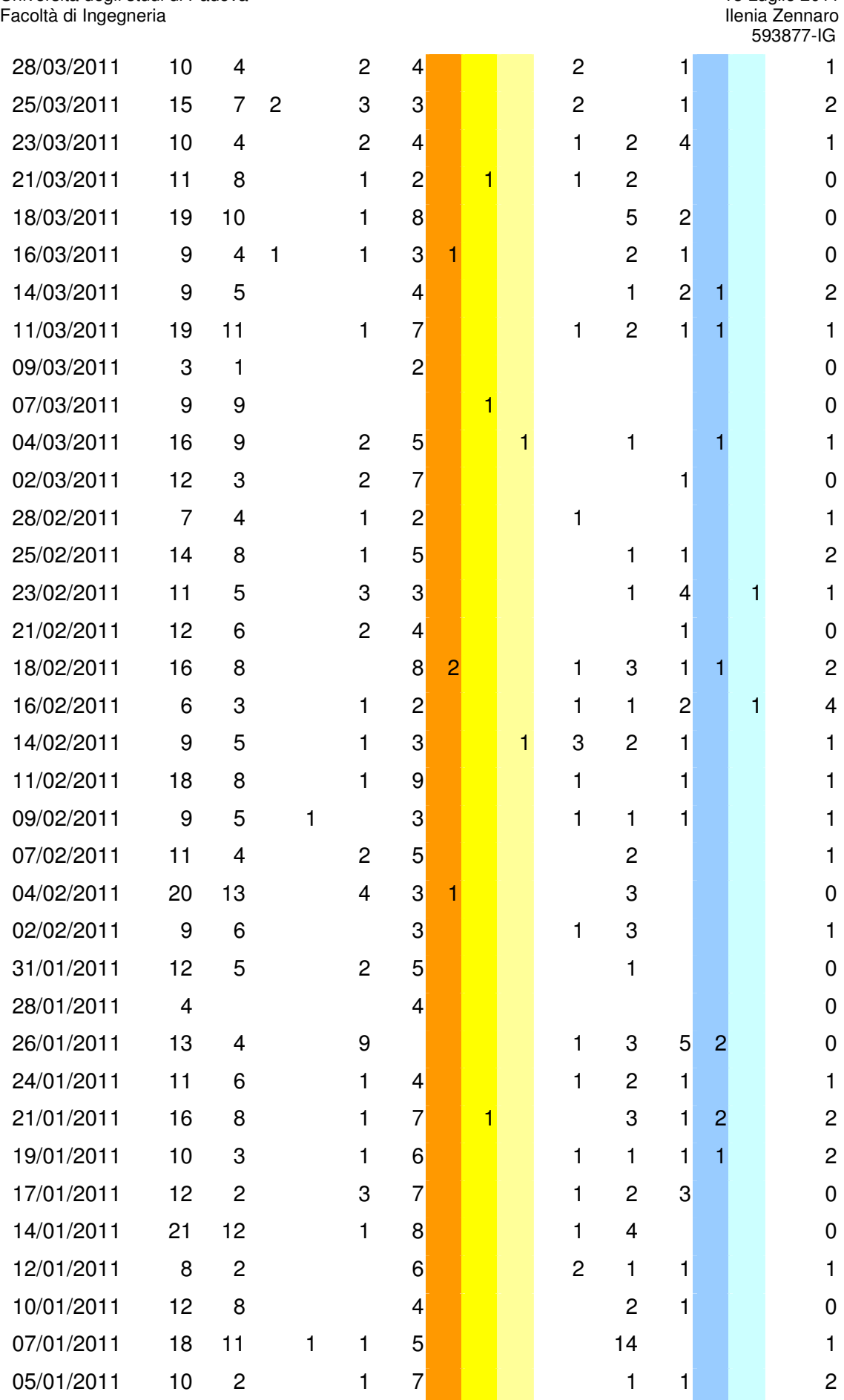

43

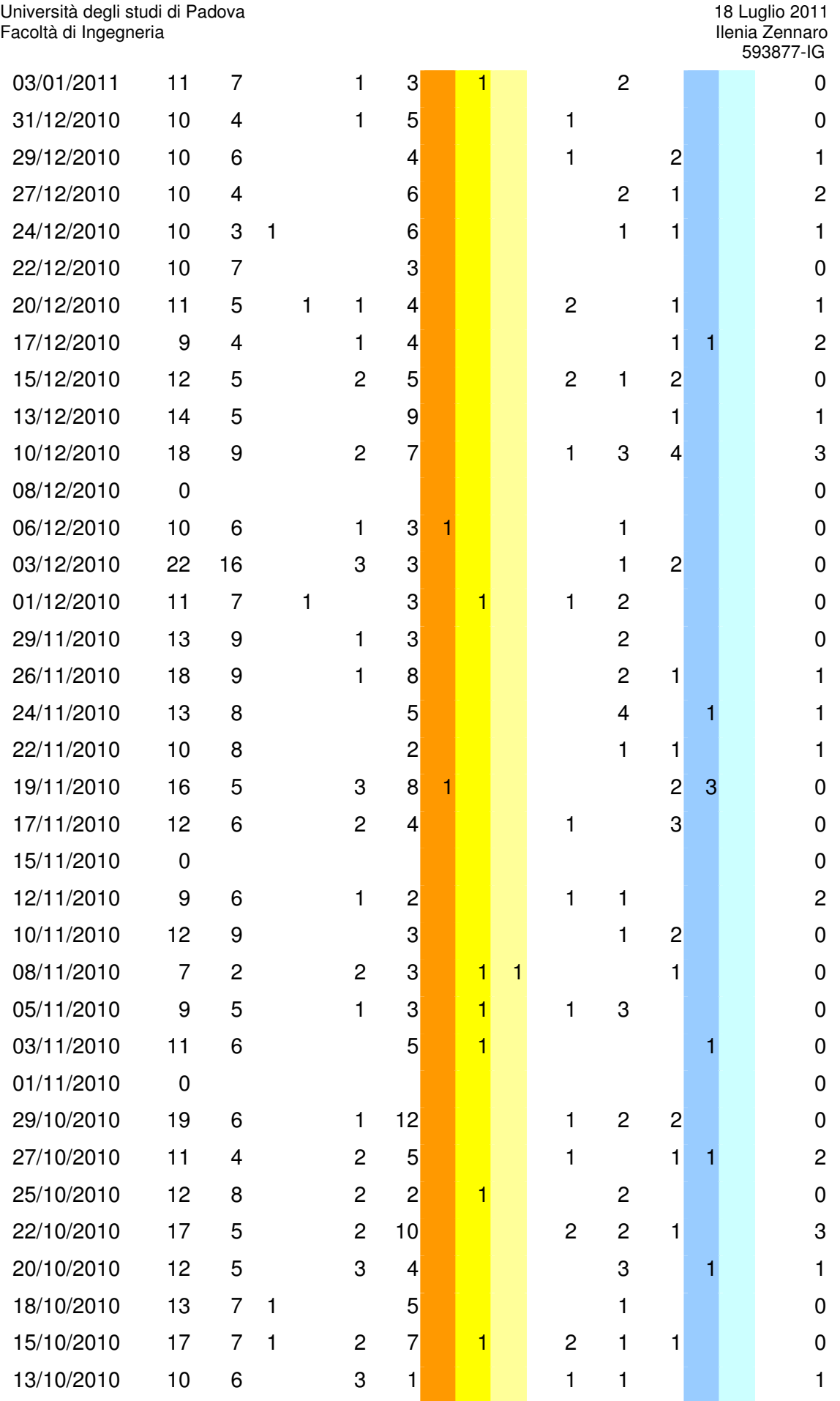

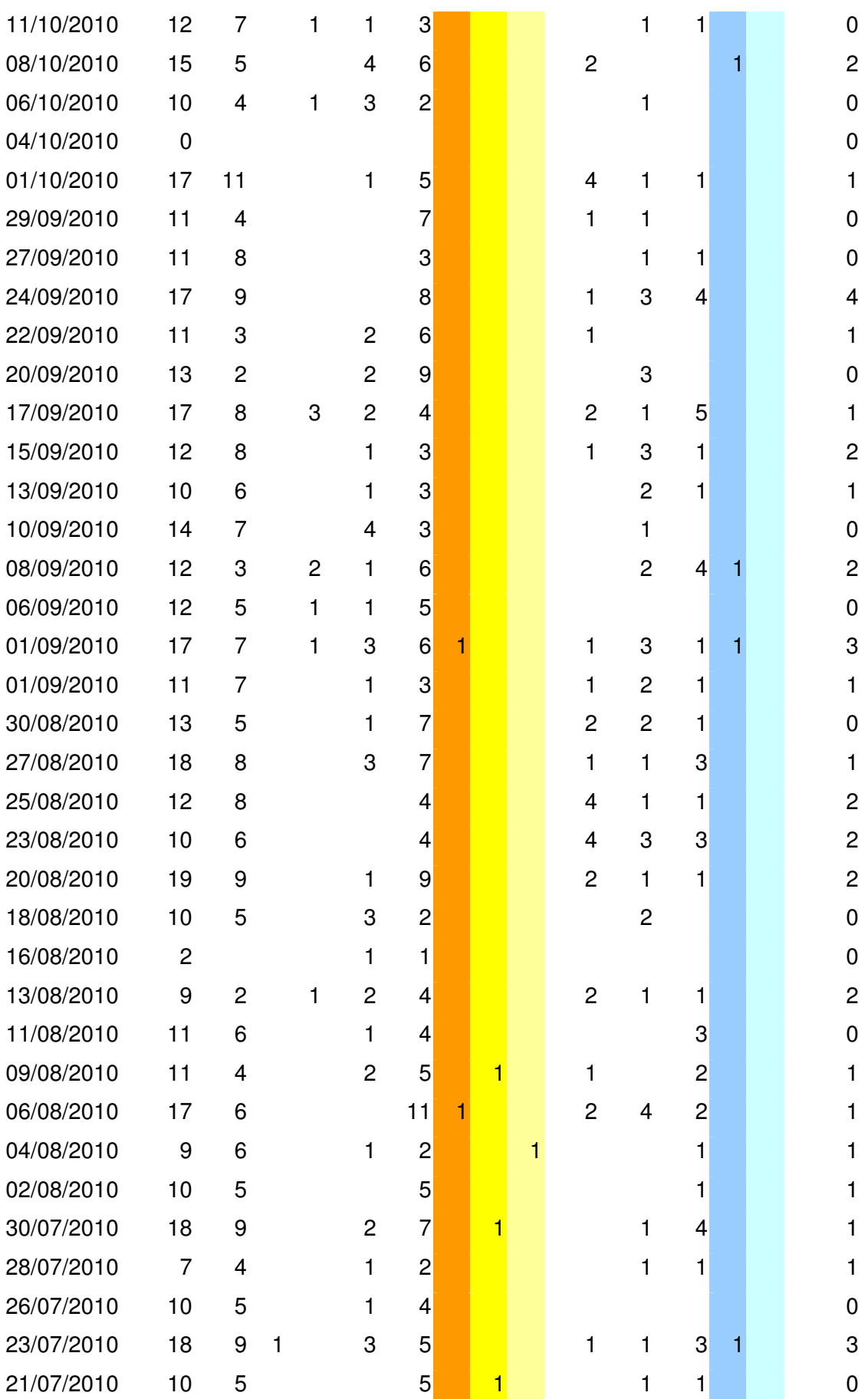

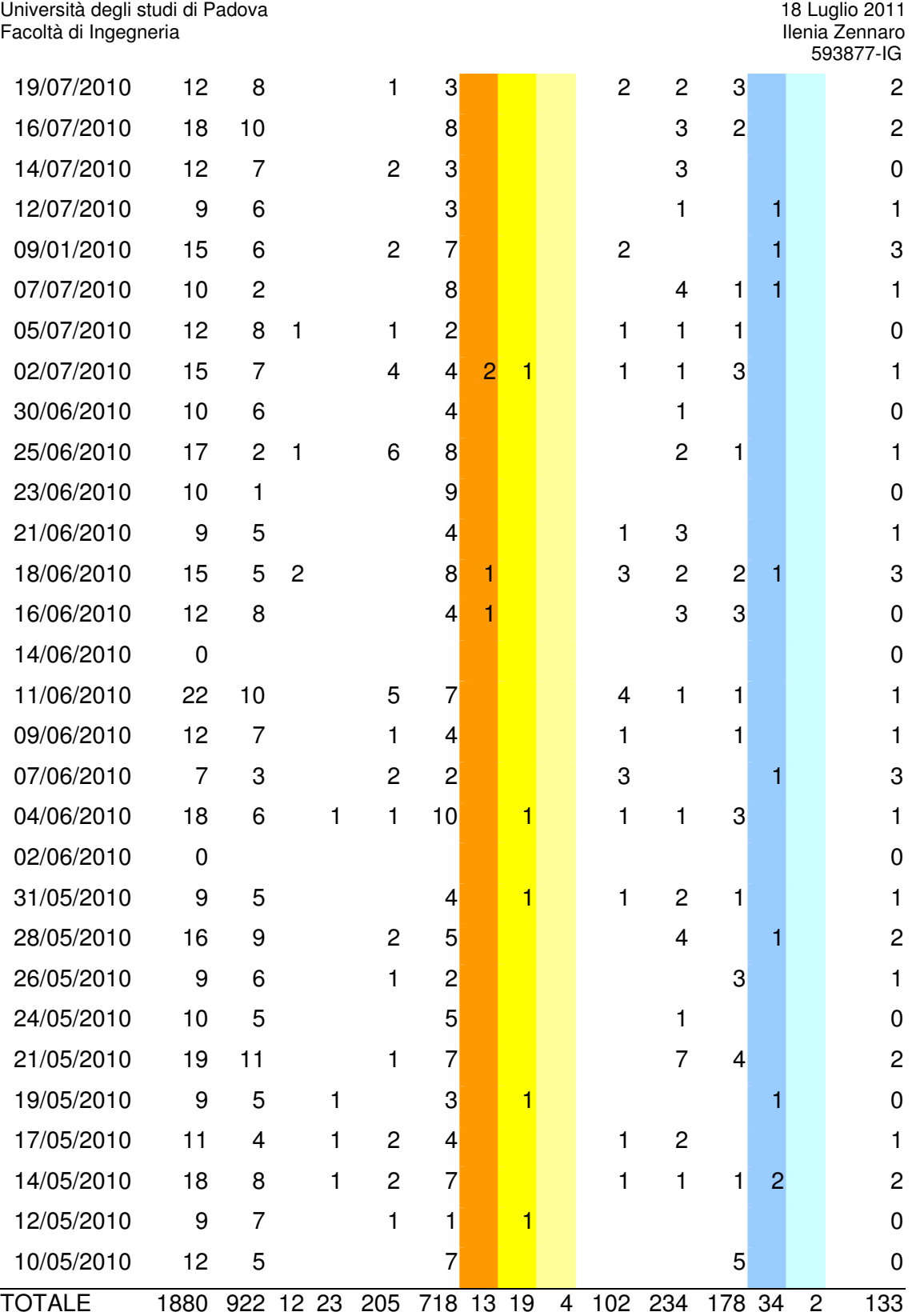

Alcuni dati statistici ricavati:

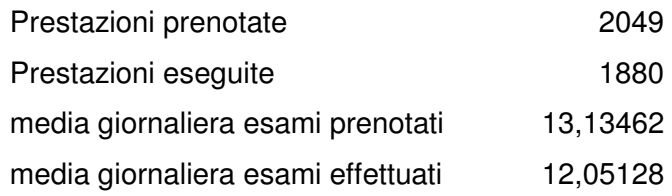

Dai dati raccolti sono risultate 1880 prestazioni eseguite su 2049 prenotazioni effettuate in un arco di 156 giorni. Parte delle prestazioni sono andate perse perché il paziente non si è presentato, esattamente 36 prestazioni su 2049, ovvero l'1,76% delle prestazioni del periodo esaminato; le altre invece sono state correttamente annullate dal paziente, ma nonostante il preavviso non si è riusciti a sostituire l'appuntamento con un altro paziente. Tali prestazioni sono 133, e in percentuale risultano il 6,49% . La media giornaliera delle prestazioni effettuate è di 12,05, mentre quella delle prestazioni giornaliere prenotate è di 13,13; questo indica che mediamente è stata persa una prestazione al giorno.

È inoltre evidente dal grafico Fig. 6.1 che il 49% delle prestazioni effettuate è stato pagato per mezzo di ricevuta; questo indica che il paziente si è recato allo sportello centrale per il pagamento, e non ha utilizzato gli sportelli elettronici dedicati, la cui percentuale di utilizzo è del 10,9%.

Il 38,19% delle prestazioni effettuate è risultato esente dal pagamento, per varie motivazioni; è una percentuale decisamente elevata che evidenzia come lo Stato copra le spese sanitarie di molti pazienti. L'1,22% delle prestazioni invece è stato prenotato telefonicamente, mentre lo 0,64% delle prestazioni è stato di tipo programmato.

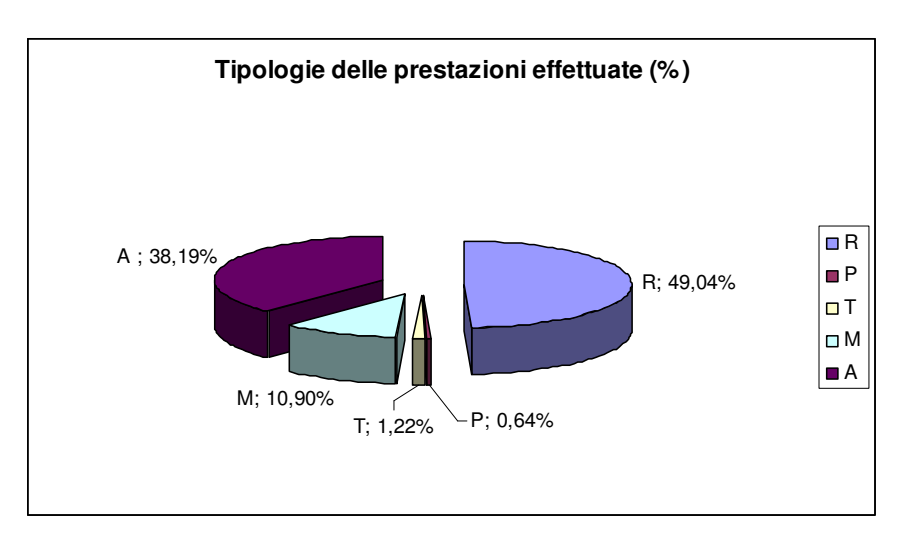

Fig 6.4 " Tipologie di prestazioni effettuate"

## **6.2 Assenze**

Alcuni dati ricavati:

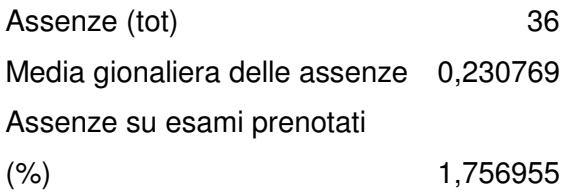

Come già descritto precedentemente, giornalmente viene fornita al personale medico una "lista di lavoro" in cui sono indicati tutti gli appuntamenti del giorno stesso. Quando un paziente si presenta al reparto deve recarsi allo sportello dedicato all'accettazione, dove verrà segnalata la sua presenza al medico radiologo e gli verrà assegnato un numero per accedere alla prestazione.

Quando dalla "lista di lavoro" emerge un'assenza, questa viene comunicata al personale che la inserisce in CUP. A questo punto la regione provvederà ad inviare agli assenti una "multa" che copre l'importo dell'intera prestazione ( che può arrivare a 365 €) e non il ticket ( massimo 36,15 €).

Nella raccolta dati sono state individuate tre tipologie di assenze:

- "P-S" sono prenotazioni programmate in cui il paziente non si è presentato e non ha avvertito;
- "T-S" sono prenotazioni avvenute telefonicamente e, come nel caso precedente, il paziente non si è presentato il giorno previsto;
- "A-S" il paziente era esente dal pagare la prestazione ma, dato che non si è presentato, gli verrà addebitato l'importo intero della prestazione;

In certi casi è possibile fare ricorso, e, se la motivazione dell'assenza è valida, essa viene tolta e l'appuntamento annullato. Spesso è accaduto, ad esempio, che il paziente fosse deceduto;è stato quindi possibile per i familiari fare ricorso e non pagare la multa. Come si evidenzia dal grafico, Fig. 6.2, la tipologia più frequente è T-S, ovvero le prestazioni prenotate telefonicamente ( 52,78% ), seguita da P-S ( 36,11%) ed infine A-S ( 11,11%).

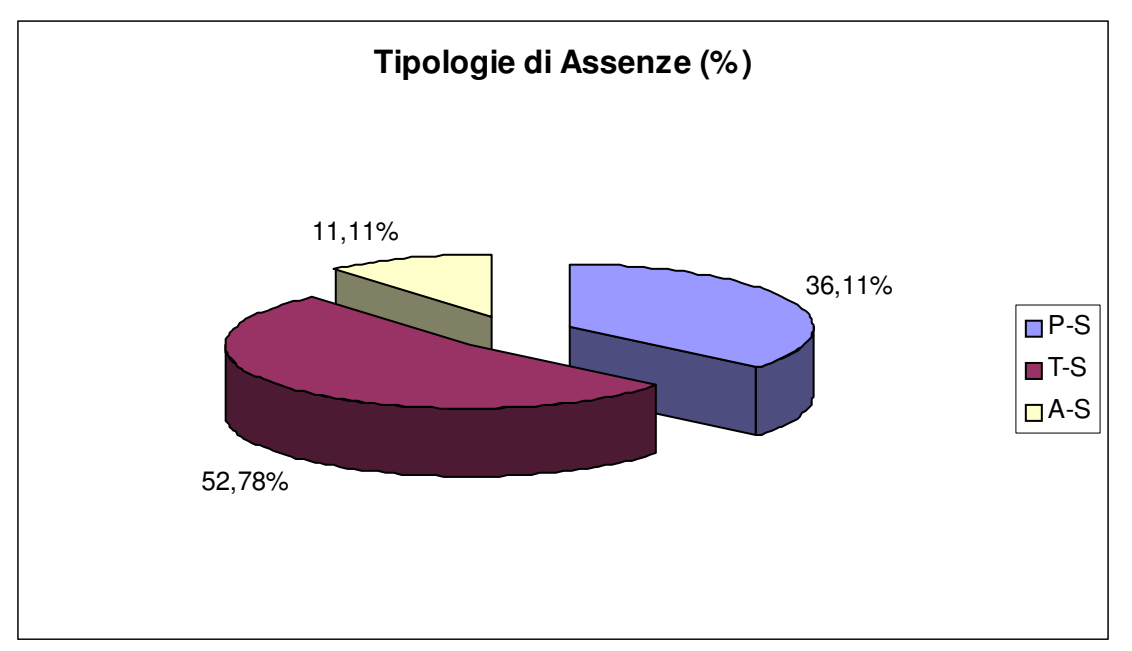

Fig. 6.5 "Tipologie di assenze"

### **6.3 Prestazioni annullate**

Una volta che il paziente effettua una prenotazione è sempre possibile annullarla, telefonicamente o recandosi direttamente allo sportello centrale del CUP. E' necessario, in ogni caso, annullare la prenotazione al massimo 48 ore prima e non oltre; in questo modo è possibile recuperare lo spazio libero ed assegnare la prestazione ad un altro paziente. Nonostante ciò non sempre l'appuntamento annullato viene sostituito con un altro, e questo costituisce una perdita per l'ospedale. Nei dati analizzati, sono stati segnati quanti appuntamenti sono stati annullati e quanti di questi sostituiti. Tra le prestazioni annullate abbiamo riscontrato le seguenti categorie:

- "A-A": La prestazione annullata era di tipo "A", ovvero il paziente era esente dal pagamento;
- "T-A": La prestazione annullata era stata assegnata telefonicamente;
- "P-A": La prestazione annullata era di tipo programmato;
- "R-A": Il paziente ha pagato la prestazione presso lo sportello centrale ma ha annullato l'esame;
- "M-A": Il paziente ha pagato la prestazione presso lo sportello elettronico dedicato ma ha annullato la prestazione;

Alcuni dati ricavati:

.

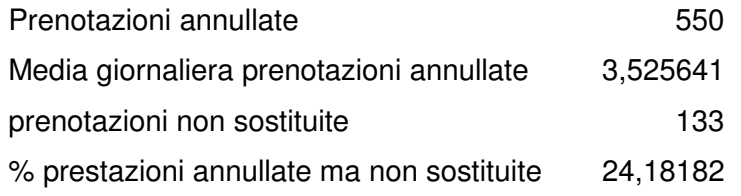

Complessivamente sono state annullate 550 prestazioni in 156 giorni, con una media di 3,52 prestazioni annullate al giorno. Il grafico illustra le tipologie di annullamento in percentuale.

Le prestazioni annullate ma poi non sostituite sono 133, ovvero il 24,18 % delle prestazioni annullate; rispetto alle prenotazioni totali la percentuale risulta del 6,5%, decisamente rilevante se si tiene conto che a questa vanno sommate le assenze. La tipologia più frequente, evidenziata in Fig. 6.3, è la T-A, ovvero anche in questo caso le prestazioni prenotate per telefono, con una percentuale del 42,55%. Nella tabella che illustra la raccolta dati sono state evidenziate in azzurro due categorie di prenotazioni annullate, le "R-A" e le "M-A", ovvero quelle in cui il paziente ha pagato

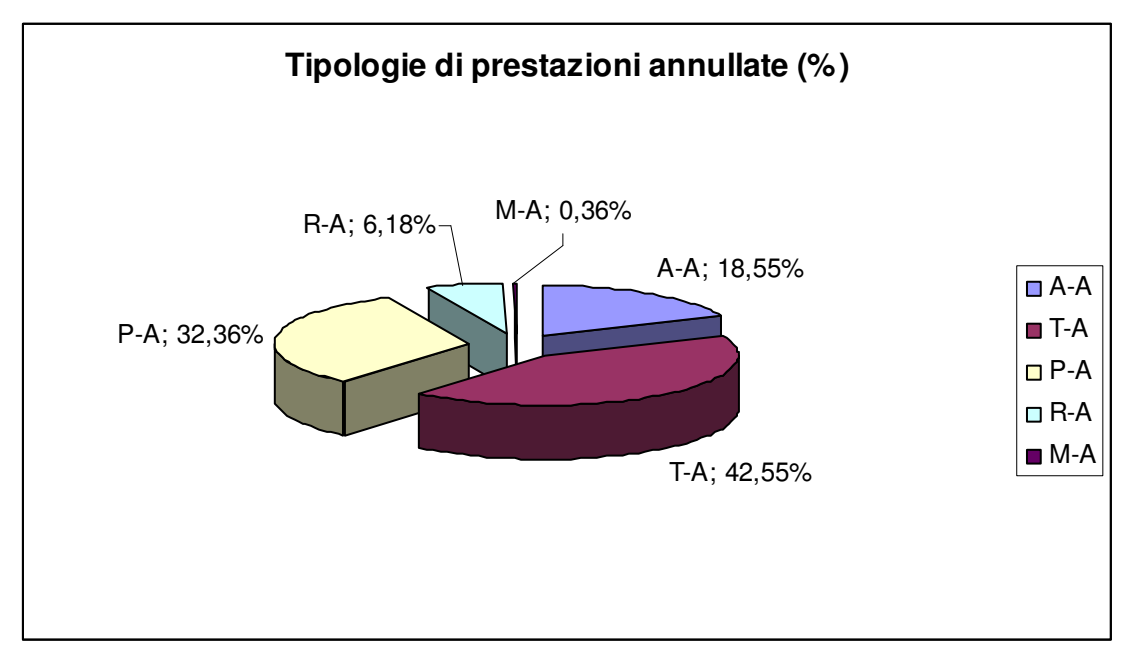

Fig. 6.6 " Tipologie di prestazioni annullate"

la prestazione ma non si è presentato. Infatti è possibile che il paziente abbia effettuato il pagamento al momento della prenotazione, e successivamente lo abbia annullato; oppure egli si è presentato il giorno dell'esame, ha pagato, ma la prestazione non è stata eseguita. Dal CUP non è stato possibile distinguere queste due categorie, in

quanto nel secondo caso l'esame spesso viene tolto da CUP e riassegnato direttamente ad un altro giorno. Il prossimo capitolo è dedicato proprio a questo secondo caso e allo studio delle motivazioni che hanno causato l'annullamento e vedremo come la raccolta dati sia risultata più difficoltosa.

# **CAPITOLO 7**

# **Raccolta dati da RIS**

#### **Premessa**

In questo capitolo si vogliono analizzare le motivazioni per cui una prestazione non viene effettuata nonostante il paziente si sia presentato all'appuntamento. Questa analisi ha lo scopo di far emergere le motivazioni principali che causano la perdita delle prestazioni, ovvero il "mancato guadagno", o meglio il peggioramento del servizio offerto.

Quando un paziente si presenta all'appuntamento e non viene effettuato l'esame per un qualche motivo, l'esame viene annullato e non compare più a CUP. Tuttavia il personale medico prima della cancellazione è pregato di scrivere la motivazione dell'annullamento in una nota che rimarrà salvata nel sistema RIS; per tale motivo abbiamo raccolto i dati in due modi differenti.

Durante il tirocinio presso l'Ospedale, è stato distribuito un modulo, da noi ideato e visibile in figura 7.1, in cui il personale della segreteria di radiologia poteva indicare i dati essenziali e la motivazione dell'annullamento. Si è cercato di creare un modulo semplice e chiaro da compilare, in modo da non disturbare eccessivamente il lavoro del personale; veniva richiesta la data, il sesso del paziente, l'anno di nascita, l'orario dell'esame, l'ambulatorio, la priorità e la motivazione. I dati raccolti in questa modalità coprono un periodo di due mesi.

In secondo luogo abbiamo recuperato i dati dal RIS, ovvero le note scritte dal personale prima dell'annullamento. I dati di questo sistema sono estremamente riservati, e per ottenerli sono serviti dei particolari permessi dall'amministrazione, sotto richiesta del Dott. Bulzacchi. I dati raccolti in questa modalità coprono un periodo annuale, e sono visibili nell'appendice A.

### **7.1 I dati raccolti**

Le prenotazioni annullate dal 1 Luglio 2010 al 1 Luglio 2011 sono risultate ben 1011, ma solo 383 sono state annullate allegando una nota, pertanto riporteremo solo quest' ultime. Le note immesse nel sistema RIS sono inserite dall'operatore che annulla l'appuntamento; tuttavia non sono presenti regole particolari per la stesura delle note.

| Data                             | /2011                                                  |              |                             |
|----------------------------------|--------------------------------------------------------|--------------|-----------------------------|
| <b>PAZIENTE</b>                  | M                                                      | $\Box$       |                             |
|                                  | $\mathbf F$                                            | $\Box$       |                             |
| <b>ANNO DI</b><br><b>NASCITA</b> |                                                        |              |                             |
| <b>ESAME</b>                     | <b>MATTINA</b>                                         | $\Box$       |                             |
|                                  | <b>POMERIGGIO</b>                                      | П            |                             |
| <b>TIPO</b>                      | TOTALE (340)                                           | П            |                             |
| <b>RISONANZA</b>                 | TOTALE(349)                                            | $\Box$       |                             |
|                                  | ARTICOLARE(330)                                        | П            |                             |
| PRIORITA'                        | U                                                      | $\mathbf{L}$ |                             |
|                                  | B                                                      | $\Box$       |                             |
|                                  | D                                                      | $\Box$       |                             |
|                                  | $\mathbf{P}$                                           | П            |                             |
| <b>MOTIVO</b>                    | Modulo non compilato/incompleto                        | $\mathbf{L}$ |                             |
|                                  | Incompatibilità con i macchinari                       | П            |                             |
|                                  | Paziente claustrofobico                                | $\Box$       |                             |
|                                  | Paziente troppo voluminoso                             | $\Box$       |                             |
|                                  | Guasto RNM / manutenzione                              | $\Box$       |                             |
|                                  | RNM non adatta al tipo d'esame                         |              |                             |
|                                  | Elementi protesici o altri impianti non<br>compatibili |              |                             |
|                                  | Ritardo di presentazione                               | $\Box$       | Indicare il<br>$tipo.\dots$ |
|                                  | Non presentato / non disdetto appuntamento             | $\Box$       |                             |
|                                  | Altro                                                  | $\Box$       |                             |
|                                  |                                                        | П            |                             |
|                                  |                                                        |              |                             |

Fig. 7.1 "Modulo raccolta dati"

 I dati emersi sono risultati molto disordinati, e spesso per indicare la medesima motivazione si sono utilizzate formulazioni molto differenti. Ad esempio per indicare che l'esame è stato annullato perché il paziente è risultato claustrofobico si sono utilizzate le seguenti formulazioni: "es annullato x claustrofobia","esame annulato Paziente claustrofobia","ESAME NON ESEGUITO PAZ. CLAUSTROFOBICO","non eseguito l'esame per claustrofobia","NON ESEGUITO PER PROBLEMI PAZIENTE FARA' TAC IN SOSTITUZIONE","NON ESEGUITO PER PROBLEMI PAZIENTE FARA' TAC IN SOSTITUZIONE (claustrofobico)","spalla destra non eseguito per claustrofobia della Paziente","Annullato claustrofobico"," claustrofobia esame annullato", e molti altri. Pertanto non verranno riportate le note scritte, ma delle classi di motivazioni individuate dalla lettura delle note. Non è stato possibile comprendere tutte le note, e i dati finali analizzati risultano 321.

Da questi dati sono state estrapolate delle percentuali visibili in nella tabella 7.2. Come si può vedere certe categorie risultano poco chiare, come "annullato" o "spostato", in quanto non viene indicata la vera e propria motivazione; non è stato possibile pertanto analizzare le motivazioni di tali dati. Per facilitare l'analisi delle motivazioni si possono creare delle nuove categorie che comprendono più di una motivazione.

La motivazione più frequente è " macchinario rotto" con una percentuale del 17,28%; in questo caso il paziente non è la causa dell'annullamento; possiamo individuare altre due motivazioni simili a "macchinario rotto", quali "problemi tecnici" e "urgenza". La prima categoria è pertanto individuata da queste tre motivazioni e verrà denominata "Cause indipendenti dal paziente".

Un'altra motivazione rilevante è "Modulo non compilato correttamente o dimenticato", con una percentuale del 7,72%. Anche se la percentuale non è altissima, a questa motivazione possiamo associare le seguenti: "pacemaker", "paziente claustrofobico", "allergia al mezzo di contrasto", "elementi protesici non RM-Compatibili"ed "elementi ferromagnetici". Infatti il modulo dovrebbe individuare prima le problematiche del paziente ( come ad esempio la presenza di protesi non RM-compatibili), ed evitare che gli esami vengano annullati per problemi elencati nel modulo. Tuttavia il fatto che il paziente sia claustrofobico è molto soggettivo, e quindi il modulo non può rilevare sempre questo problema. Queste motivazioni possono essere raggruppate nella categoria "Cause legate al modulo".

Altre motivazioni sono strettamente legate al paziente, come "Paziente troppo voluminoso", "Malessere del paziente durante l'esame", "Macchinario RM articolare troppo piccolo" o semplicemente "Motivazioni personali". In questo caso è difficile prevedere tali problematiche prima che il paziente si presenti il giorno dell'esame; tali

55

motivazioni vengono raggruppate nella categoria "Cause legate al paziente fisicamente".

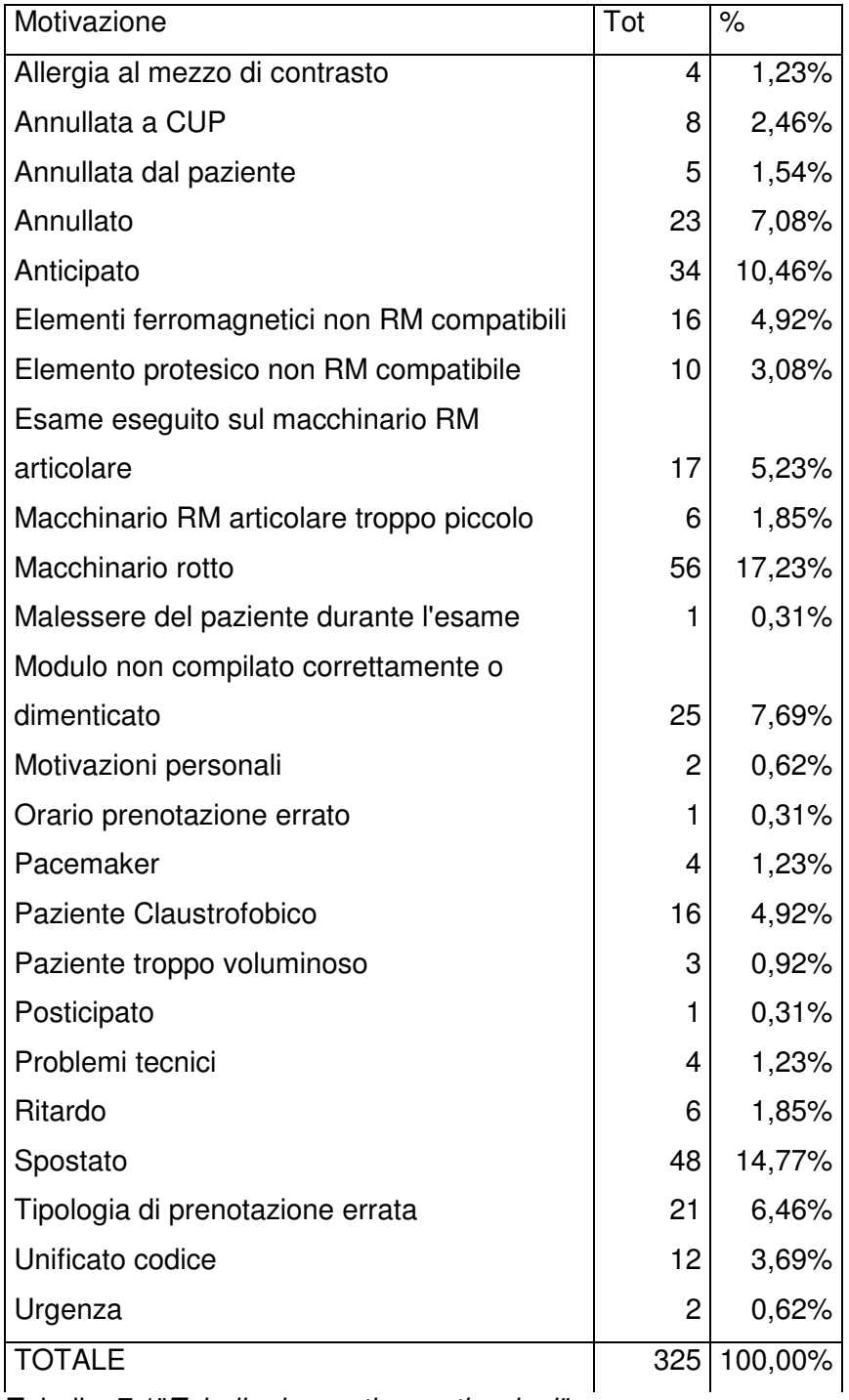

Tabella 7.1"Tabella riassuntiva motivazioni"

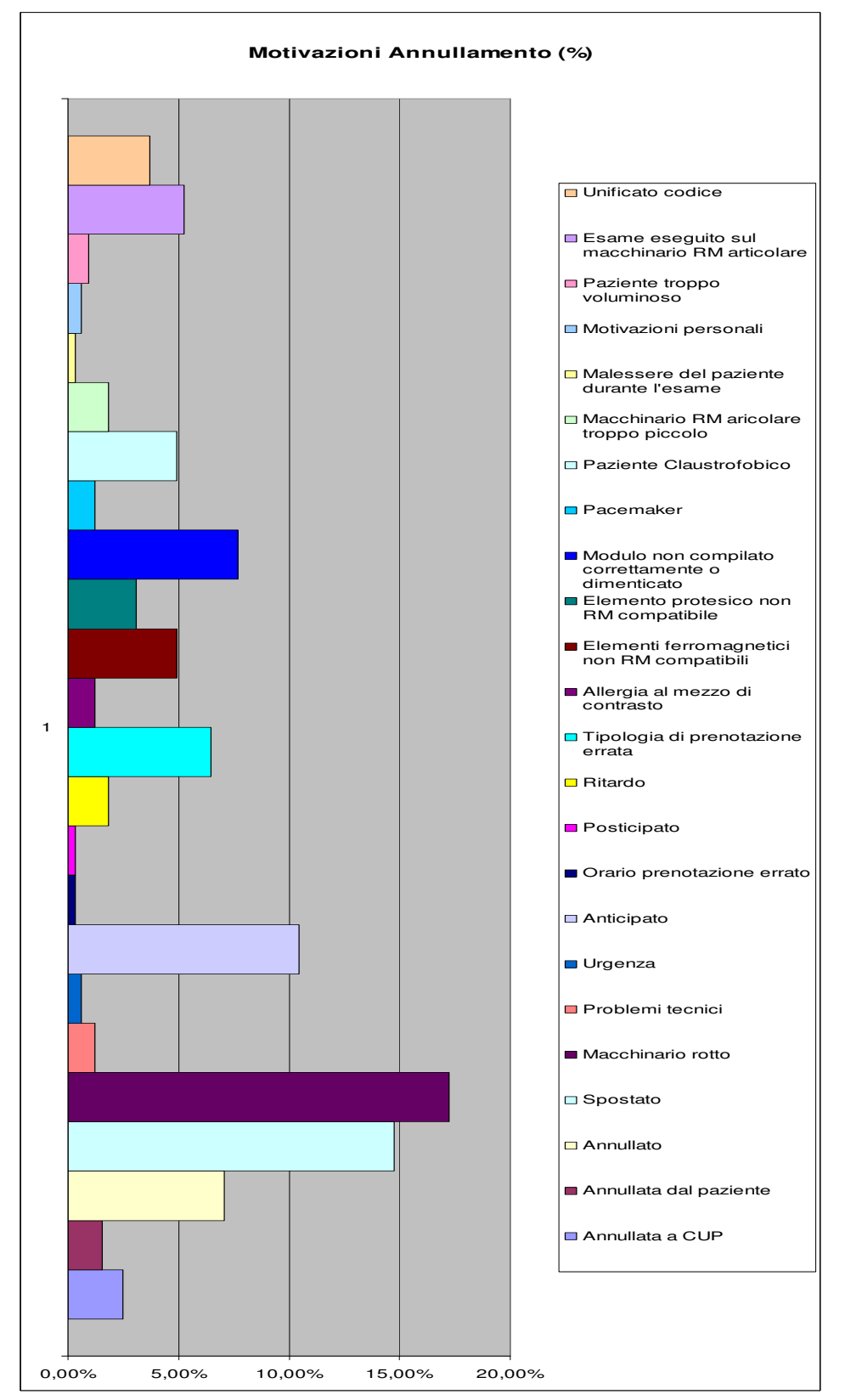

Fig. 7.2"Motivazioni annullamento"

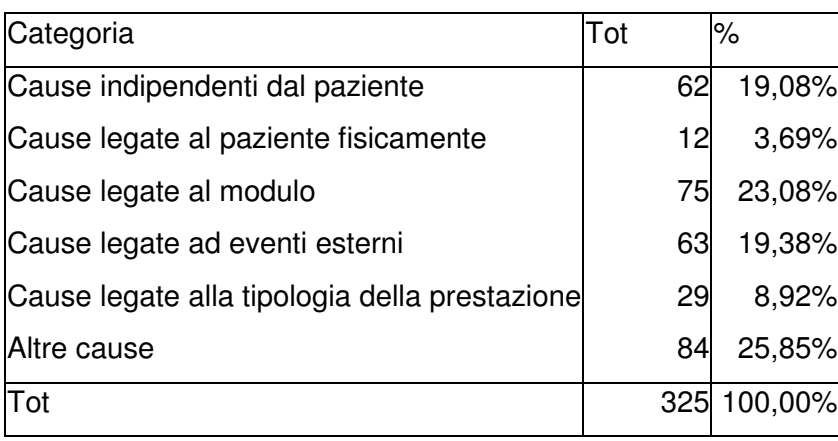

Tabella 7.2 "Tabella riassuntiva delle cause"

Ci sono poi motivazioni legate all'orario dell'appuntamento, come "Ritardo", "Anticipato" o "Orario di prenotazione errato". Sono eventi casuali, difficilmente prevedibili e che vanno sempre conteggiati nella gestione. Questa categoria viene denominata " Cause legate ad eventi esterni".

La motivazione "unificato codice" indica che la prestazione presenta un unico codice a RIS e due a CUP, pertanto la prestazione risulta doppia, e l'annullamento serve solo per correggere i dati del sistema

Infine abbiamo una categoria denominata "Altre cause" in cui comprendiamo tutte le motivazioni quali "annullato", "Spostato", "annullata a CUP" , etc, in cui non possibile determinare l'esatta motivazione.

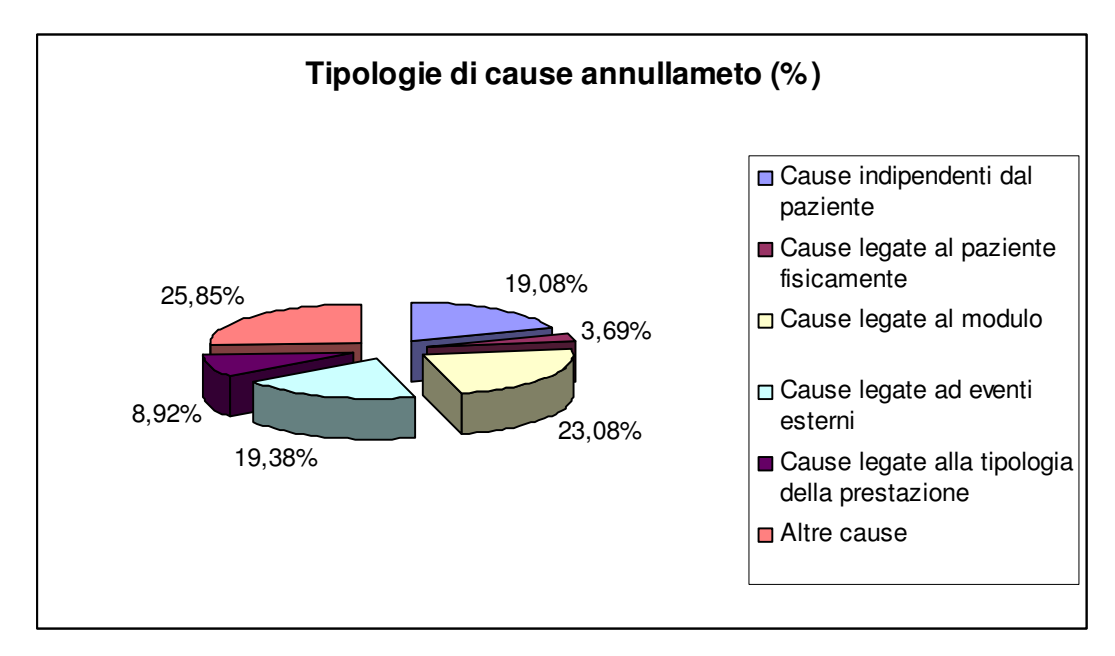

Fig.7.3 "Tipologie di cause annullamento"

Tralasciando la categoria "Altre Cause", la categoria che emerge è "Cause legate al modulo ( 23,08%) subito seguita da "Cause legate ad eventi esterni" e " Cause indipendenti dal paziente" ( rispettivamente 19,38% e 19,08%).
# **Conclusioni**

Dall'analisi effettuata sono emersi quattro motivazioni principali che sono causa di annullamento di prestazioni di RMN presso l'Unità Complessa di Radiologia dell'Ospedale dell'Angelo.

La prima motivazione emersa è che spesso lo scanner per l'MRI risulta guasto; cause di tale guasto possono risiedere nel software o nello scanner in sé ( ad esempio il surriscaldamento del superconduttore ). In tal caso non è possibile effettuare le visite per problemi tecnici, e talvolta la macchina può rimanere ferma anche per più di un giorno, con conseguente perdita di decine di visite. Una probabile soluzione, o attività migliorativa, che potrebbe diminuire tale problema, può consistere nell'aumento dell'attività di controllo e manutenzione del macchinario; in tal modo i guasti sarebbero individuati per tempo e risolti tempestivamente, riducendo le perdite. Tuttavia è un problema difficilmente debellabile e pertanto è inevitabile che un certo numero di prestazioni siano perse per problemi di guasto al macchinario o altri problemi tecnici ad esso legati.

La seconda motivazione emersa è legata al modulo da consegnare il giorno dell'esame firmato dal medico di famiglia; spesso tale modulo è stato dimenticato, mal compilato, o anche non consegnato. In ogni caso è fondamentale avere tutte la documentazione per accedere all'esame e pertanto in caso contrario l'esame viene annullato. In questo caso è possibile migliorare più aspetti di tale procedura. Attualmente una delibera del primario ha permesso ai medici dell'Ospedale dell'Angelo di firmare il modulo dei pazienti, al posto dei medici di famiglia, in casi eccezionali, ovvero nei casi precedentemente elencati ( il modulo dovrebbe essere sempre firmato dal medico di famiglia); tuttavia non sempre i medici dell'Ospedale possono prendersi tale responsabilità, in quanto non conoscono la storia clinica del paziente. Risulterebbe opportuno pertanto responsabilizzare i medici di famiglia per quanto riguarda le informazioni da dare al paziente; è infatti inaccettabile che certi pazienti si siamo presentati col pacemaker, in quanto il medico di famiglia dovrebbe sapere che a tali pazienti è vietato sottoporsi a un esame di RMN e non dovrebbero pertanto nemmeno prescrivere tale esame a costoro. Inoltre i pazienti dovrebbero conoscere le modalità con cui avviene l'esame, ovvero che devono rimare per circa 30 minuti entro uno spazio molto ristretto, in modo da prevenire eventuali problemi di claustrofobia. Pertanto una prima soluzione migliorativa costituisce nel rendere il più informato possibile il paziente. In secondo luogo è stato riscontrato che spesso le informazioni

61

date al momento della prenotazione agli sportelli periferici (come le farmacie) non erano complete e non veniva sottolineata l'importanza del modulo. Centralizzare le prenotazioni, ovvero prenotare solo presso lo sportello dell'Ospedale, certamente permetterebbe una minore dispersione delle informazioni, ma ridurrebbe la flessibilità delle modalità di prenotazione. Un'altra possibile soluzione migliorativa potrebbe consistere nel fare in modo che il modulo venga consegnato alla prenotazione, ma anche in questo caso si richiederebbe una centralizzazione degli sportelli; si dovrebbe affrontare un'analisi di convenienza nella centralizzazione o decentralizzazione degli sportelli di prenotazione.

Sicuramente informatizzare il modulo renderebbe la procedura molto più rapida e flessibile, e visto l'avanzamento della tecnologia in ambito ospedaliero, questa è sicuramente la strada da prendere. Il modulo potrebbe essere completato ed inviato per via telematica alla struttura ospedaliera dal medico di famiglia, e quindi l'ospedale provvederebbe al controllo della documentazione prima del giorno dell'esame. Un aspetto non molto rilevante numericamente ma ugualmente importante consiste nelle visite perse perché il paziente non si è presentato. In questo caso il paziente paga la prestazione ugualmente pertanto non sono presenti perdite a livello monetario. Tuttavia a livello di qualità e quantità di servizio si ha una perdita, in quanto se il paziente avesse avvisato della sua assenza, un altro avrebbe potuto sostituirlo. Tuttavia, oltre alla responsabilizzazione della clientela, non è possibile agire in altro modo, in quanto è già presente una contravvenzione monetaria.

Infine è stato riscontrato che circa il 25% delle visite annullate non viene recuperato, ovvero non si ha il tempo di trovare un paziente "sostitutivo". Anche tale aspetto reca un calo del servizio offerto, in quanto una visita su quattro annullate viene persa. Pertanto sarebbe opportuno aumentare il limite di annullamento da 48 a 72 ore almeno, per avere a disposizione un periodo di tempo maggiore tale da consentire un aumento del recupero delle prestazioni annullate e una maggiore flessibilità ed elasticità del sistema.

62

# **Ringraziamenti**

Il Prof. Giorgio Romanin Jacur per l'opportunità fornita di sviluppare questo progetto e per la disponibilità dimostrata nella fase di svolgimento di tale lavoro.

Il Dott. Andrea Bulzacchi per il grandissimo aiuto fornito nelle giornate trascorse in ospedale durante il tirocinio e per la disponibilità dimostrata nel fornire informazioni e suggerimenti nella fase di progettazione e stesura della tesi.

Tutto il personale dell'Ospedale dell'Angelo di Mestre, in special modo alla carissima Silvia Rallo per aver partecipato attivamente al progetto e al recupero dei dati necessari.

La collega e grande amica Giulia Carraro per la collaborazione durante tutto il periodo di tirocinio e per il supporto morale.

## **Bibliografia**

- 1. "Risonanza magnetica nucleare" http://it.wikipedia.org/wiki/Risonanza\_magnetica\_nucleare
- 2. "Imaging a risonanza magnetica" http://it.wikipedia.org/wiki/Imaging\_a\_risonanza\_magnetica
- 3. "Risonanza magnetica" http://www.my-personaltrainer.it/risonanzamagnetica.html
- 4. "Integrazione sistemi informatici" http://www.alma3d.com/it/prodotti/his-rispacs-2d
- 5. "Integrazione sistemi informatici" http://www.tbs.units.it/PUBLIC/archives/gubbio98.pdf
- 6. "PACS" http://it.wikipedia.org/wiki/PACS
- 7. "Lezioni di biofisica, a.a. 2010-2011, prof. Lucio Zennaro, corso di laurea Magistrale in Medicina e Chirurgia, Facoltà di Medicina, Università di Padova"
- 8. "Lezioni di biofisica, a.a. 2009-2010, prof. Lucio Zennaro,Scuola di specializzazione in Radiodiagnostica, Facoltà di Medicina, Università di Padova"

### **APPENDICE A**

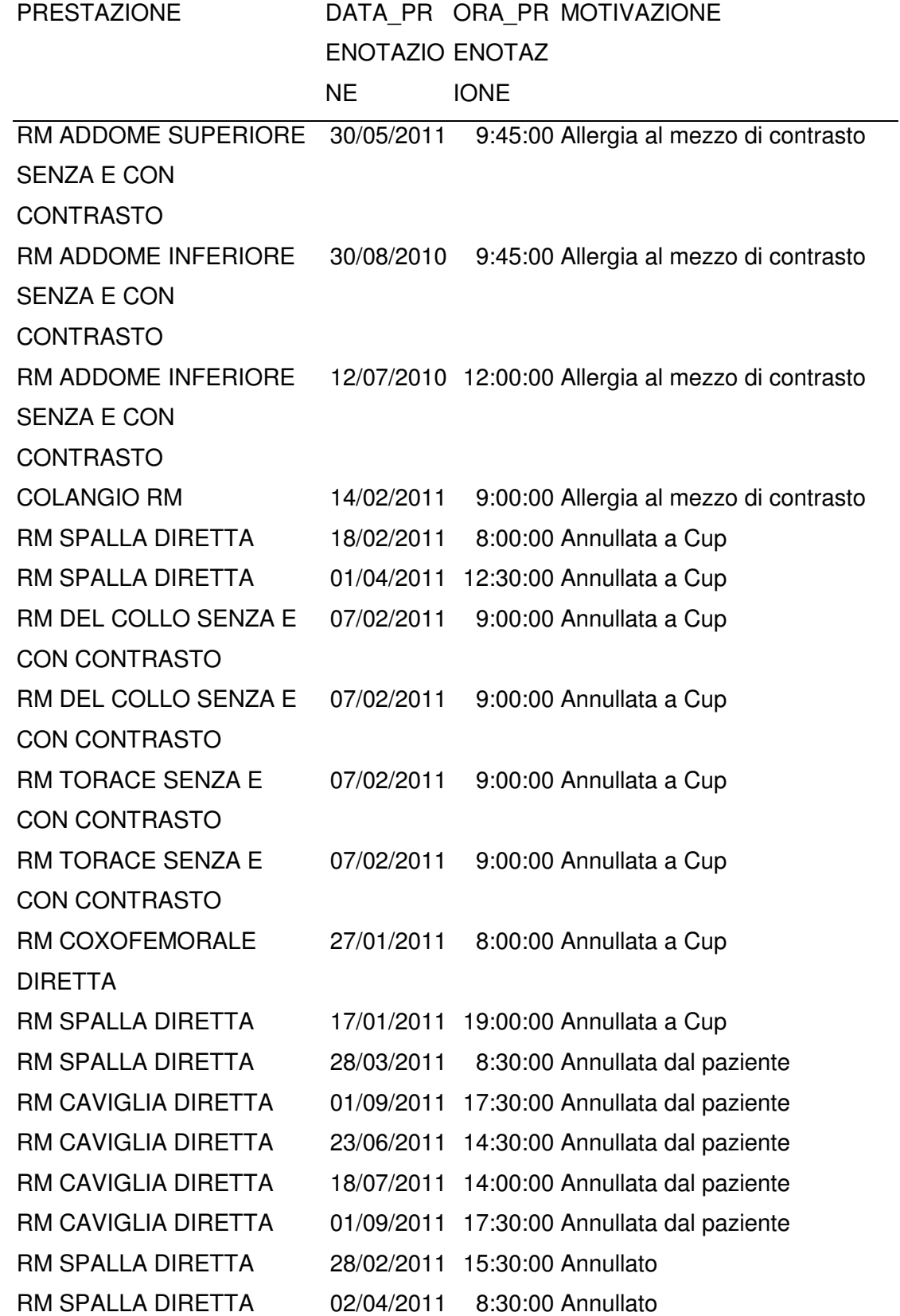

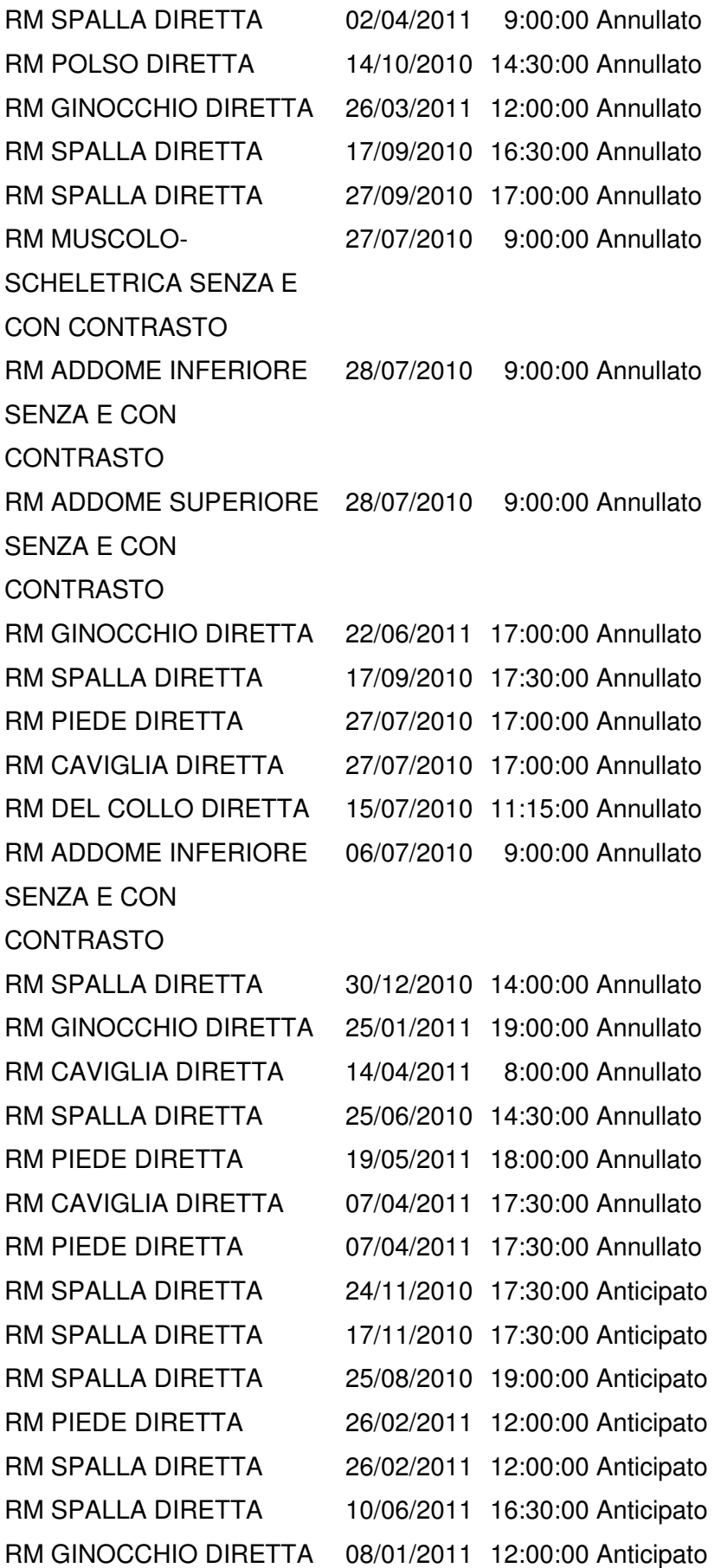

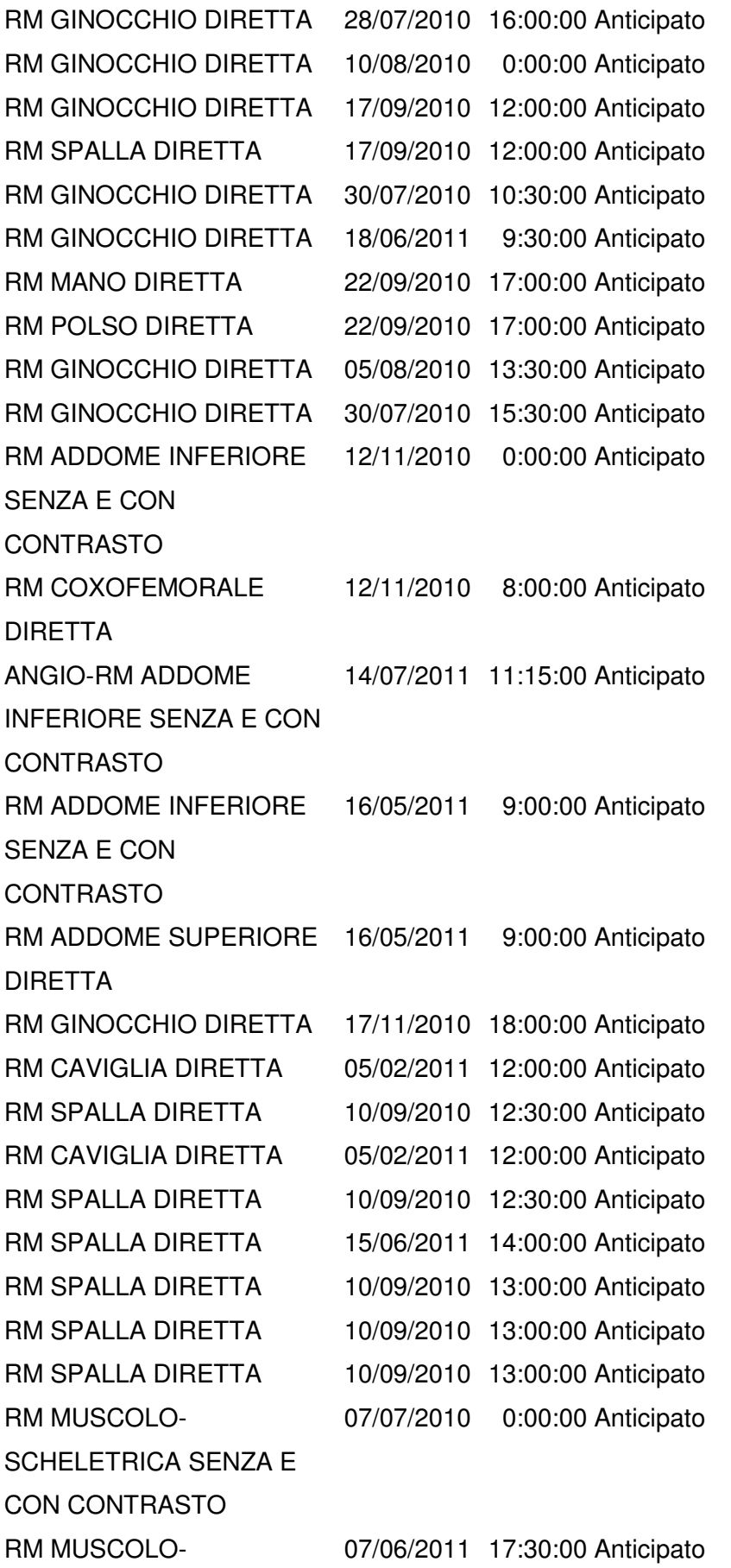

Università degli studi di Padova 18 Luglio 2011 Facoltà di Ingegneria Ilenia Zennaro il controllo di Ilenia Zennaro Ilenia Zennaro Ilenia Zennaro

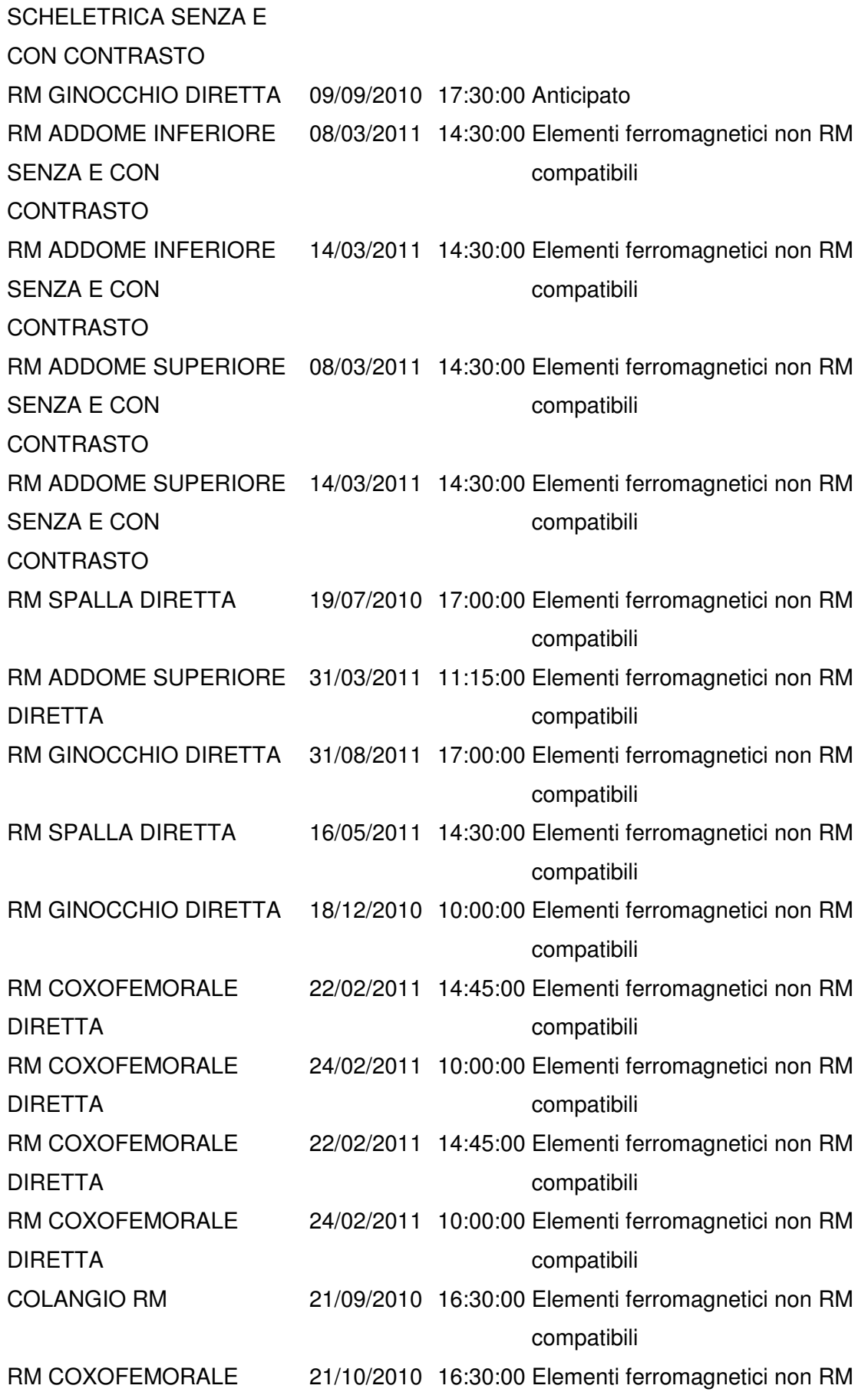

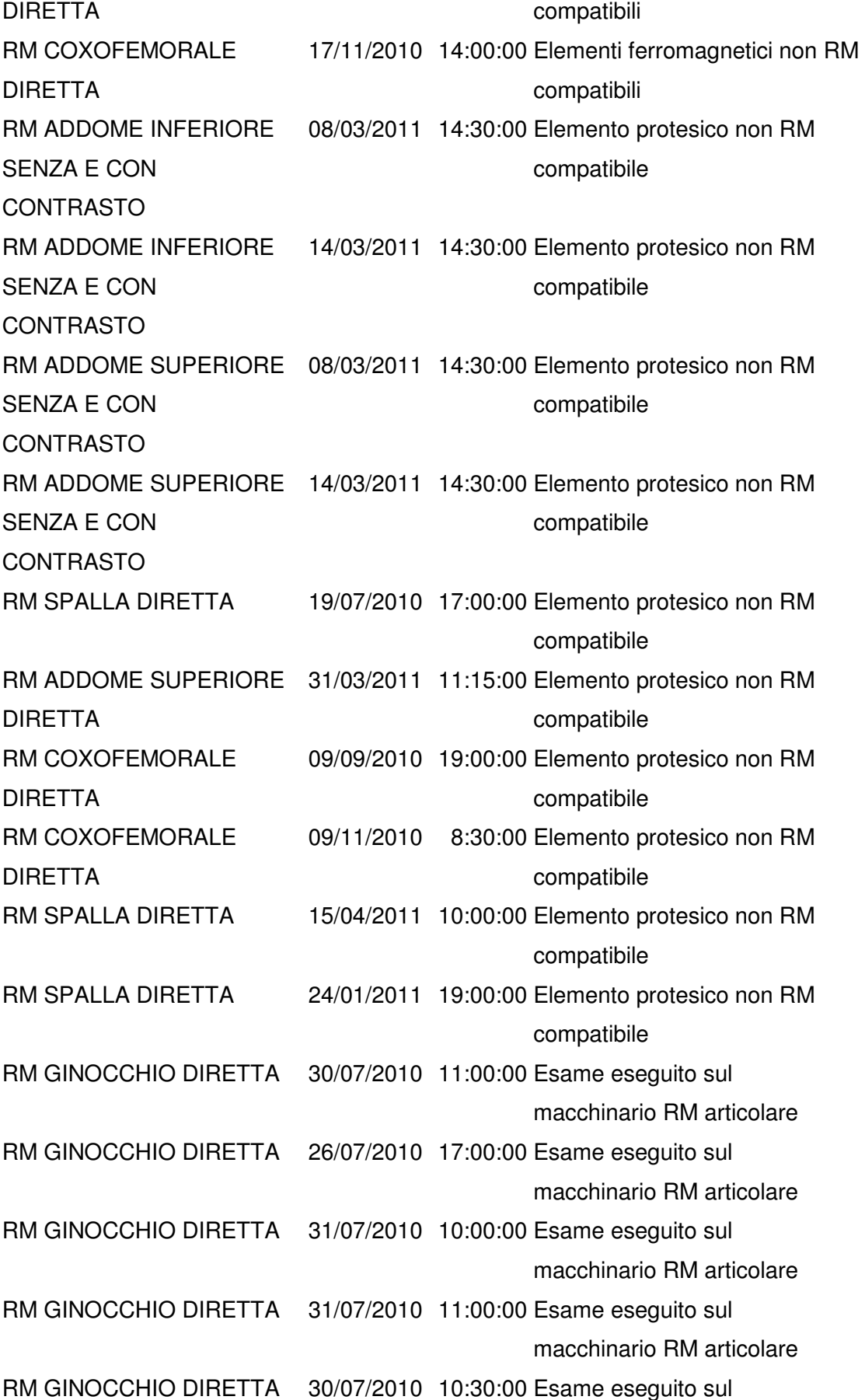

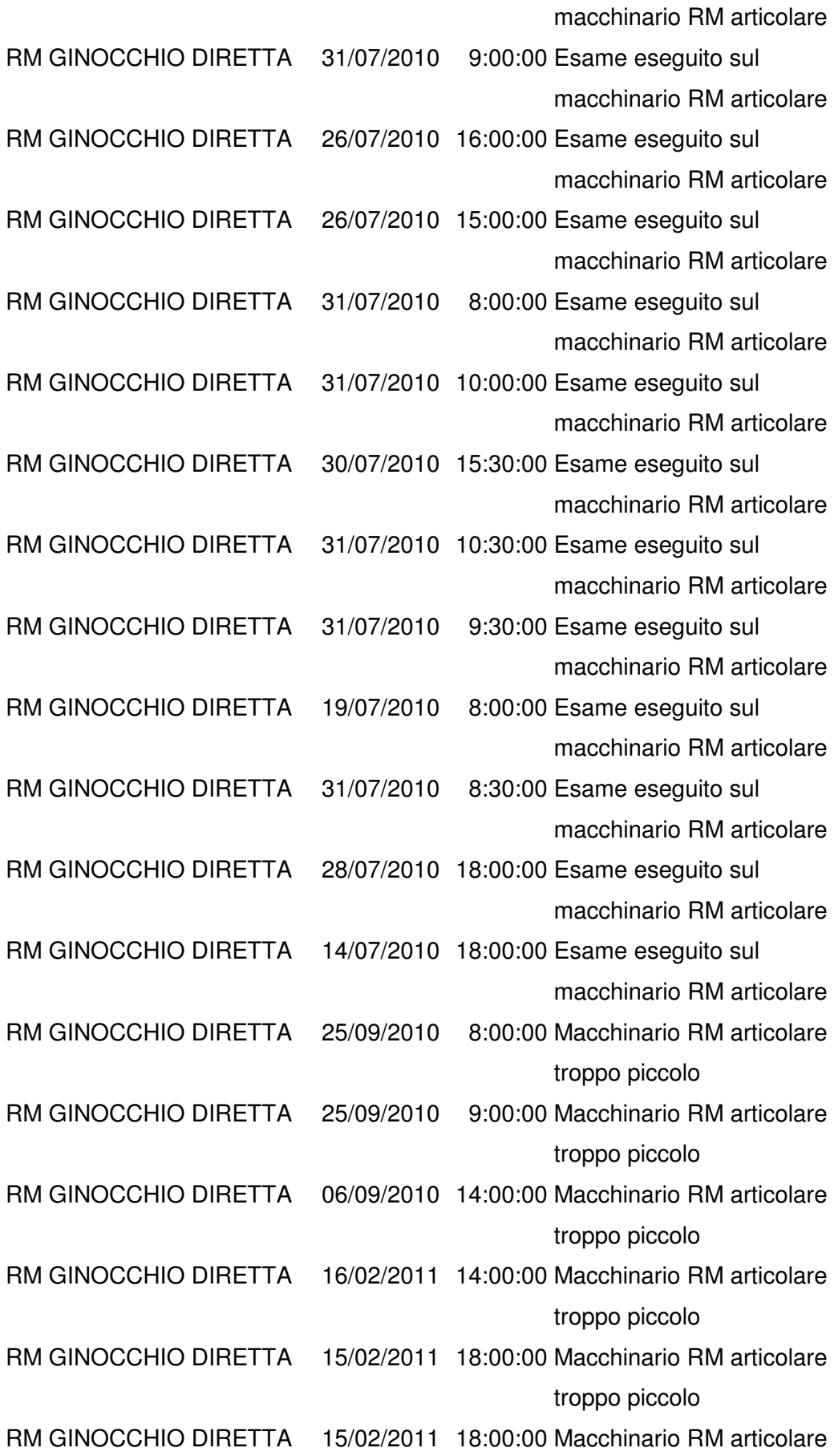

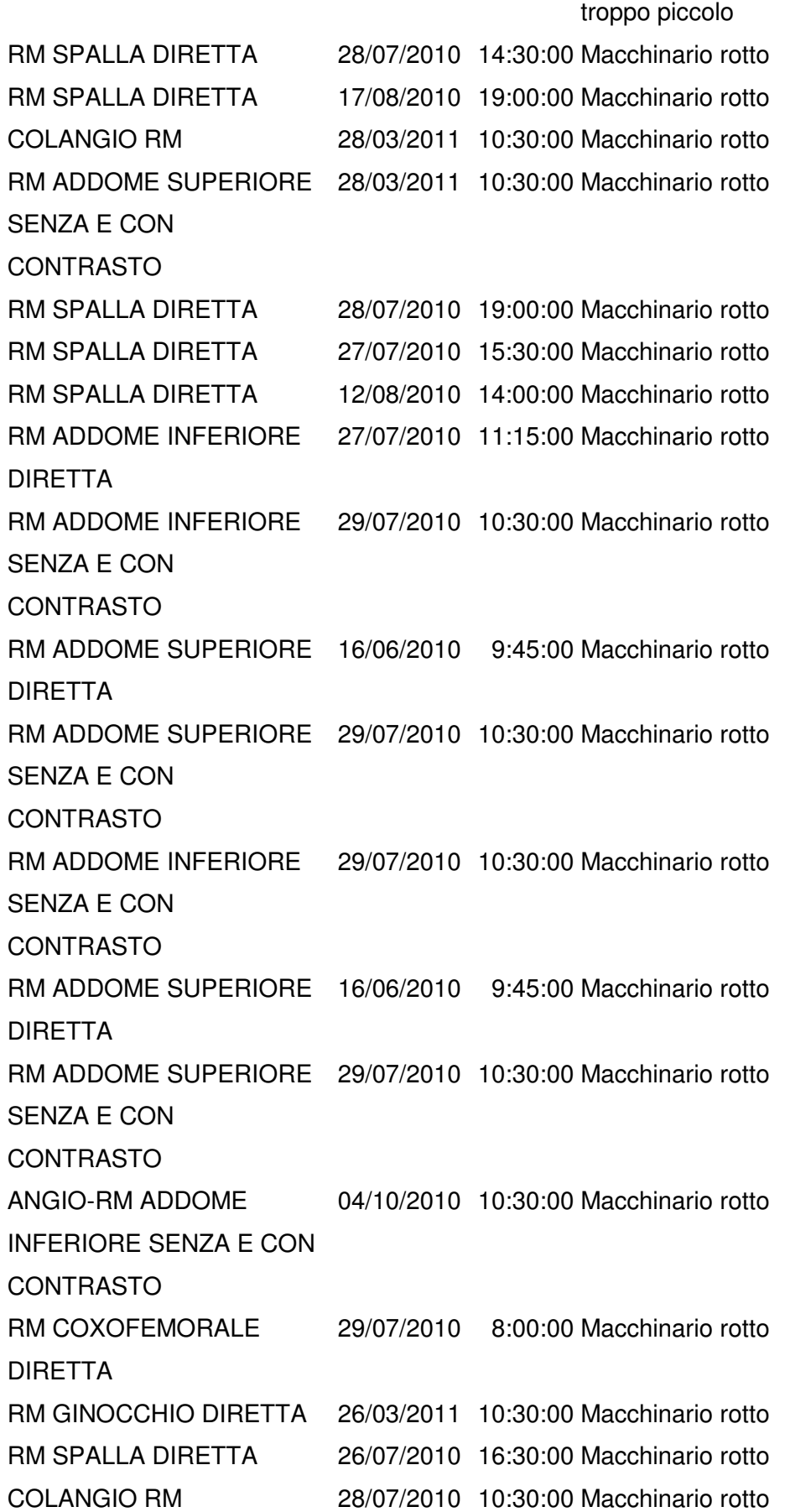

RM ADDOME INFERIORE SENZA E CON CONTRASTO 01/04/2010 9:45:00 Macchinario rotto RM ADDOME INFERIORE SENZA E CON CONTRASTO 29/07/2010 9:00:00 Macchinario rotto RM ADDOME INFERIORE SENZA E CON CONTRASTO 10/08/2010 0:00:00 Macchinario rotto RM ADDOME SUPERIORE SENZA E CON CONTRASTO 9:45:00 Macchinario rotto RM ADDOME SUPERIORE SENZA E CON CONTRASTO 29/07/2010 9:00:00 Macchinario rotto RM ADDOME SUPERIORE SENZA E CON CONTRASTO 0:00:00 Macchinario rotto RM SPALLA DIRETTA 26/07/2010 18:30:00 Macchinario rotto RM MUSCOLO-SCHELETRICA DIRETTA 29/07/2010 8:30:00 Macchinario rotto RM CAVIGLIA DIRETTA 28/07/2010 8:00:00 Macchinario rotto RM CAVIGLIA DIRETTA 13/08/2010 11:00:00 Macchinario rotto RM PIEDE DIRETTA 28/07/2010 8:00:00 Macchinario rotto RM PIEDE DIRETTA 13/08/2010 11:00:00 Macchinario rotto RM MUSCOLO-SCHELETRICA SENZA E CON CONTRASTO 26/04/2010 9:00:00 Macchinario rotto RM MUSCOLO-SCHELETRICA SENZA E CON CONTRASTO 11/08/2010 9:00:00 Macchinario rotto RM MUSCOLO-SCHELETRICA SENZA E CON CONTRASTO 18/11/2010 10:30:00 Macchinario rotto RM MUSCOLO-SCHELETRICA SENZA E 02/05/2011 11:15:00 Macchinario rotto

### CON CONTRASTO

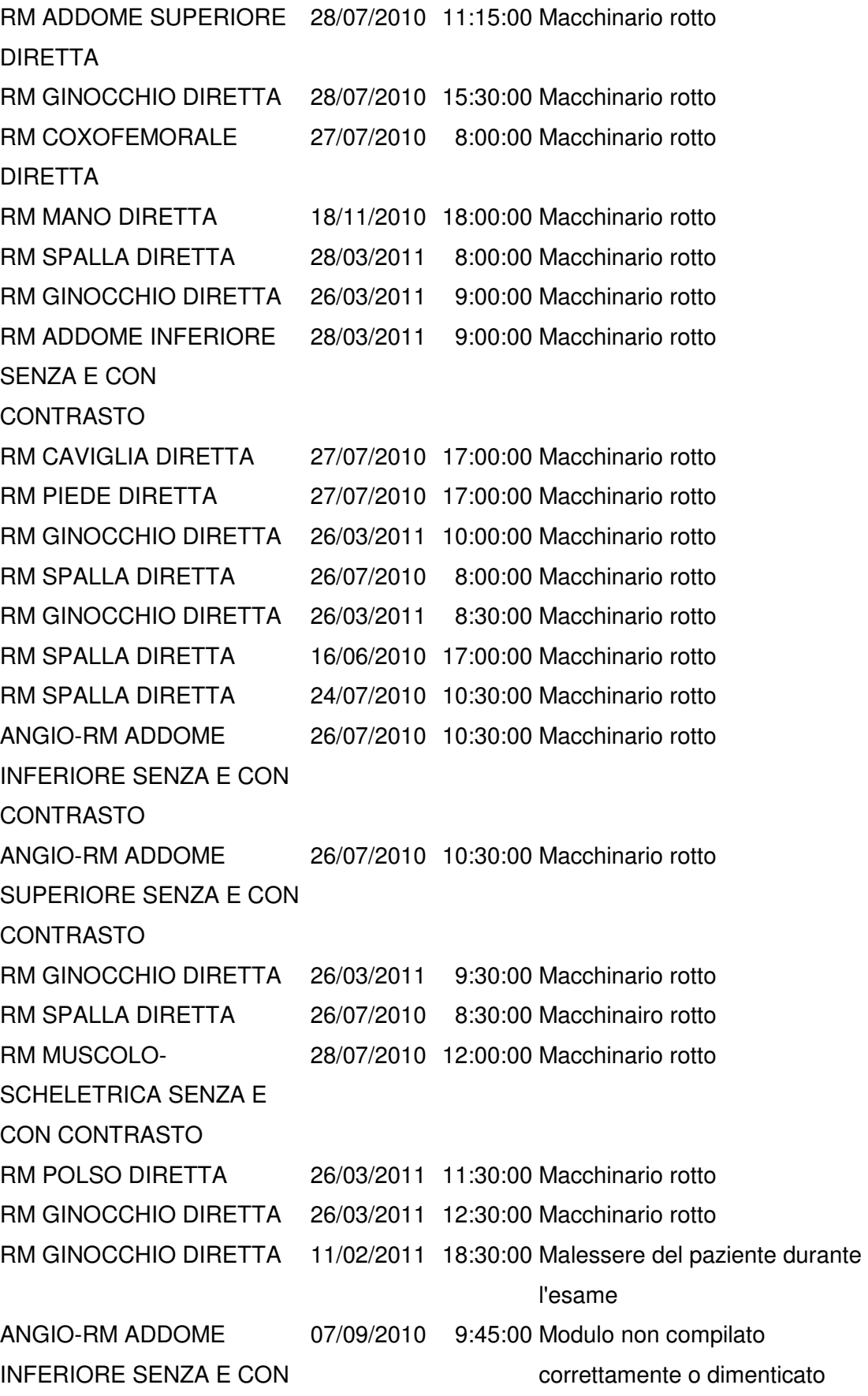

Università degli studi di Padova 18 Luglio 2011 Facoltà di Ingegneria Ilenia Zennaro il controllo di Ilenia Zennaro Ilenia Zennaro Ilenia Zennaro

#### CONTRASTO

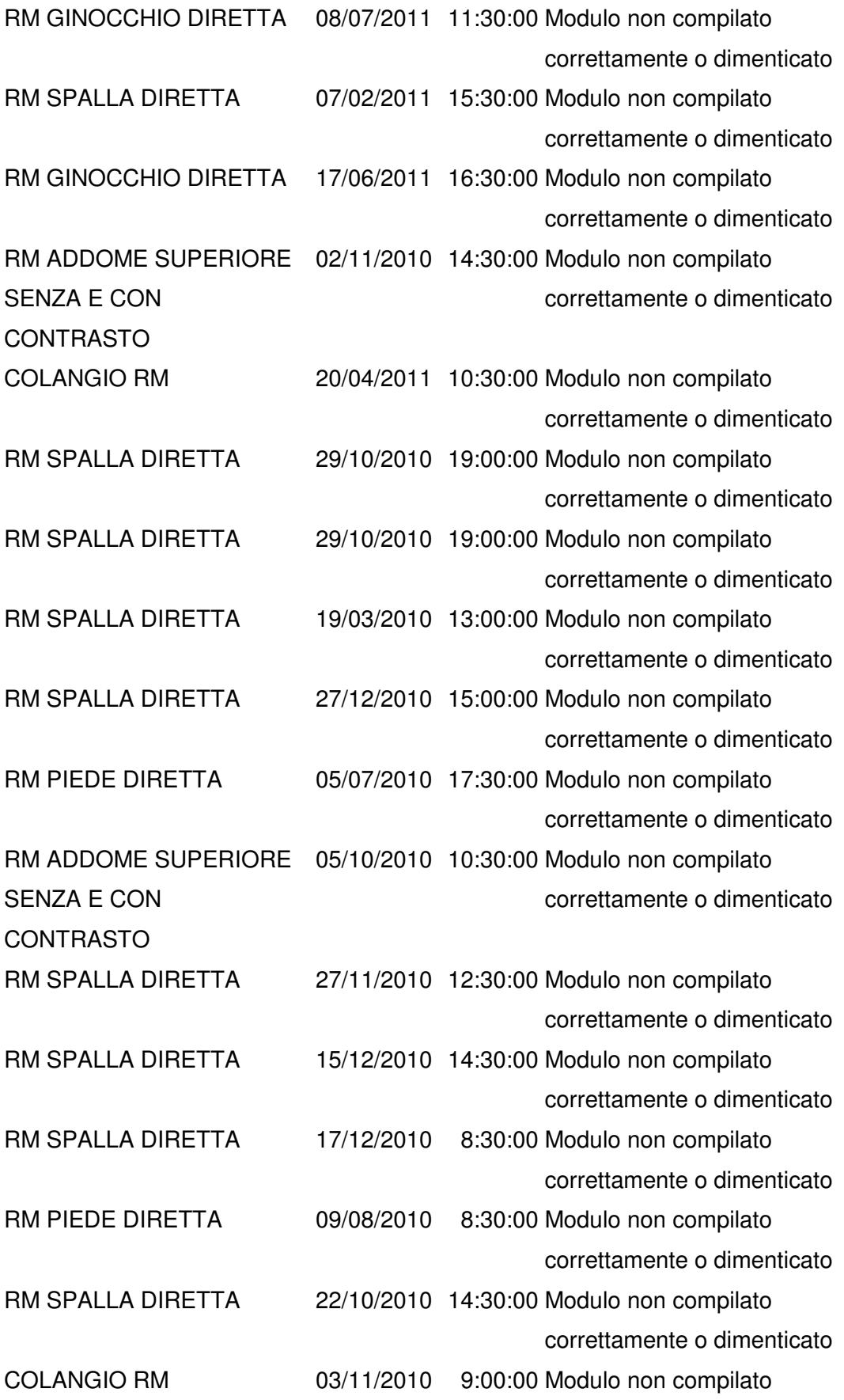

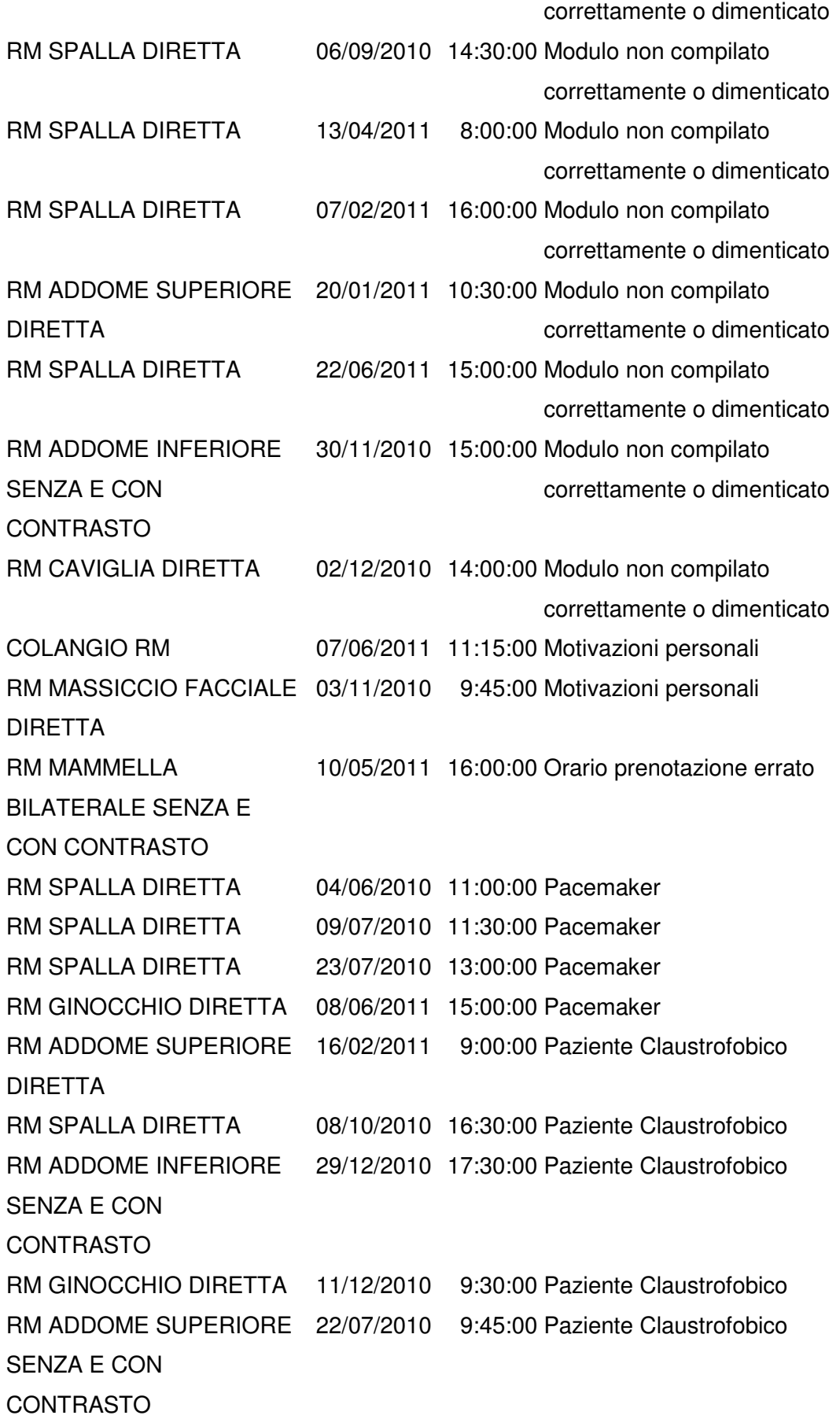

RM ADDOME INFERIORE SENZA E CON CONTRASTO 14/12/2010 18:00:00 Paziente Claustrofobico RM DEL COLLO SENZA E CON CONTRASTO 23/11/2010 11:15:00 Paziente Claustrofobico RM SPALLA DIRETTA 17/11/2010 16:30:00 Paziente Claustrofobico RM SPALLA DIRETTA 06/09/2010 19:00:00 Paziente Claustrofobico RM SPALLA DIRETTA 30/03/2011 19:00:00 Paziente Claustrofobico RM DEL COLLO SENZA E CON CONTRASTO 10/08/2010 9:00:00 Paziente Claustrofobico RM SPALLA DIRETTA 08/09/2010 18:30:00 Paziente Claustrofobico ANGIO-RM ARTO SUPERIORE SENZA E CON CONTRASTO 23/06/2011 9:45:00 Paziente Claustrofobico ANGIO-RM ADDOME INFERIORE SENZA E CON CONTRASTO 23/06/2011 9:45:00 Paziente Claustrofobico RM SPALLA DIRETTA 27/10/2010 15:00:00 Paziente Claustrofobico RM SPALLA DIRETTA 21/10/2010 14:00:00 Paziente Claustrofobico RM GINOCCHIO DIRETTA 05/10/2010 12:45:00 Paziente troppo voluminoso RM GINOCCHIO DIRETTA 24/09/2010 8:00:00 Paziente troppo voluminoso RM SPALLA DIRETTA 18/02/2011 18:00:00 Paziente troppo voluminoso RM SPALLA DIRETTA 28/01/2011 16:30:00 Posticipato RM MUSCOLO-SCHELETRICA DIRETTA 08/09/2010 18:00:00 Problemi tecnici RM SPALLA DIRETTA 08/09/2010 18:00:00 Problemi tecnici RM MUSCOLO-SCHELETRICA DIRETTA 13/01/2011 17:30:00 Problemi tecnici RM MUSCOLO-SCHELETRICA DIRETTA 17/02/2011 15:00:00 Problemi tecnici RM GINOCCHIO DIRETTA 28/01/2011 8:30:00 Ritardo RM COXOFEMORALE DIRETTA 17/08/2010 8:30:00 Ritardo RM COXOFEMORALE DIRETTA 09/12/2010 18:00:00 Ritardo RM COXOFEMORALE 23/12/2010 19:00:00 Ritardo

**DIDETTA** 

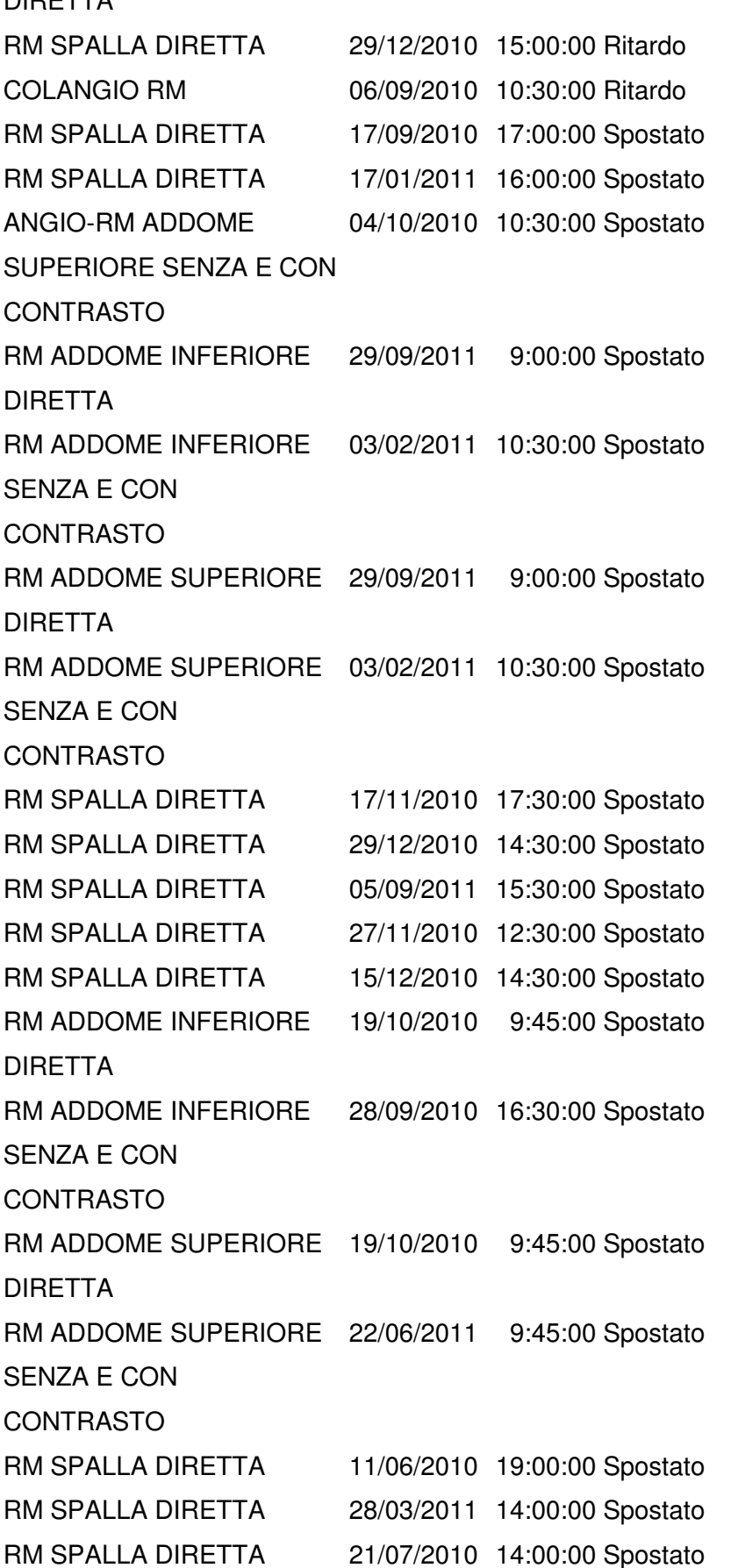

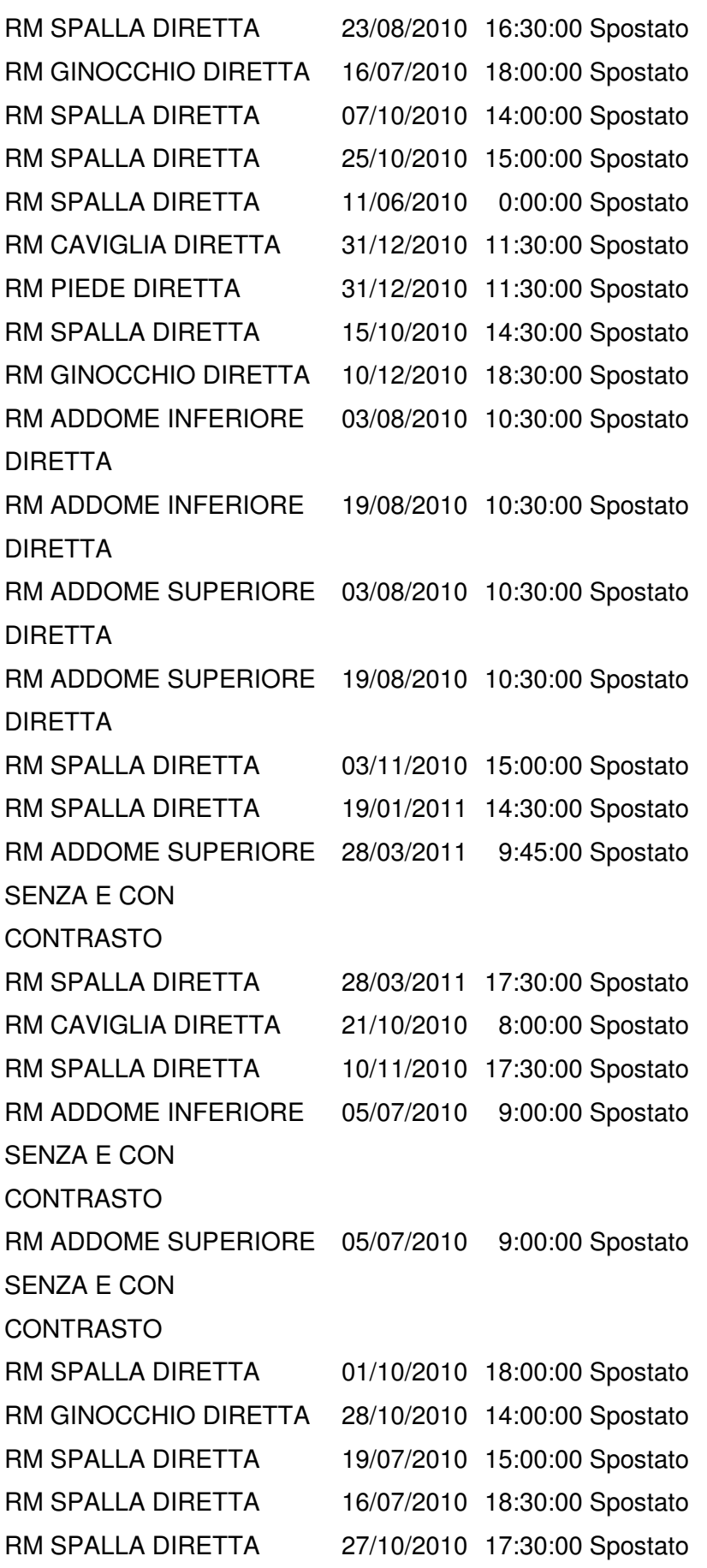

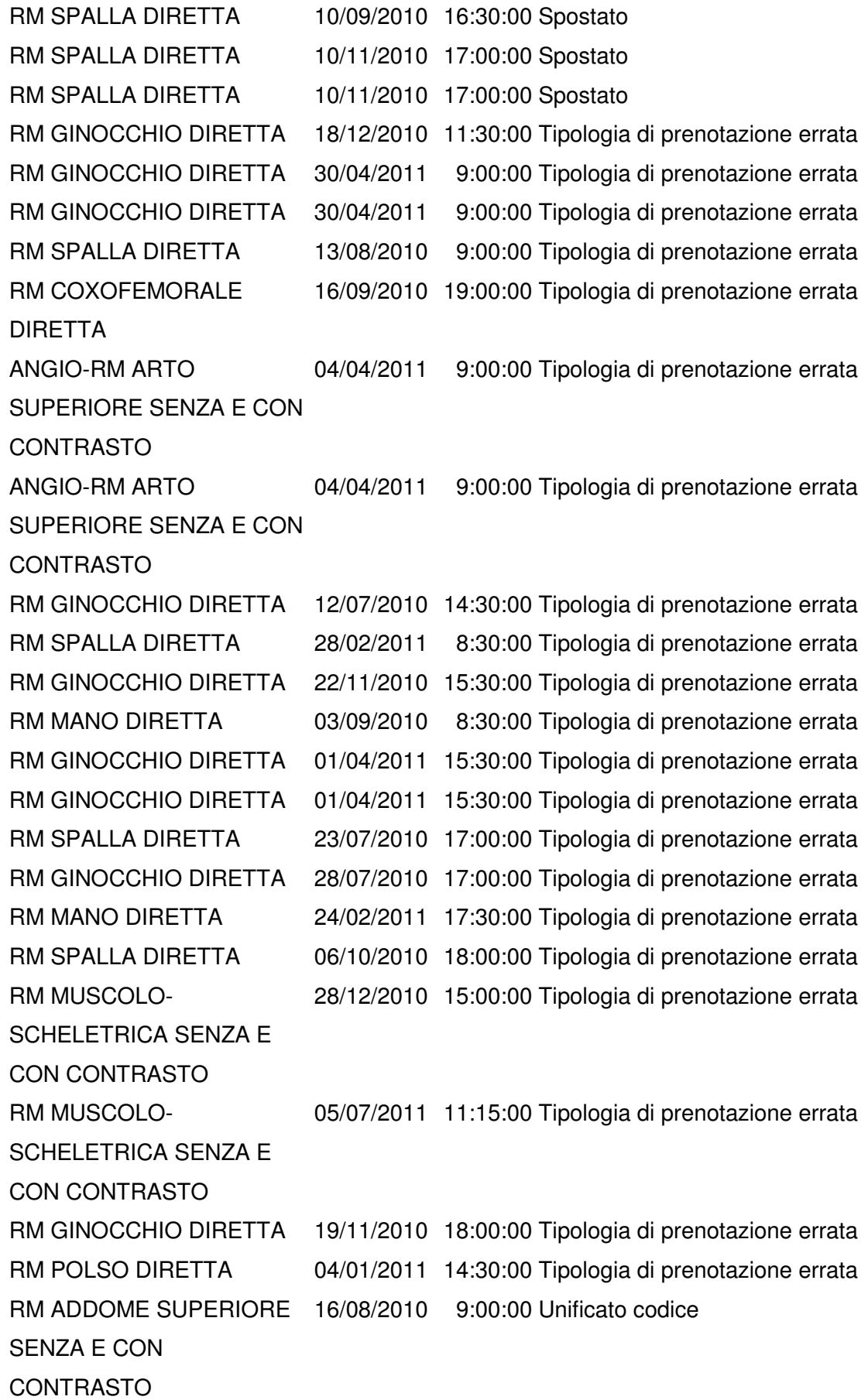

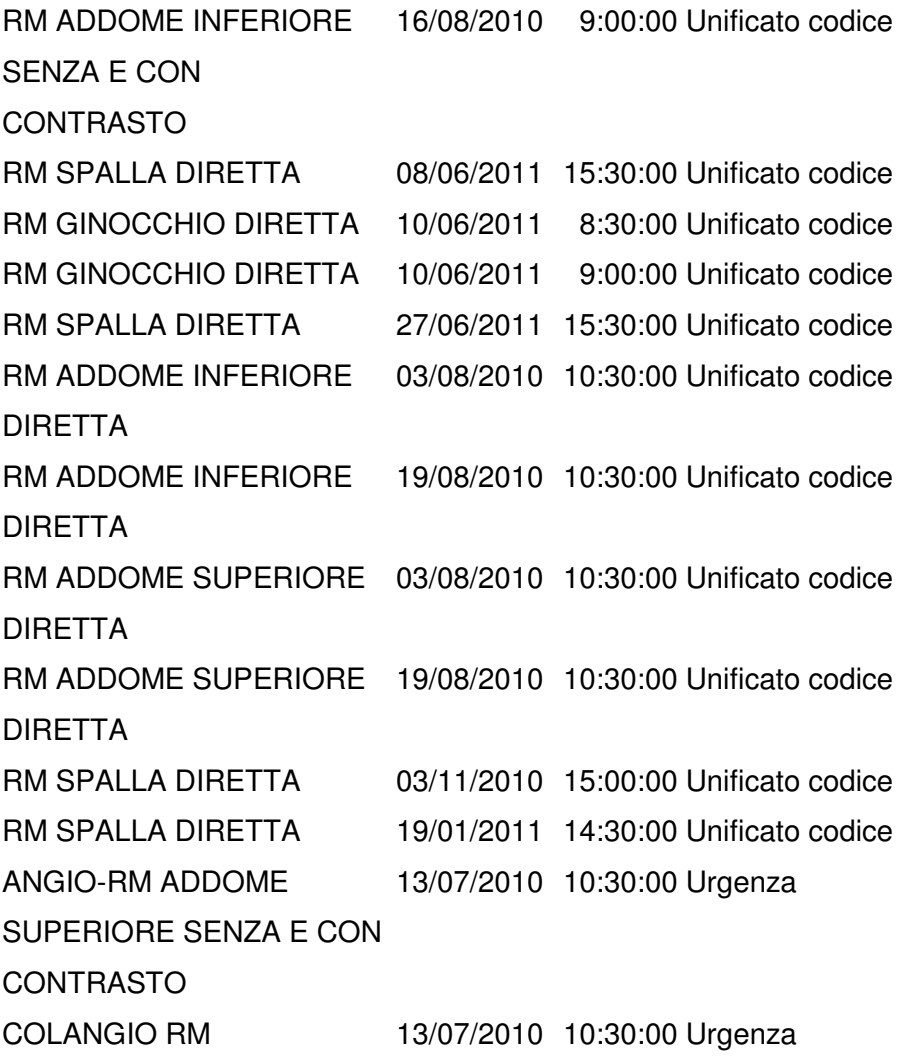